# stichting mathematisch

centrum

AFDELING INFORMATICA

IW 30/75

FEBRUARI

**MC** 

~

P.J.W. TEN HAGEN & C.L. PIPPEL

THE UTOR, A PROGRAM FOR THE CONNECTION OF A NUMBER OF PERIPHERALS TO A GENERAL PURPOSE COMPUTER

> 542.847 2e boerhaavestraat 49 amsterdam

BIBLIOTHEEK MATHEMATISCH CENTRUM AMSTERDAM

*Printed at the Mathematical Centre, 49, 2e Boerhaavestraat, Amsterdam.* 

The Mathematical Centre, founded the 11-th of February 1946, is a nonprofit institution aiming at the promotion of pure mathematics and its *applications. It is sponsored by the Netherlands Government through the* <code>Netherlands Organization for the Advancement of Pure Research (Z.W.O),</code> by *the Municipality of Amsterdam, by the University of Amsterdam, by the Free University at Amsterdam, and by industries.* 

AMS(MOS) subject classification scheme(l970): 68L20

ACM -Computing Reviews- Category: 4.3, 3.8

The UTOR, a program for the connection of a number of peripherals to a general purpose computer

by

P.J.W. ten Hagen & C.L. Pippel.

#### ABSTRACT

A real time operating system for a satellite computer (in casu a PDPS/I) is described. The satellite is used as a peripheral processor to a general purpose computer. The real time problems inherent to the servicing of all kinds of peripherals are tackled by splitting up the servicing into the urgent real time part and the less urgent follow-up. The interface between these two kinds of service processes is defined by means of meta-instructions for job handling, The design and implementation of these meta-instructions together with some examples is outlined. The complete operating systemassembly listing is added in the appendix.

KEYWORDS & PHRASES: Real time operating system, peripheral processor, multi programming

 $\label{eq:2.1} \mathcal{L}(\mathcal{L}^{\text{max}}_{\mathcal{L}}(\mathcal{L}^{\text{max}}_{\mathcal{L}}))\leq \mathcal{L}(\mathcal{L}^{\text{max}}_{\mathcal{L}}(\mathcal{L}^{\text{max}}_{\mathcal{L}}))$ 

 $\label{eq:2.1} \mathcal{L}(\mathcal{L}^{\text{max}}_{\mathcal{L}}(\mathcal{L}^{\text{max}}_{\mathcal{L}}(\mathcal{L}^{\text{max}}_{\mathcal{L}}(\mathcal{L}^{\text{max}}_{\mathcal{L}^{\text{max}}_{\mathcal{L}}(\mathcal{L}^{\text{max}}_{\mathcal{L}^{\text{max}}_{\mathcal{L}^{\text{max}}_{\mathcal{L}^{\text{max}}_{\mathcal{L}^{\text{max}}_{\mathcal{L}^{\text{max}}_{\mathcal{L}^{\text{max}}_{\mathcal{L}^{\text{max}}_{\mathcal{L}^{\text{max}}$ 

 $\label{eq:2.1} \mathcal{L}(\mathcal{L}(\mathcal{L})) = \mathcal{L}(\mathcal{L}(\mathcal{L})) = \mathcal{L}(\mathcal{L}(\mathcal{L}))$  $\label{eq:2.1} \frac{1}{\sqrt{2}}\int_{\mathbb{R}^3}\frac{1}{\sqrt{2}}\left(\frac{1}{\sqrt{2}}\right)^2\frac{1}{\sqrt{2}}\left(\frac{1}{\sqrt{2}}\right)^2\frac{1}{\sqrt{2}}\left(\frac{1}{\sqrt{2}}\right)^2\frac{1}{\sqrt{2}}\left(\frac{1}{\sqrt{2}}\right)^2\frac{1}{\sqrt{2}}\left(\frac{1}{\sqrt{2}}\right)^2\frac{1}{\sqrt{2}}\frac{1}{\sqrt{2}}\frac{1}{\sqrt{2}}\frac{1}{\sqrt{2}}\frac{1}{\sqrt{2}}\frac{1}{\sqrt{2}}$ 

4

 $\mathcal{L}(\mathcal{A})$  , and  $\mathcal{L}(\mathcal{A})$  , and  $\mathcal{L}(\mathcal{A})$ 

## CONTENTS

 $\bar{\lambda}$ 

 $\sim$ 

 $\sim$ 

 $\bar{\bar{\bar{x}}}$ 

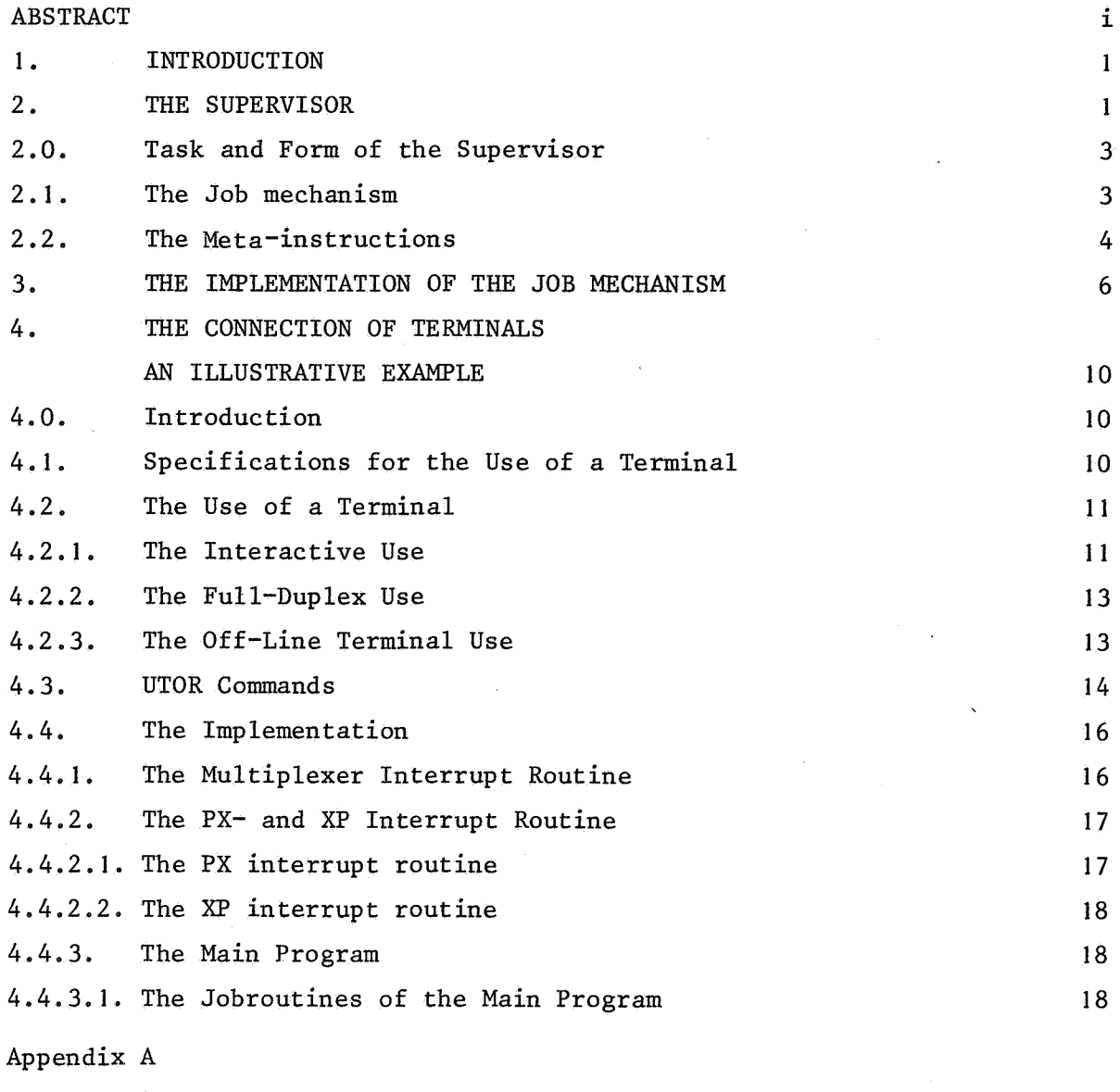

THE UTOR PROGRAM

 $\hat{\mathbf{z}}$ 

 $\label{eq:2.1} \frac{1}{2} \int_{\mathbb{R}^3} \frac{1}{\sqrt{2\pi}} \int_{\mathbb{R}^3} \frac{1}{\sqrt{2\pi}} \int_{\mathbb{R}^3} \frac{1}{\sqrt{2\pi}} \int_{\mathbb{R}^3} \frac{1}{\sqrt{2\pi}} \int_{\mathbb{R}^3} \frac{1}{\sqrt{2\pi}} \int_{\mathbb{R}^3} \frac{1}{\sqrt{2\pi}} \int_{\mathbb{R}^3} \frac{1}{\sqrt{2\pi}} \int_{\mathbb{R}^3} \frac{1}{\sqrt{2\pi}} \int_{\mathbb{R}^3}$ 

 $\label{eq:2.1} \frac{1}{\sqrt{2}}\int_{\mathbb{R}^3}\frac{1}{\sqrt{2}}\left(\frac{1}{\sqrt{2}}\right)^2\frac{1}{\sqrt{2}}\left(\frac{1}{\sqrt{2}}\right)^2\frac{1}{\sqrt{2}}\left(\frac{1}{\sqrt{2}}\right)^2\frac{1}{\sqrt{2}}\left(\frac{1}{\sqrt{2}}\right)^2\frac{1}{\sqrt{2}}\left(\frac{1}{\sqrt{2}}\right)^2.$ 

#### I. INTRODUCTION

In this report we describe an operating system for a small satellite computer (a PDP8/I).

The function of the operating system, called UTOR (Users coordinaTOR), is to establish the connection between a number of peripherals and the central general purpose computer (a Philips-Electrologica EL-X8 computer).

There are several reasons why we use a satellite computer to connect these peripherals instead of connecting them directly to the central computer:

- I. The number of connections possible to the computer can be (and in our case is) smaller than the total number of connections required for all peripherals. A satellite counts for only two connections.
- 2. Some peripherals demand the attention of the CPU with high frequency. Putting a satellite in between, which takes care of all real time problems caused by those peripherals, results in a considerable reduction of overhead for the CPU.
- 3. The satellite can make each peripheral look like a simple standard machine to the central computer.
- 4. In many cases the connection between a special purpose computer and a peripheral is much cheaper than the hardware for a direct connection. This is especially true when the central computer is replaced. In this latter case only the connection between the new computer and the satellite has to be reestablished

The control of the UTOR over a peripheral can be devided into two parts:

- I. The actions that are to be taken in order to fulfil the real time requirements. These actions have to be completed within a certain timeinterval each time a device asks attention.
- 2. All actions that can safely be delayed if necessary. This set of actions is called *the administrative follow-up.*

The operating system has a set of primitive actions, that can split up the servicing of each peripheral into the real time treatment and the admin istrative follow-up. In this way all peripherals (including the central

computer) are treated uniformly. The real time treatment takes place in interrupt routines. The follow-up consists of a number of jobs, initially created by the interrupt routines. Each job is created by putting it into the queue of its appropriate priority level. The real time treatment as well as the follow-up is subject to a multilevel priority schedule. This solves the problem of parallel servicing of all connected peripherals. The connection of another device causes no further problem with respect to this subject.

Initially the UTOR was meant to connect a number of terminals to the EL-X8. To this end the first version of the UTOR knew a two-level interrupt mechanism to deal with the real time problems, and one low-priority job queue for the follow-up. This version was designed and programmed by the first author of this report. It was presented as a "master thesis" under the title: "DE UTOR, een programma voor de koppeling van een aantal terminals aan een computer". It was carried out under the supervision and mentorship of Prof.Dr. F.E.J. KRUSEMAN ARETZ. The philosophy of how to use a terminal, and the ideas for the implementation of the UTOR were developed during many discussions between the author and his mentor. The author is also much indebted to J.V.M. VAN DER GRINTEN and C. ZUIDEMA from whom he received the first raw versions of the interrupt routines for the multiplexer and the interface with the EL-XS. When new peripherals had to be connected to the UTOR the concept of a multilevel jobmechanism which contains the multilevel interrupt routines was designed together by both authors. This version was implemented by the second author. It is also the version that we describe in this report.

When it was noticed that the UTOR could service all connected peripherals and still remain idly waiting most of the time, the idea arose to modify the UTOR and the PS/8 operating system of the PDP8 in such a way that PS/8 programs could run under supervision of the UTOR. This project was carried out by A.E. BROUWER and the second author. Since the interface between the UTOR and PS/8 was rather complex and all programs to be run had to be modified considerably, the hardware of the PDP8/I was extended to allow disconnecting the keyboard and teletype printer flags from the interrupt bus. The version of the UTOR listed in appendix A is the one with a simplified interface with PS/8, made possible by this hardware change.

#### 2. THE SUPERVISOR

#### 2.0. Task and Form of the Supervisor

The task of the supervisor is to distribute processortime over all peripherals that need servicing for their real time requests or for the administrative follow-up. We assume that all real time requests are initiated by the hardware through a one-level interrupt. (The PDP8/I has a one prioritylevel interrupt mechanism). The first and most urgent action undertaken by the supervisor is to find out how urgent a given interrupt needs to be serviced. This means that all UTOR routines are interruptable, except for some short (in time!) sections. All critical actions of the cooperating processes take place inside these protected sections. A call of the interrupt service routine always results in the creation of a *job* of a certain priority. Upon exit of the interrupt routine, the job with the highest priority is executed or continued.

The supervisor consists of the interrupt routine mentioned above, and a number of other routines that can be called from the specific peripheral service routines. These calls are referred to as *meta-instructions.* The meta-instructions can be added to the repertoire of machine instructions (in our case PAL8 assembly code). This creates a new machine that, in our experience, is much easier to deal with. Before describing the metainstructions in detail, we shall give a complete job description in the next paragraph.

#### 2.1. The Job mechanism

A job is an instruction to the supervisor to execute a certain routine with some specified data. The job can result in a change of the given data as well as in the creation of zero or more subsequent jobs.

The execution of a job is an autonomous process. A job can be temporarily interrupted but never be terminated by the supervisor. Termination is accomplished by the job itself through execution of a meta-instruction. A job, just created, is specified by the following three parameters:

- the routine address
- $\hbox{·}$  the priority
- the data pointer.

The data pointer is the core memory address where the data can be found and stored. Two existing jobs may differ in the data pointer only! The priority is a measure for the urgence of a job. For each priority level there exists one queue of jobs. Only the first job of the queue is in execution. New jobs are always put at the end of the appropriate queue. Thus it follows that for each priority level only one job at a time can be in execution. In this way a job may have local variables as long as all incarnations of the same subroutine are of equal priority. Furthermore it follows that jobs of equal priority are executed in order of creation. A job once created can be in one of the following states:

- active, the job is in the queue
- in execution, the routine of the job is in execution
- interrupted, the job is saved on the interrupt stack.

The state of a job changes through execution of one of the meta-instructions as specified in the following transition diagram:

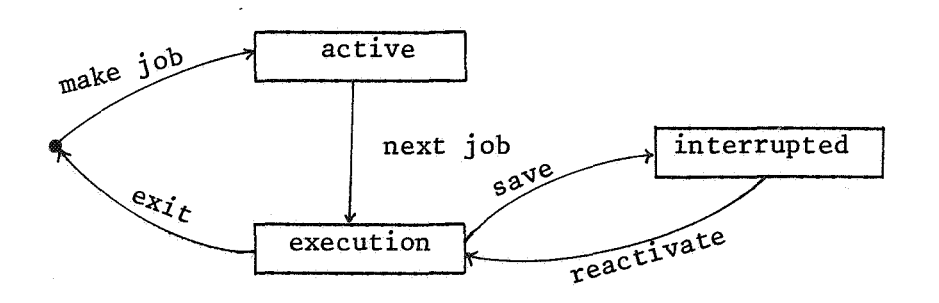

#### 2.2. The Meta-instructions

The meta-instructions can be added to the program in the form of subroutine calls. We specify them below:

#### - MAKEJOB

This is a call to the subroutine MAKEJB which creates the job specified by three parameters:

routine address (in accumulator) job status word (in JSWMJ) data pointer (in DTPNMJ)

The parameters are stored at fixed locations. Therefore, the interrupt must be disabled before storing, and may be enabled only after the call.

#### - INITIR

This is a call to the subroutine INTRAP by an interrupt routine, to ask for processor time. The accumulator contains the only parameter, the priority level. INTRAP decides whether the interrupted job must be continued or must be saved because of the higher priority of the interrupting routine. In the former case it executes MAKEJOB (calling address+l, priority, skip), followed by a return to the interrupted job; in the latter it executes SAVE, and continues the interrupt routine

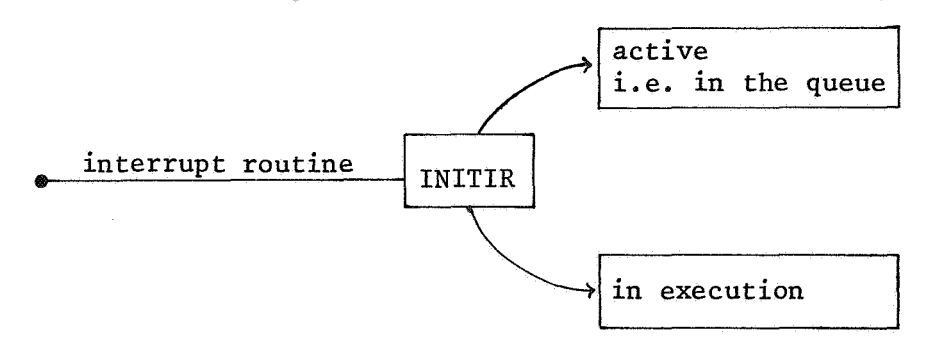

#### - EXIT

This is a jump to DECIS, executed by a job when it has completed its activities. DECIS then either continues the last interrupted job or starts a job from the most urgent nonempty job queue, whichever has the highest priority.

#### - SAVE

This is a call to the subroutine STACK, which saves accumulator, link, data field, instruction field, program counter, data pointer, and job status word of the interrupted job on the interrupt stack.

The job status word contains the priority of the interrupted job. After execution of SAVE it can be found at the top of the stack. This makes the selection of the most urgent job by DECIS more easy.

#### - REACTIVATE

This is a call to the subroutine UNSTACK to restore registers and variables saved by STACK. In particular the program counter is restored, which means that the interrupted program is continued.

#### - NEXTJOB

Called by DECIS to start the next job from the job chain (if its priority is greater than that of the interrupt stack). In the listing it is represented by the label NEXTJB.

#### 3. THE IMPLEMENTATION OF THE JOBMECHANISM

In this chapter we will describe in more detail how the jobmechanism is implemented. Illustrations are taken from the existing implementations on the PDP8/I. All terms used in this description, that directly refer to PDP8/I-hardware or the assembly listing (appendix A), will be denoted in capital letters (e.g., AC, LINK or L). For their precise definition, the reader is referred to the PDP8/I programming manual.

The status of a job can be defined as the way the specifying parameters are stored. These parameters contain all information to (re)start the job. The parameters are:

- routine address, consisting of PC (program counter) and

IF (instruction field)

- priority, 3-bits register, thus allowing 7 levels of priority (at the moment only 4 levels are used)
- data pointer, actual data pointer
- registers, AC (accumulator), 12-bits and L (link), I-bit.

According to the transition diagram  $(c.f. 2.1)$  a job can be in one of three states:

- in execution

The parameters denoted in capital letters are stored in the corresponding hardware registers. The "priority" and "actual data pointer" can be found in two memory locations named JSW and DATAPN respectively. - interrupted

The status of the interrupted job is saved on the interrupt stack, as depicted in fig. 3.1. The JWS of the job with highest priority among all interrupted jobs containing this priority lies on the top of the stack. The priority can be considered also as the priority of the stack as a whole. (Note that the priority of job in execution is always higher than that of the stack; therefore, if such a job is interrupted it is pushed on top of the stack).

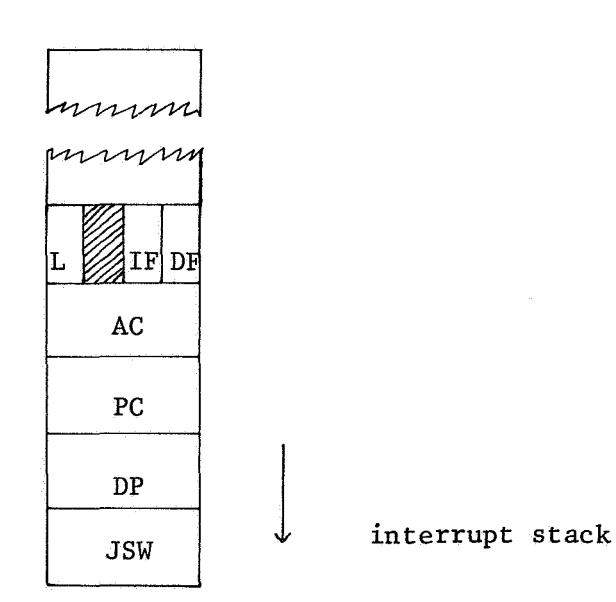

- active

fig. 3.1.

The active job status fills a cell in the job chain. This cell contains (cf. fig. 3.2) only the job status word, the PC and the data pointer. All other hardware registers will be initialized in a standard way [i.e., AC :=  $\emptyset$ ; L :=  $\emptyset$ ; IF :=  $\emptyset$ , DF := 3], when execution is started (NEXTJOB) and need not to be stored.

fig.  $3.2$ .

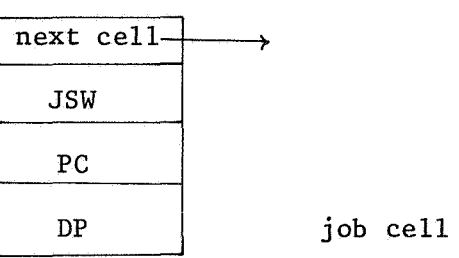

The so called job chain consists of several sub-chains, i.e., one for each priority level. A sub-chain of higher priority precedes a sub-chain of lower priority. The elements of the sub-chain are the job cells (fig. 3.2). The NEXT-pointer of the last cell in a sub-chain points to the first element of the next nonempty sub-chain, or to NIL if no such sub-chain exists: In the latter case it is also the last cell of the job chain.

The first cell in the job chain can be found through the pointer JOBCH. This pointer is used by NEXTJOB to find the active job that has to be brought in execution.

MAKEJOB puts a job of priority i at the end of the i-th sub-chain. In order to locate this position without a search of undefined length the supervisor disposes of an array of pointers, namely:

TAILS[O: NJ (N is the highest priority level).

TAILS[i] points to the last active job of priority i, or to NIL when the sub-chain is empty; however, TAILS[N] points to JOBCH when the job chain is empty. JOBCH can be considered as the NEXT-field of the "job cell" that precedes the first existing job in the chain. The empty chain is depicted in fig. 3.3. Observe that the first defined pointer from TAILS [i] locates the position where an active job of priority i has to be inserted. This is also the case when the job chain is empty: The fact that a  $(sub-)$ chain is empty constitutes no exceptional situation.

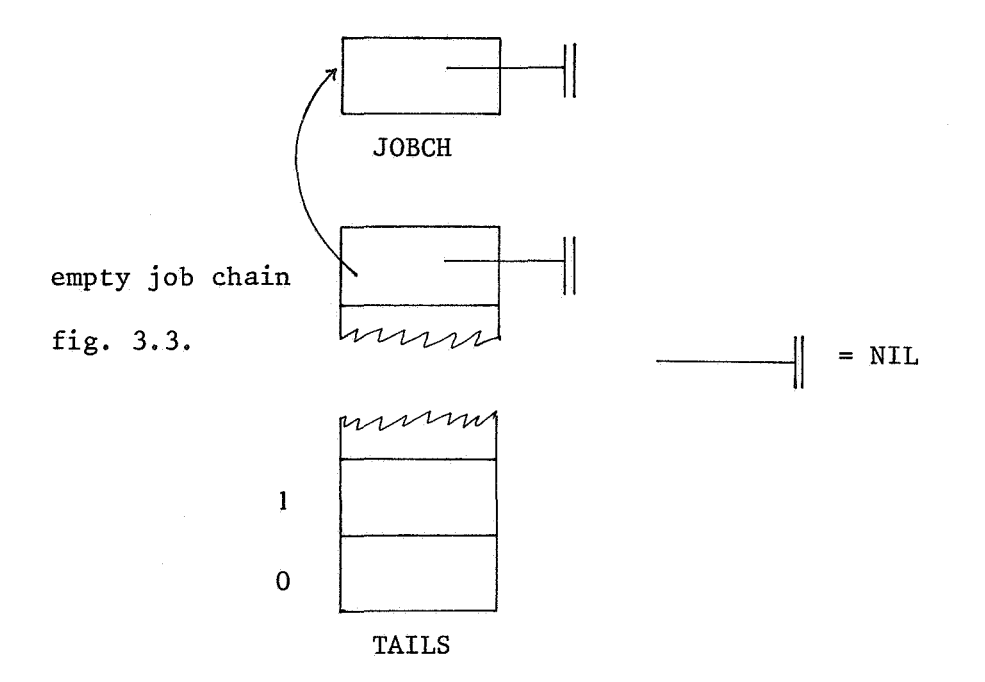

After one action of MAKEJOB for priority i, the empty chain turns into the chain of fig. 3.4. The reverse effect would be caused by an action of NEXTJOB. It is clear that both meta-instructions carry out some pointer setting.

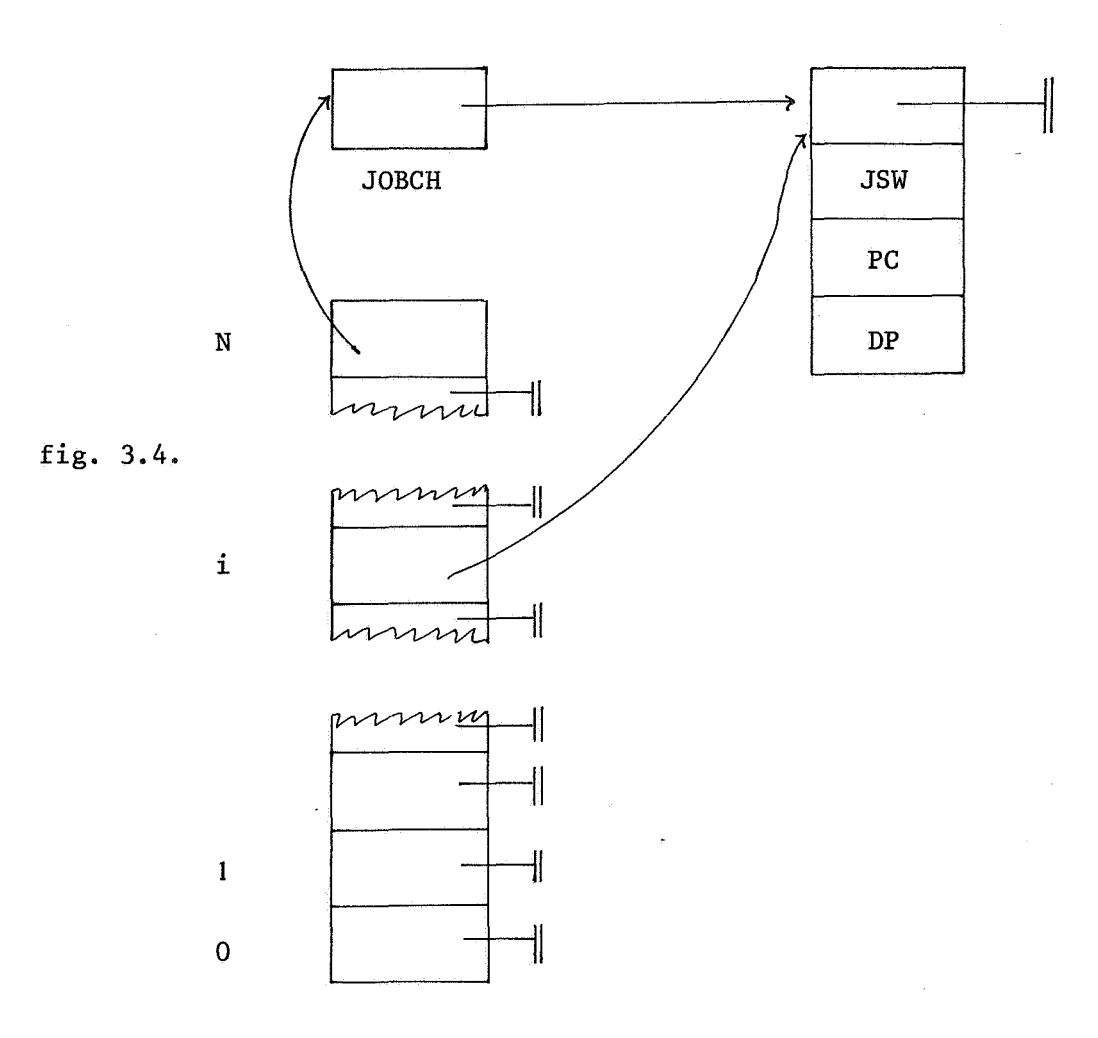

The supervisor contains a routine called DECIS which determines whether a job from the stack will be restarted or a new job from the job chain will be executed, i.e.·, whether a REACTIVATE or a NEXTJOB will be executed. DECIS chooses REACTIVATE whenever the priority of the stack is equal to or greater than the priority of the job chain, or when the job chain is empty. In the latter case one might expect stack underflow. Stack underflow will not occur as long as the following condition remains valid: DECIS is executed only following an execution of the EXIT-instruction by an active job. This job has interrupted another job, or the background program, which never terminates, and always is started first (upon initialization of the whole system). Hence in both cases the stack is not empty. Observe that stack overflow will not occur due to the fact that a job can only be interrupted by a job of higher priority. There can be at most  $N+1$  jobs interrupted. ( $N =$ max priority). So the stack will never grow over  $(N+1)*5$  locations.

### 4. THE CONNECTION OF TERMINALS, AN ILLUSTRATIVE EXAMPLE

#### 4.0. Introduction

To illustrate the programming of a peripheral in the UTOR, we describe in this chapter the connection of a number of terminals. In the first part a set of specifications for the use of terminals is justified. This leads to a number of rules for the information traffic between a user at the terminal and the central computer. In the second part (cf. section 4.4) the primitive actions defined in chapter 2 are applied to solve the real time problems as well as to implement these rules.

#### 4.1. Specifications for the Use of a Terminal

The operating system in the central computer communicates with a user at a terminal through messages. To specify the way the UTOR processes these messages we don't need any knowledge about the task of the system. However, a little has to be known about its behaviour. The UTOR accepts messages from the central system for each terminal. These messages are treated in three stages. In the first stage the message is collected in a buffer and the UTOR requests permission to print it. In the second stage, when the permission is granted, the message is handed over to the multiplexer as a character string. In the third stage the multiplexer sends each character as a bitstream to the terminal.

In the opposite direction the multiplexer transforms the bitstream into characters. This constitutes the third stage. Each character is given the appropriate treatment in the second stage. This means that it might be used to build up a message for the central system. Complete messages are handed over to the central system in the first stage.

At each stage, the total number of work is divided into a number of jobs of equal priority. On the third stage the priority is high due to the real time requirements: the multiplexer must sample (put) the next bit from (on) the line within a relatively small interval of time. The priority level for the interface with the central computer is chosen below that for the multiplexer, though high enough to guarantee a high-speed message transfer. A relatively low priority level remains for the second stage jobs.

The treatment of the messages at the second stage is decisive for the

way in which both user at the terminal and central system will communicate with each other. In the next section we will explain how the user can and should be able to use the terminal.

#### 4.2. The Use of a Terminal

All kinds of on-line terminal use can be put into one of the following categories:

- interactive use.

The user and the central system exchange (usually) short messages on question-and-answer base. This application is called the *sin/sout*  (simple-in/simple-out) use.

- The use of a terminal as reader station or as output station. Possibly large amounts of data are read or printed, without intervention of the receiving station (user or central system). These applications will be referred to as the *full-duplex use.* In the following discussion we will only consider so-called *full-duplex terminals.* This means that the decision whether a character received from the keyboard will be printed or not (the so-called *echo)* is fully programmable. Full-duplex terminals allow among other things simultaneous input from keyboard/papertape reader and output to printer/papertape punch.

#### 4.2.1. The Interactive Use

During the conversation between the user and the central system, the user can be in one of the following situations:

a) he is typing a message,

b) he is waiting for a message,

c) the message is being printed.

Situation a) changes into situation b) as soon as the vser finishes his message by typing a line-feed character. When the central system detects the line-feed, it starts processing the message. By choosing the line-feed as the completer, we define messages to consist of one line of text. This seems to be most convenient to the user.

The UTOR keeps account of these situations mentioned above. This is

necessary because the printer can be at the disposal of only one of the participants in the conversation at the time. The decision to whom the printer is assigned is made by the UTOR. When the user is allowed to type a message he also has the printer at his disposal, so that he can see what he types. As soon as he completes his message the UTOR puts the terminal in the waiting state (b). In the waiting state both participants can request the printer for one complete line of text. It is assigned to the first applicant. The user requests the printer by typing a character. The central system requests the printer by sending the first buffer of the line to the UTOR. Such a request can be made while the other participant is still printing. In that situation the UTOR assures that this request will be granted when the end of line occurs.

If the central system is a correct participant in the conversation it behaves as follows: it will not request the printer before it has a complete message ready. This guarantees the UTOR, that as soon as it assigns the printer to the system, there will be an opportunity to give the printer back to the user, within the amount of time needed to print one line (e.g., the central system cannot delay a user interrupt by printing an incomplete message). If the line consists of more than one buffer, the central system will send only one buffer at the time. As soon as this buffer gets empty the UTOR will make a request for the next one. This is necessary because the satellite computer has only a small buffer capacity. In practice the central system simply sends the first buffer of a message to the UTOR without concern about the turn. Sooner or later it will receive a request for the next buffer, which implies that it has got the disposition of the printer. The user on the other hand should be concerned about who's turn it is. If he does not finish a message properly (with a line-feed), he can hold up the progress of the conversation. We allow this situation because it causes no serious difficulties. The user can see what he is doing; he only frustrates the progress of his own program and, moreover, he might be holding it up deliberately, because he needs to think, or because of paper jam.

When the user types in the first character of his message one of two possible things happens:

- his character is printed, he got the turn,
- the terminal prints a message from the central system.
- This printing stops at the end of the line. The user now can restart typing the first character succesfully.

The UTOR accentuates the origin of the typed messages by printing them in different colours.

#### 4.2.2. The Full-Duplex Use

In the full-duplex state, the printer is exclusively assigned to the central system. Every character read in or typed by the user is transmitted to the central system without echo. This allows simultaneous input and output. The interval buffer-organisation maintained by the UTOR can be the same as in the interactive case:

- one output buffer per terminal on request,

- transport of every filled input buffer to the central system. Sofar nothing has been assumed about the capacity of the input channel from the UTOR to the central system. Since the satellite only has a small buffer capacity, each input buffer must be transferred to the central system, before the next buffer is filled. The channel allows transport of one buffer for one peripheral at the time. Therefore, regardless of the capacity of the channel, the UTOR should provide for a queue mechanism. The capacity of the queue must be large enough to contain all buffers that possibly can get filled from all peripherals during the time interval the system is allowed to ignore the channel(= the maximal transporting time for one buffer).

#### 4.2.3. The Off-Line Terminal Use

The UTOR provides another facility for the terminal user. Until now we have assumed that the user was connected, via the UTOR, with the central system. In the off-line situation, there is no connection between the user and the system, but only between the user, the UTOR and possibly other terminals.

Although this type of use is of minor importance (e.g., the preparation of papertape, copy a tape from one terminal to another), it is included because it takes almost no extra effort to implement it. As a consequence of

the possibility to change connections there must be an initial state, the so-called *solo-state.* In this state the user may request the UTOR to establish a connection; the UTOR also may connect the terminal with the central system or another terminal on their request. The solo-state is simulated by the UTOR, by printing every typed character. Therefore, the user can use this state to prepare his papertapes, and at the same time remain connectable with other stations.

The connections between two terminals is similar to the sin/soutconnection between user and central system (cf. 4.3). The rules concerning the turnover are somewhat different, in order to meet the fact that now both partners can behave badly (i.e., not finish their line of text). In this situation the sout-partner (passive) can give a command, which puts him in the sin-status immediately.

#### 4.3. UTOR Commands

The UTOR supports a certain type of terminal use by giving each received character the appropriate treatment. In order to inform the UTOR that a certain connection or treatment is to be established, the user sends a *corronand* directly to the UTOR. A command is announced by typing the *attention signal:@.* Upon receipt of this character the UTOR puts the terminal into the command status. The user now can type in the specific command, and effectuates it by typing a line-feed.

A necessary condition for proper use of a terminal is, that both partners are permanently informed about the status of their terminal. For the terminal user it is also important to be able to reconstruct the terminal session from the listing on his printer.

A UTOR command is carried out in two stages:

a) The typing of the command.

b) The execution of the command by the UTOR.

Stage a) begins when the UTOR encounters the attention sign and ends when the line-feed is received. In stage b) the UTOR first informs the two stations involved, of the new state and next effectuates it. It is clear that now real time problems can occur: Both partners simultaneously can start typing a command, one of the two might continue typing, unaware of • the change of state coming forward, etc. Moreover, the UTOR itself now

becomes interested in the terminal printer.

In order to solve this type of real time problems, we first consider connnands to change the type of use (e.g., switch from solo to sin/sout, switch from sin/sout to full-duplex). Only the following commands are allowed:

- the terminal is in sin/sout state and wants to change to
	- a different application,
- the terminal is not in sin/sout state and wants to return to the sin/sout status.

It follows that a change of use always takes place via the sin/sout status. This guarantees that before a new type of use and connection is established, there has been an opportunity to carry on the conversation that is needed. Thanks to the sin/sout-connection this conversation is completely listed. The user in situation a) who wants to give a UTOR command needs to be in sin/sout status. As soon as he has the turn, he types a command, beginning with the attention sign. The command will be executed, as soon as he types the line-feed. Instead of a turnover, the new state is established. Incorrect commands cause an error message from the UTOR, followed by the reestablishment of the sin/sout status. The partner cannot disturb during the typing of a command. He remains in sin/sout status (waiting for a,turnover), until the command is executed. During the printing of the UTOR message, that announces a new status, both partners are treated as if they are waiting for the turn (sout status).

In situation b) we must decide between the solo-status and the fullduplex status. In the former case the UTOR message consists of the name of the partner (terminal number or central system) the user wants to be connected with. Upon effectuation the UTOR checks, whether the partner is free (terminal must be in solo-status, the central system always is free). During the full-duplex status the user cannot see what he types (only his partner can!). Therefore, commands must be short to avoid errors. The command level also can be used to inform the system about the current input and output (e.g., stop and continue output in case of paperbreak). The latter type of commands are simply passed on to the system in a marked buffer. UTOR commands originating from the central system are received "at once" in one buffer. This solves the real time problem mentioned above. The command can be effectuated if the terminal is (still) in the right status or otherwise refused.

After a command the system waits for a UTOR reply that reports execution or refusal. A refusal can be received under the following circumstances.

- a) The user started a command somewhat earlier. The refusal can be preceded by a report of the execution of a user command.
- b) The terminal is not in the expected status. The refusal might be preceded by a report of a change of status.

c) In all other cases the command must have been illegal.

#### 4.4. The Implementation

The three stages mentioned in section 4.1 are found back as three program sections:

# 4.4.1. The Multiplexer Interrupt Routine

The multiplexer routine can be described by the following program scheme:

MP: for *each terrrrina l do* 

*begin sample input line;* 

if\_ *character completed then begin* if\_ *character= attention sign then MAKEJOB (attention,* prior *1, line) else MAKEJOB (investigate, prior 1, line); reset line status* 

# end;

*end* 

for each terminal do if\_ *output then begin send next bit;*  if\_ *character completed then begin* if\_ *buffer empty then begin*  $if$   $\rightarrow$  *echomode then end MAKEJOB (report empty,* prior *1, line) output := false* 

*end end; wait for clock interrupt; goto* MP;

This cycling program is executed on the highest priority level. During the wait for clock interrupt, programs of lower priority may run. The communication with other program sections is established exclusively by means of the instruction MAKEJOB. These jobs specify the administrative follow-up, executed in the second stage, the so-called main program section (or main program). The boolean variable *output* is set *true* by the main program, each time a character or a buffer is handed over for printing.

#### 4.4.2. The PX- and XP interrupt routines

The central system is seen by the UTOR as two peripherals, namely the PX apparatus for data transport from PDP8/I to central site, and the XP apparatus for data transport in the opposite direction.

#### **4.4.2.1. The PX interrupt routine**

**Each time a PX transport is completed, a PX interrupt occurs. The PX interrupt routine\_ can be described as follows:** 

*PX done: if PXqueue length >*  $\emptyset$  *then begin take next PX buffer from queue; send buffer; PXqueuelength* := *PXqueuelength* -1 *end; wait for next PX interrupt; goto PX done;* 

The execution of *send buffer* takes place partially with the interrupt disabled. The busy-waiting for the ready flag after each buffer word takes less time than a return from interrupt entry interrupt sequence. In this case waiting with interrupt disabled reduces overhead. The instruction *wait for next PX interrupt* allows all other processes to run. The interrupt is caused by the last ready flag of a *send buffer* action. As long as *PXqueuelength*  $\geq 1$ , *send buffer* will be executed in the PX interrupt routine. When the PX queue is empty, *send buffer* will be called from a jobroutine that puts buffers in the ,PX queue:

*PX start: if PXqueue length =*  $\emptyset$  *then send buffer else begin put buffer in PXqueue; PXqueue length :* = *PXqueue length* + *1*  end:

### 4.4.2.2. The XP interrupt routine

Each first word of an XP transport causes an XP interrupt. Then the following sequence of instructions is executed:

*XP int: Sample terminal nwriber; sample data; MAKEJOB (XPbuf., prior 1., terminal nwriber); wait for next XP interrupt goto XP int;* 

For the same reason as in the case of the PX send buffer, the sampling of each word of the transport contains a busy-waiting loop, with the interrupt disabled. Since for each terminal only one unique XP buffer exists (cf. section 4.1) there is no queuing mechanism needed other than the normal MAKEJOB - NEXTJOB sequence. After sampling the terminal number, the XP routine can select the appropriate XP buffer to store the sampled data in.

#### 4.4.3. The Main Program

The main program consists of a set of job routines. Some of these routines we have already encountered in the previous sections. They specify the way the interrupt routines communicate with the main program. We will now first give a short description of each of the job routines and next give a program scheme for the main program, that shows the conditions for creation of a job. This scheme together with the effect of each job on the terminal administration defines the implementation of the communication rules of section  $4.1 - 4.2$ .

#### 4.4.3.1. The Job routines of the Main Program

The variables that are controlled by the job routines constitute the terminal administration. For each terminal there exists such a set. Which

set is currently worked upon is defined by the variable *line.* This variable is used as an index to the following lists. Each list contains one element per terminal.

- 1. *Status;* the status word indicates the operational state in which the terminal is working (e.g., solo, sin, sout, duplex, etc.) (cf. 4.2)). It also indicates any transition states between two operational states.
- 2. *Partner;* if defined, tells with whom the terminal is connected (note: in solo-state partner is undefined).
- 3. *Message;* a buffer, to collect **a** UTOR message from the terminal.
- 4. *Lastchar;* specifies the last received character.
- 5. *XP buffer status;* specifies whether or not there is an XP buffer present, and if so, whether or not it contains a closing symbol. This information is essential for the turnover decision.
- 6. *XP buffer pointer* and *-counter.*
- 7. *PX buffer pointer* and *-counter.*

Each job in the main program is of the same priority. For each priority level only one job at the time is in execution. These rules provide the mutual exclusion of jobs that happen to use the same administration. For descriptive reasons the parameter list of the routine MAKEJOB is of variable length. In this way we can specify all information of interest. It is understood that all parameters except the routine address and the priority ought to be stored under the data pointer.

The job routines:

**1.** *INVESTIGATE (TSNUF}:* 

*il. state = solo then MAKEJOB (PRINT, prior* 1, *line, char} else* 

*il. state = message then* 

*begin il. char= line feed then react* on *message else* 

*begin store message part;* 

*MAKEJOB (PRINT, prior 1, line, char}* 

*end* 

*end else* -----

*il. state = sin then* 

*begin MAKEJOB (PRINT, prior 1, line, char};* •

```
ii partner = system then store char in PXbuffer 
      else MAKEJOB (PRINT, prior 1, partner, char); 
      ii char = line feed then check on turnover 
end else 
ii state= sout then check on turnover else 
ii state = duplex then store char in PXbuffer
```
prior *1* is the priority of the main program.

The routine *store char in PXbuffer* creates a job in case the buffer gets filled, and asks a new buffer from the PX buffer pool. The job in question is created by: *MAKEJOB (PX OVER* prior *1, line, PXbuffer, PXcounter).*  The routines *react on message* and *check on turnover* will be discussed later.

2. *ATTENTION:* 

```
if state = solo then 
begin MAKEJOB (PRINT, prior 1, line, char): 
      state:= message; 
      initialise administration
```

```
end else
```

```
ii state = message then
```
*MAKEJOB (INVESTIGATE,* prior *1, line, char) else* 

*ii state = sin then* 

```
begin ii partner = system then
```
*begin state:= message;* 

*MAKEJOB (PRINT, prior 1, char, line)* 

```
end else
```
*begin inform (line, "stop", solo); inform (partner, "stop", solo)* 

# *end*

*ii state = sout then* 

*begin :f1. partner = system then check on turnover else force turnover* 

*end else* 

*ii state = duplex then* 

*begin close PXbuffer;* 

*MAKEJOB (PX OVER, prior 1, line PXbuffer, PXcounter); next PXbuffer; mark PXbuffer* 

*end.* 

**The routine** *initialise administration* **brings the administration in order for a disconnected terminal, e.g.: partner, last char and message buffer are set undefined; there is no PX buffer; the XP buffer is empty.** 

The routine *inform (line, "message", future state)* selects a buffer that **contains the (fixed) message and prints it:** 

*MAKEJOB (PRINT, prior 1, line, buffer pointer, buffer counter); state:= future state+ transition.* 

**The future state is an operational state that will be established when the printing is finished,** 

The **routine** *mark PX buffer* **sets a flag in the PX buffer indicating that it contains** a **message instead** of **data. This should be noticed by the central system on arrival.** 

**3.** *PRINT:* 

*il single char then begin extend MPqueue (line, char); echo := true end else begin fiU MPqueue (XPbuffer pointer, XPbuffer counter, line); echo := false*  end; output := true

The boolean *single char* which is passed on to the multiplexer as a parameter, indicates that the terminal is in the process of echoing typed characters. If this is not the case, multiplexer is obliged to report (by creating a job!) that the printing is done (cf. 4.4.1).

**4.** *TAKE XP BUFFER:* 

*ii message in buffer then begin ii state= soto then connect (tine, system) else*  if partner  $\neq$  system then refuse message else  $if$  message number =  $\beta$  then generate runout else *ii state= sin* v *state= sout then react on message etse ii state = duplex then inform (tine, "sin/sout", sout) else refuse message end else begin if state = sin v state = sout v state = dup lex then begin d,efine XP status; convert buffer; end. if*  $XP$  *counter*  $\neq$   $\emptyset$  *then begin !:f\_ state= sin then check on turnover etse MAKEJOB (PRINT, prior 1, tine, XPbuffer, XPcounter) end else MAKEJOB (REQUXP, prior 1, tine) end else MAKEJOB (REQUXP, prior 1, tine)* 

Obviously an XP buffer can contain a message or data to be printed. If the data buffer is empty (after conversion) or received in a wrong situation, it is skipped by reporting the XP buffer empty again (REQUXP). In a non sin/sout-state only two messages are accepted: 1. generate runout, by filling the XP buffer as specified. This buffer is then treated as data. 2. Put the terminal in sin/sout-state. In the sin/sout-state several messages are possible. The routine *react on* 

*message* ends with the following statement:

*ij\_ message correct then begin inform (line, "some text", future state); affirm message end else refuse message.* 

*refuse message* never changes any state. It just sends a special buffer to the system, that reports the refusal.

*affirm ~essage* sends in a similar way an affirmative message to the system.

5. *REQUXP: MAKEJOB (PX OVER, prior 1, -Zine).* 

Sending a negative terminal number to the system in a buffer without data, indicates that the XP-buffer is empty again.

6. *PX OVER:* 

*assure PX active; next PX buffer.* 

The routine *assure PX active* executes the statements listed in the PX section after the label *PX start* (cf. 4.4.2.1).

7. *REPORT READY:* 

*ZOIJ)er transition state;* 

 $if$  partner = system then

*begin MAKEJOB (REQUXP, prior 1, Zine);* 

*:ft XP buffer status= Zast buffer of Une then check on turnover; XP buffer status:= buffer not present+ XP buffer status end* •

The routine *lower transition state* tries to finish the transition state in favor of the future state. The attempt will be succesful if there is no terminal partner or the partner has tried previously to enter the future state. This assures that the printing of the message on both terminals has finished.

The seven jobroutines together with some general purpose subroutines constitute the main program.

The interesting two general purpose routines to discuss are:

*react on message: :ft partner = system then begin deduce desired state; if desired state = duplex then* begin inform (line, "duplex", transition + duplex); *affirm message end eZse refuse message end ~Zse* 

*begin deduce partner;* 

ii. *partner = system then begin inform (line, "sin", transition* + *sin); affirm message*   $end$  else  $if$  partner  $=$  terminal then *begin inform (line, "sin", transition* + *sin);*  ii. *partner t line then inform (partner, "hear", transition* + *sout) end else inform (line, "??", transition* + *solo)* 

*end* •

*react on message* first interprets the message and next composes the reaction. In situations where only one reaction is possible (e.g., solo, sin A partner  $\neq$  system), *react on message* is not called but the unique reaction is created instead.

*cheek on turnover:*  ii. *partner = system then begin if XP buffer present then begin if*  $\neg$  *last time deleted then begin state:= sout; MAKEJOB (PRINT,* prior *1, line, XP buffer, XP counter) end end end else* --------- ii *last ehar of partner = lf then begin state:= sin, state of partner:= sout end* 

The routine *cheek on turnover* is called each time the active participant in the conversation (e.g., the sin-partner) reaches a situation that allows turnover, and each time a request for the turn is made by the sout-partner. If both conditions meet, the turnover is effectuated.

#### APPENDIX A

#### THE UTOR PROGRAM

As noted in the introduction, the UTOR and the PS/8 operating system have been adapted to enable running of PS/8-programs under supervision of the UTOR. Since PS/8 is not designed to run with interrupt enabled it is full of waiting-loops like

KSF

 $JMP -1$ 

and

TSF  $JMP - 1$ 

Also many PS/8-programs use PAGE  $\emptyset$  of FIELD  $\emptyset$  which has to be reserved for the UTOR since each interrupt starts the routine starting at  $\emptyset\emptyset\emptyset$ 1. Therefore, two types of changes were necessary:

1. change systematically all references to FIELD  $\emptyset$  into references to FIELD 2 (not only CDF- and CIF-instructions, but also the memory field in discand DECtape-transfers).

2. change sequences like:

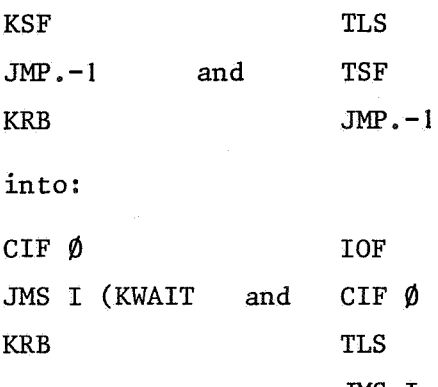

#### JMS I (TWAIT,

where KWAIT and TWAIT are routines in the UTOR which save their calling address and field and execute EXIT.

On the first subsequent printer- or keyboard-interrupt this address is retrieved and PS/8 €ontinued. Apart from these there were many incidental difficulties such as:

- the fact that the WORD COUNT- and CURRENT ADDRESS locations of the disc and DECtape are in FIELD  $\beta$  and cannot be shifted to FIELD 2,
- the fact that use of DECtape poses some real time requirements which cannot always be met,
- the use of KSF to test for a typed  $\widehat{C}$  (attention character of PS/8) where we don't want to use JMS KWAIT, or in contexts like:
	- WT, KSF

SKP JMP A

SRF

JMP WT

A, ... where we wait for a keyboard or a display flag, whichever comes first,

- the fact that there was not always room to replace the (3-instruction) typing sequence by the (5-location) call to the UTOR,
- the fact that PS/8 system programs are not free from bugs, while it is absolutely necessary not to blow up the UTOR.

To solve some of these problems the hardware of the PDP8/I has been extended with keyboard interrupt enable, printer-interrupt enable and display interrupt enable flipflops. This resulted in the much smaller interface half of which can be seen in the listing.

Of course, the only way to handle these things clearly, without having to patch every system program before using it, is to use the time-sharing option, and this is the final solution adapted.

The adaption of the timesharing option has lead to a completely new implementation of the operating system. The description of this operating system falls outside the scope of this report. The design philosophy for this final version however, is totally different from the one described in this report.

In order to make reading of the program listing more easy, we now give an index of the most important sections and routines. The addresses refer to the machine addresses found in the listing.

Field  $\emptyset$ . page  $\emptyset$ global variables

subroutine addresses

page I general purpose routines for the main program

page 2 take over a character from the Multiplexer

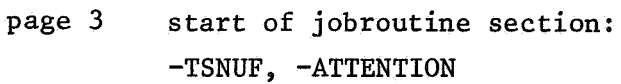

page 5 -TKXPBU

-REQUXP

page 6 state transition routine

- page 7 PX interrupt -PX OVER
- page 10 XP interrupt INITIR (meta-instruction) INITJB $($   $"$   $"$  $\lambda$
- page 11 Multiplexer interrupt -PRINT, -REPORT READY
- page 12 PX echo
- page 13 initialise UTOR
- page 14 PXXP-reset interrupt buffer pool manager
- page 15 turnover send PX buffer
	-
- page 20 Dynamic storage allocation
- page 21 meta-instructions:

DECIS

NEXTJB

MAKEJB

page 22 REACTIVATE

primary interrupt routine (skip chain)

page 23 SAVE

**CANCEL** 

- page 24 interrupt handlers: plotter command teletype disk high speed punch
	- high speed reader

KV08 visual display KV08 interrupt button Interface with PS/8 conversion tables

FIELD 3

page 26

buffer space (buddies)

The program listing is followed by a cross reference table.

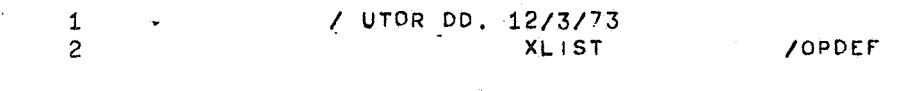

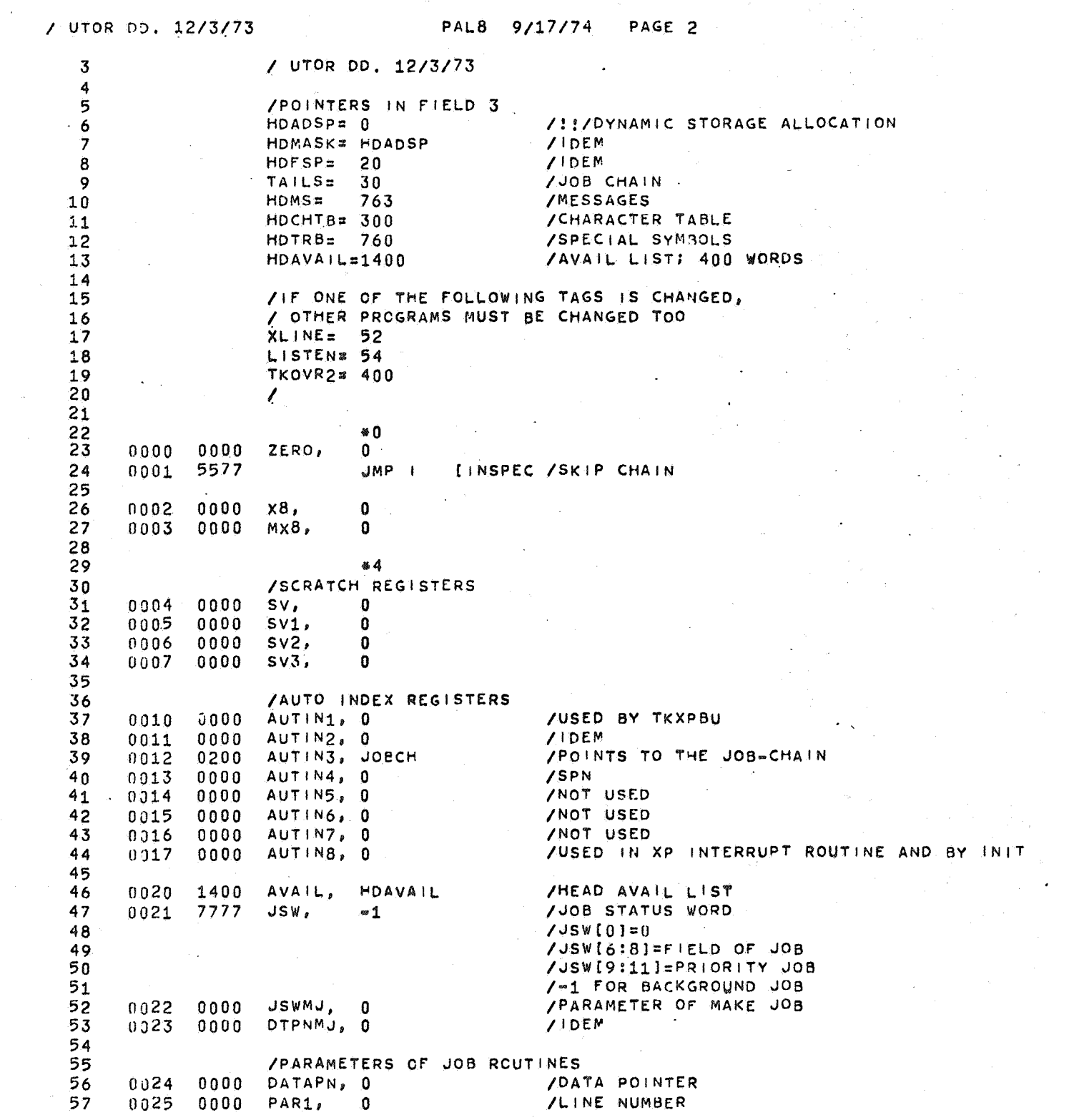

 $\mathcal{L}^{\mathcal{L}}(\mathcal{L}^{\mathcal{L}})$  and  $\mathcal{L}^{\mathcal{L}}(\mathcal{L}^{\mathcal{L}})$  and  $\mathcal{L}^{\mathcal{L}}(\mathcal{L}^{\mathcal{L}})$  and  $\mathcal{L}^{\mathcal{L}}(\mathcal{L}^{\mathcal{L}})$
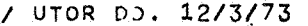

r<br>Sa

PALB 9/17774 PAGE 2-1

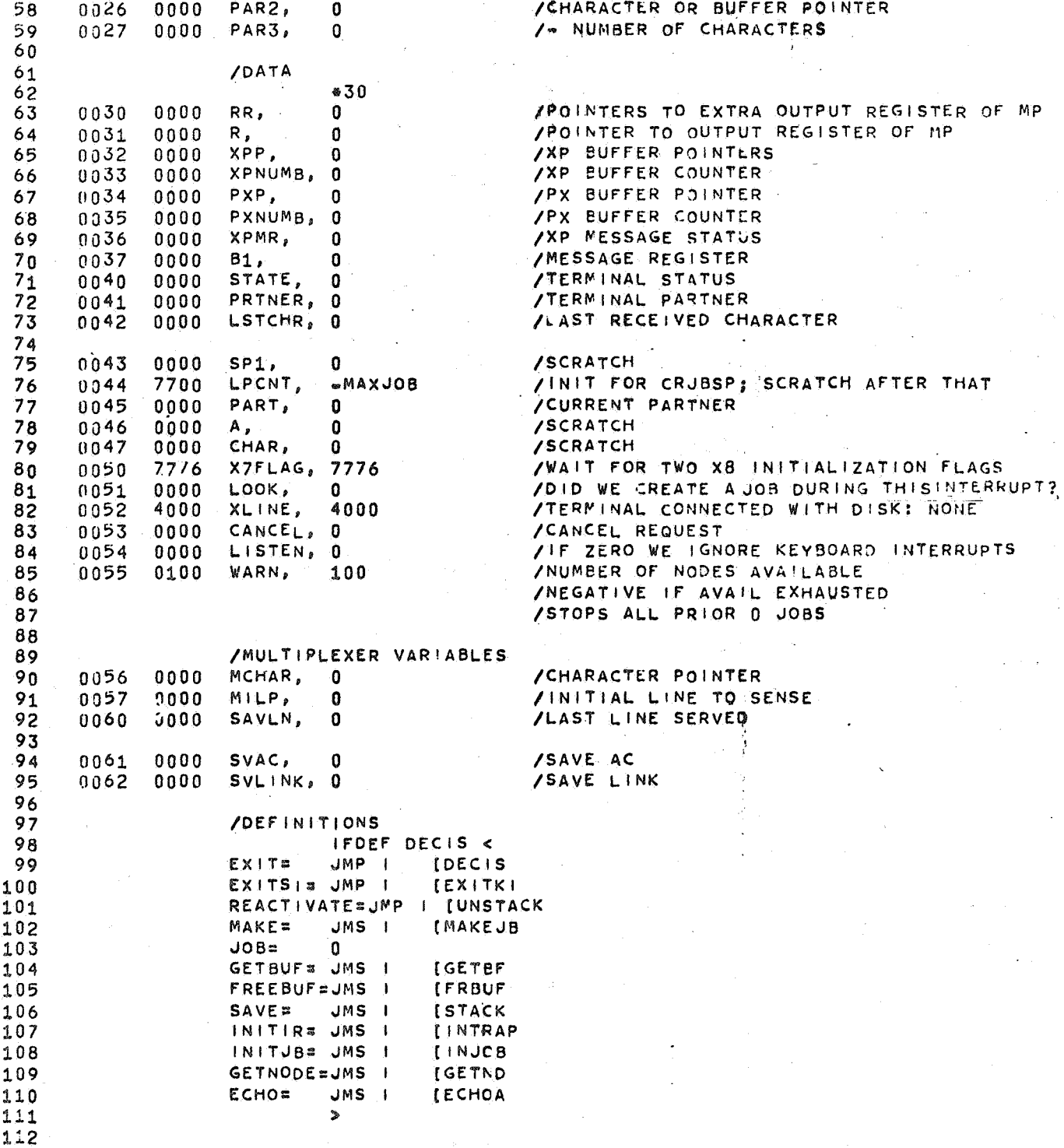

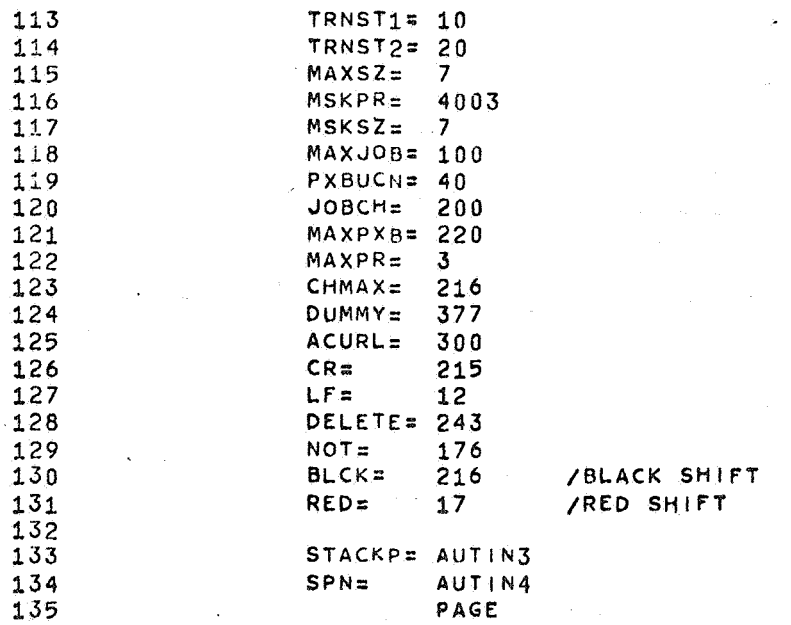

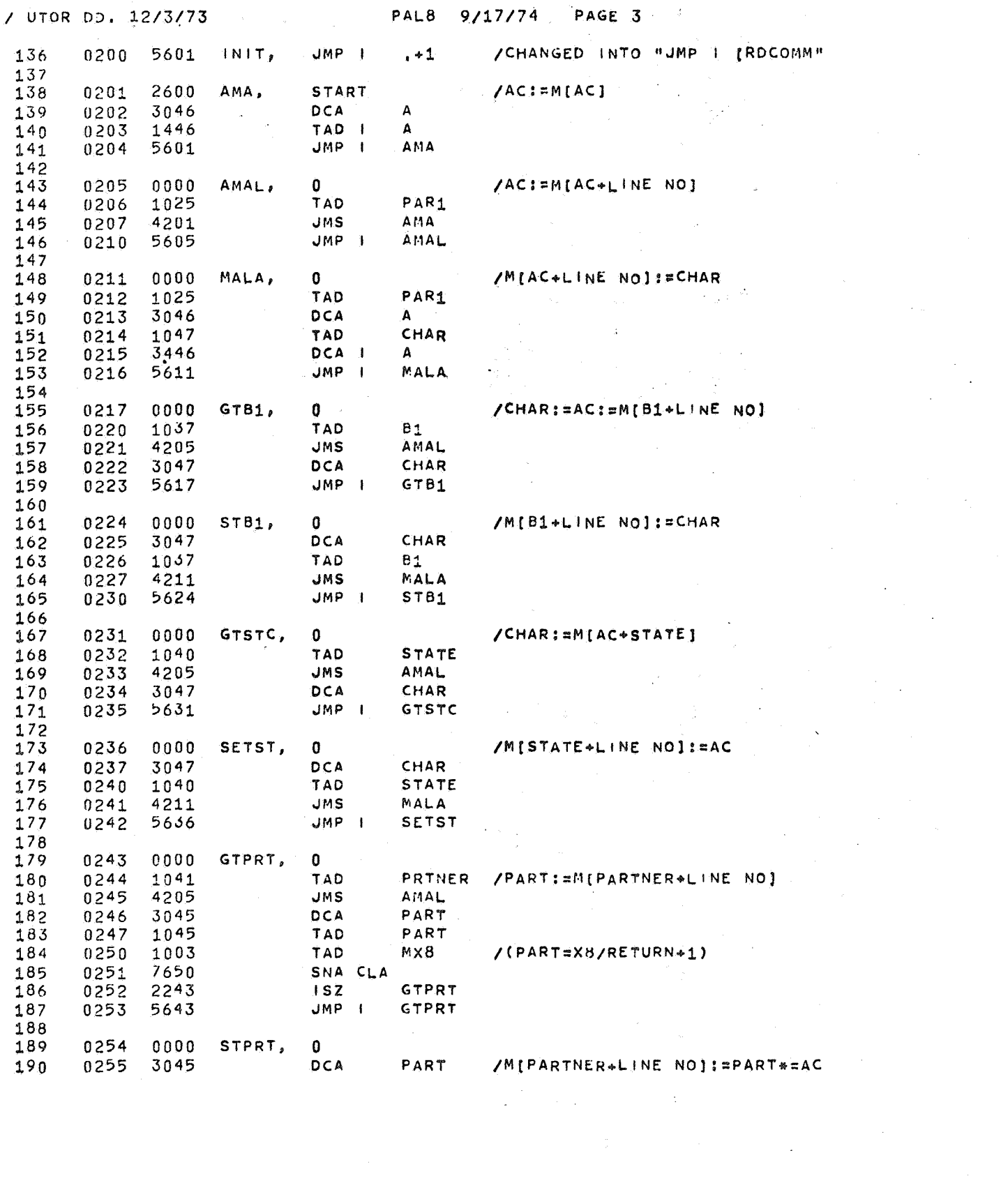

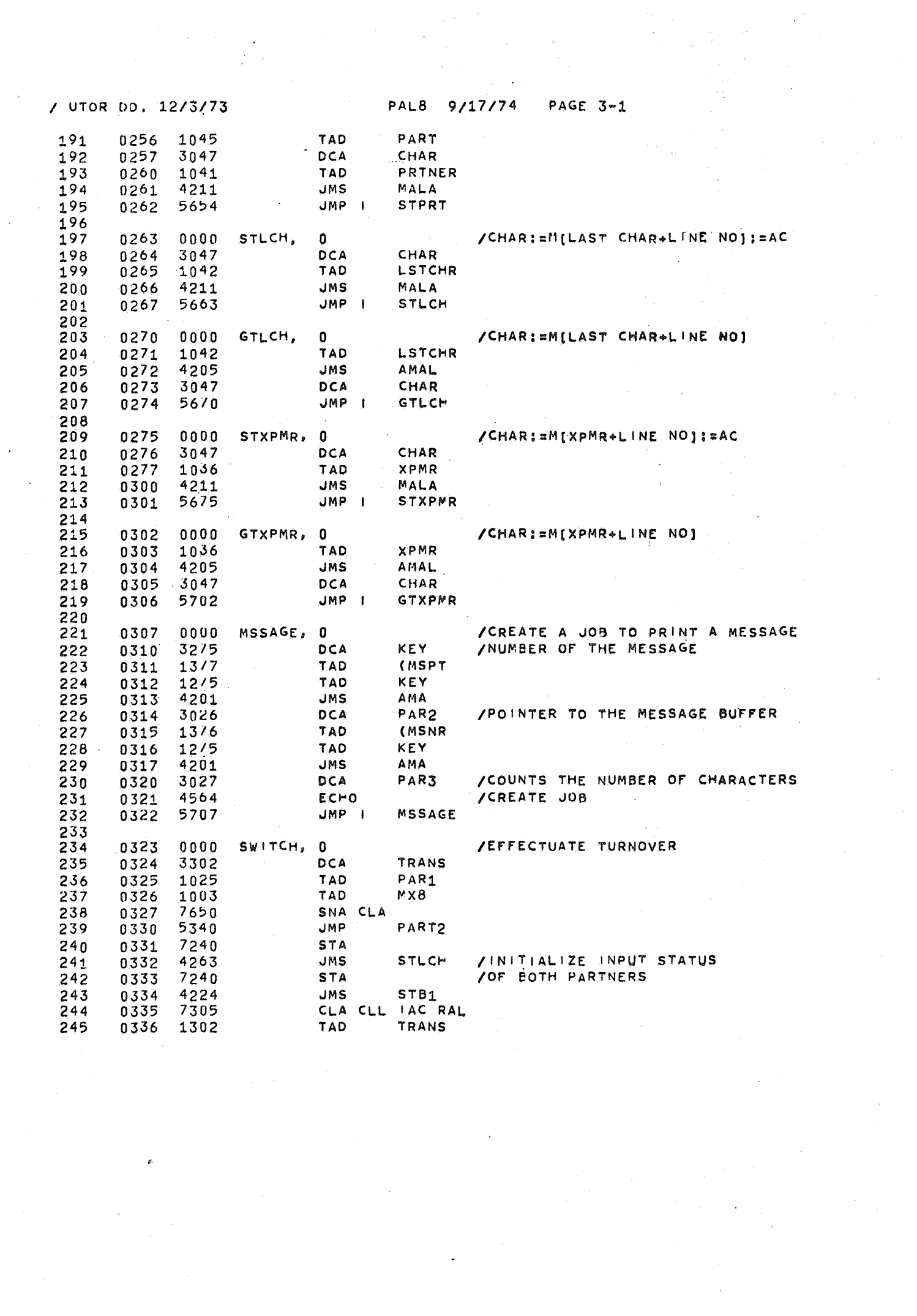

 $\frac{1}{2}$ 

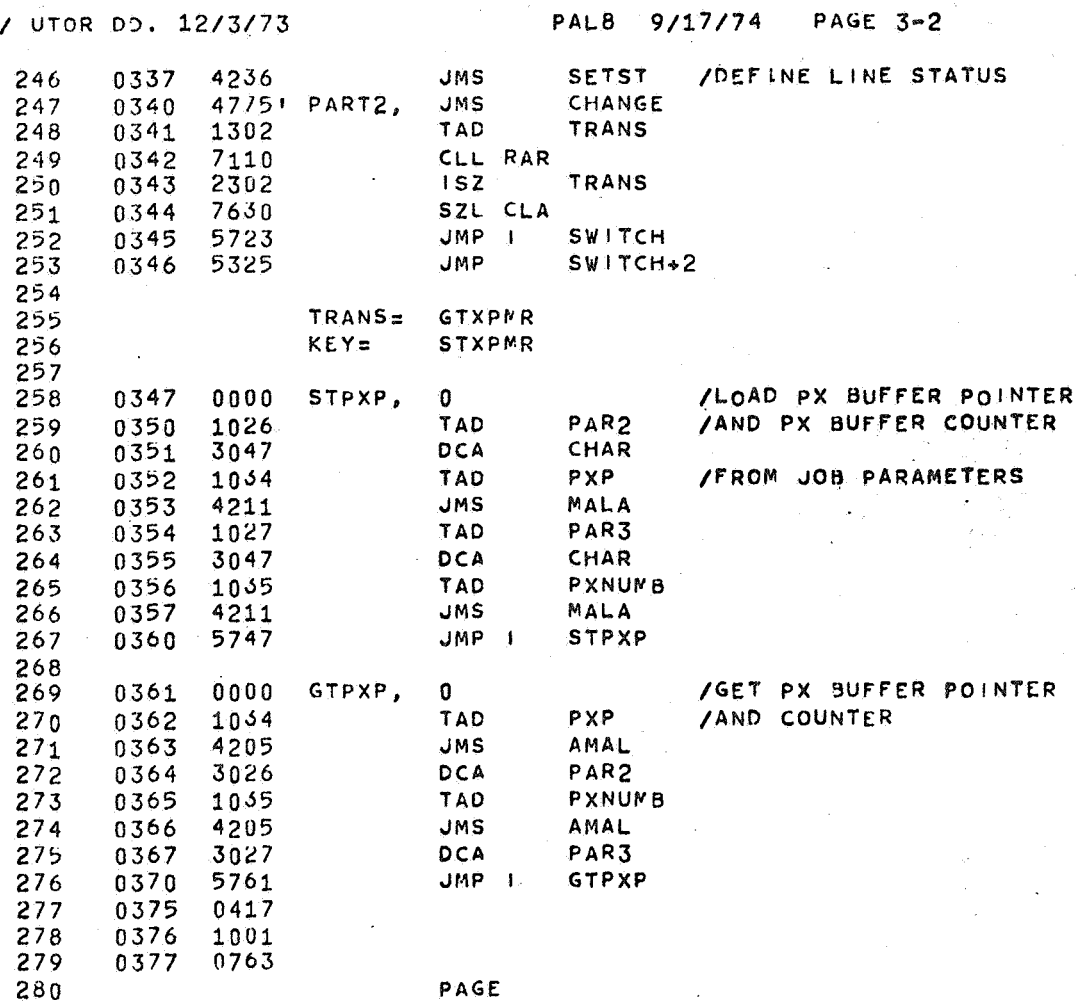

PAGE

 $\hat{\mathbf{r}}_i$ 

PAL8 9/17/74 PAGE 4

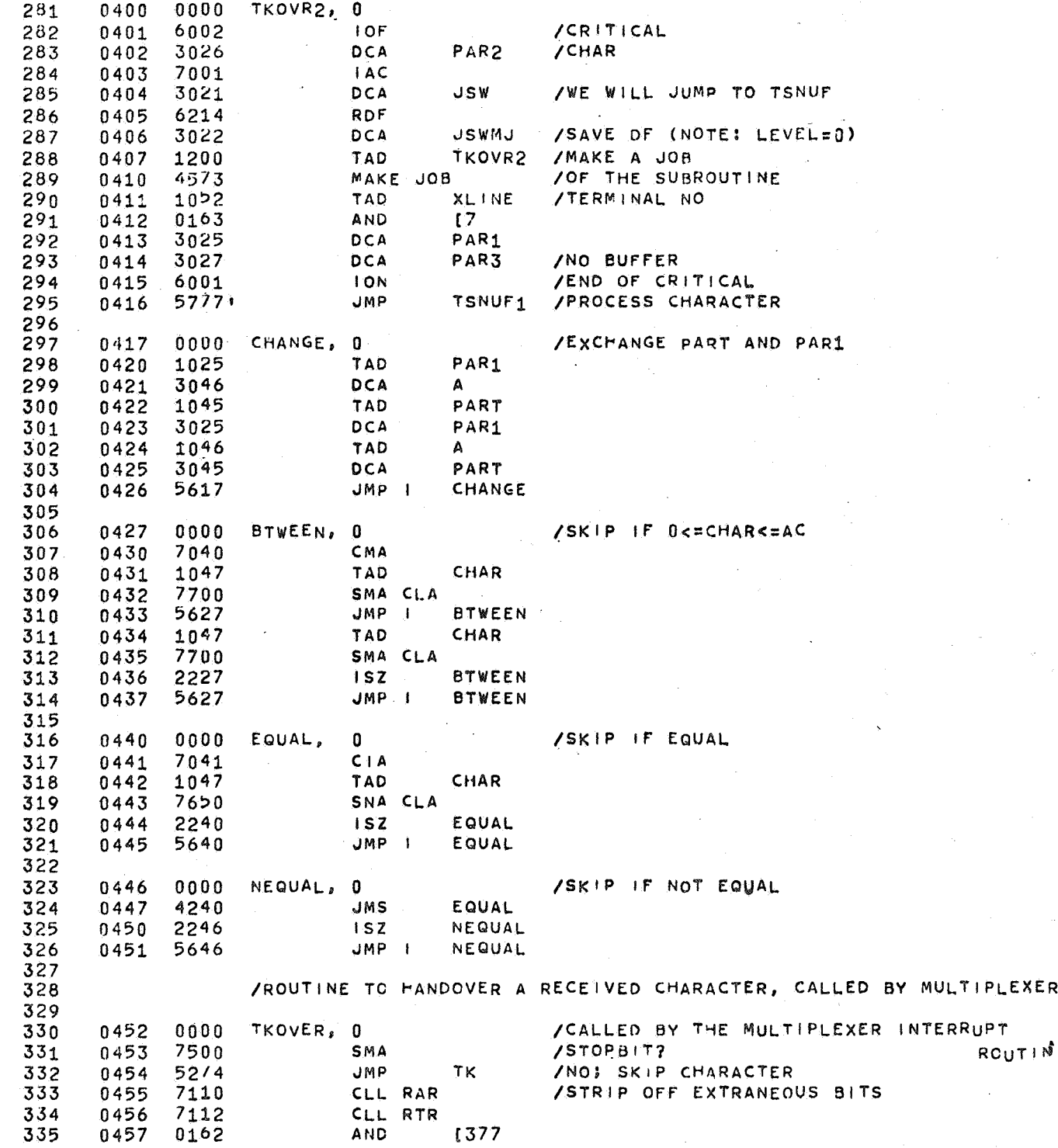

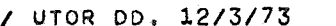

 $\mathcal{L}$ 

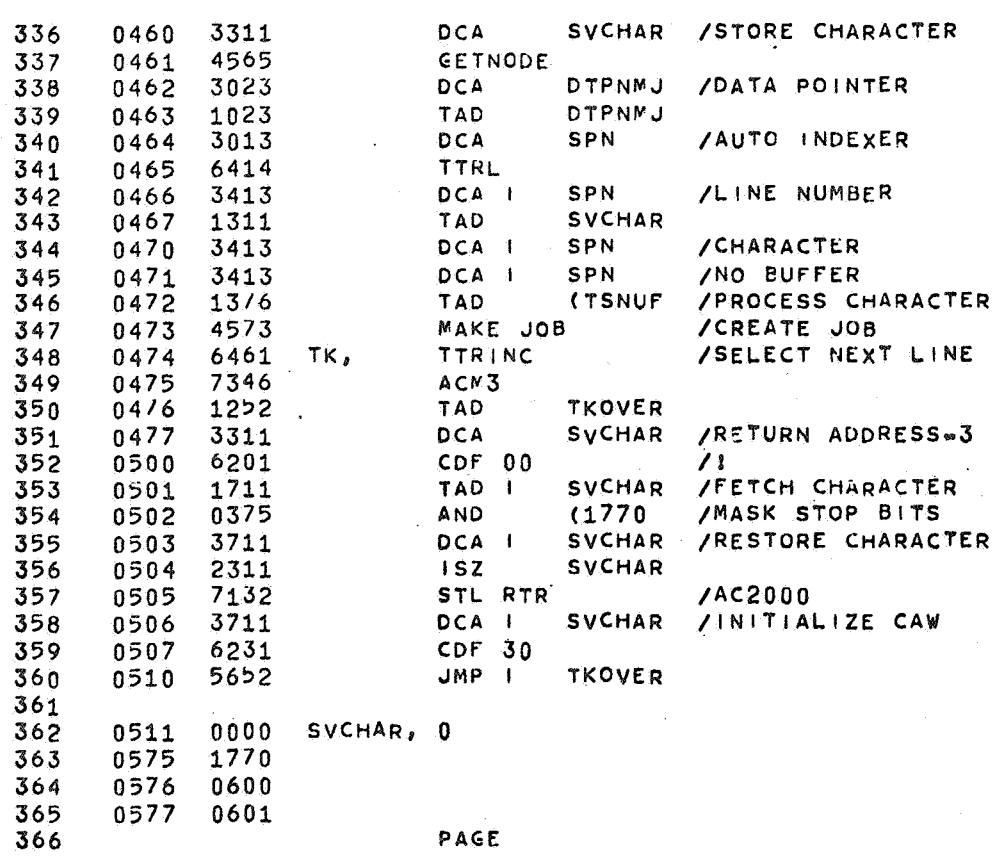

PAGE

 $\mathcal{L}_{\mathcal{A}}$ 

PAL8 9/17/74 PAGE 5

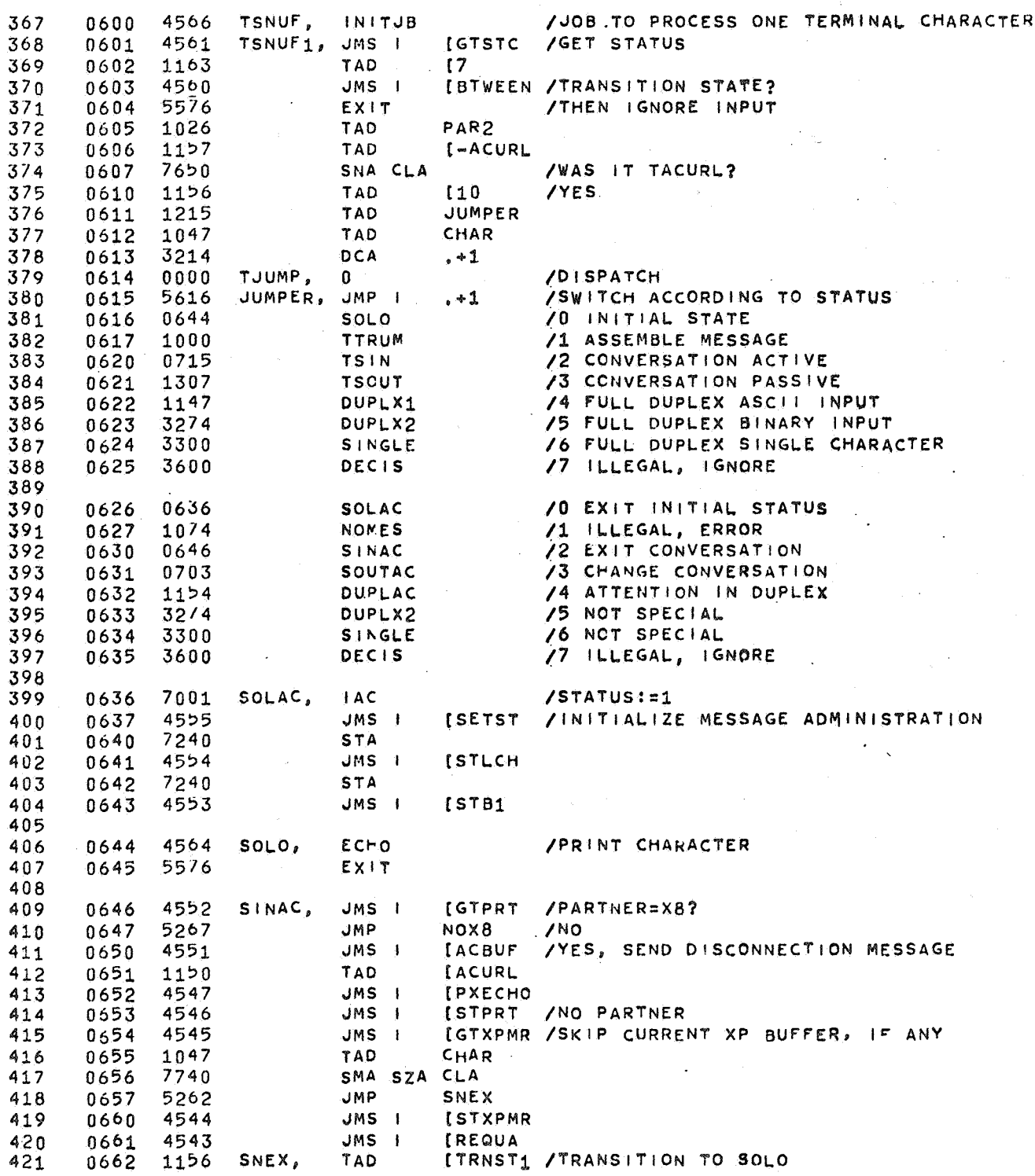

 $\mathcal{L}_{\text{max}}$ 

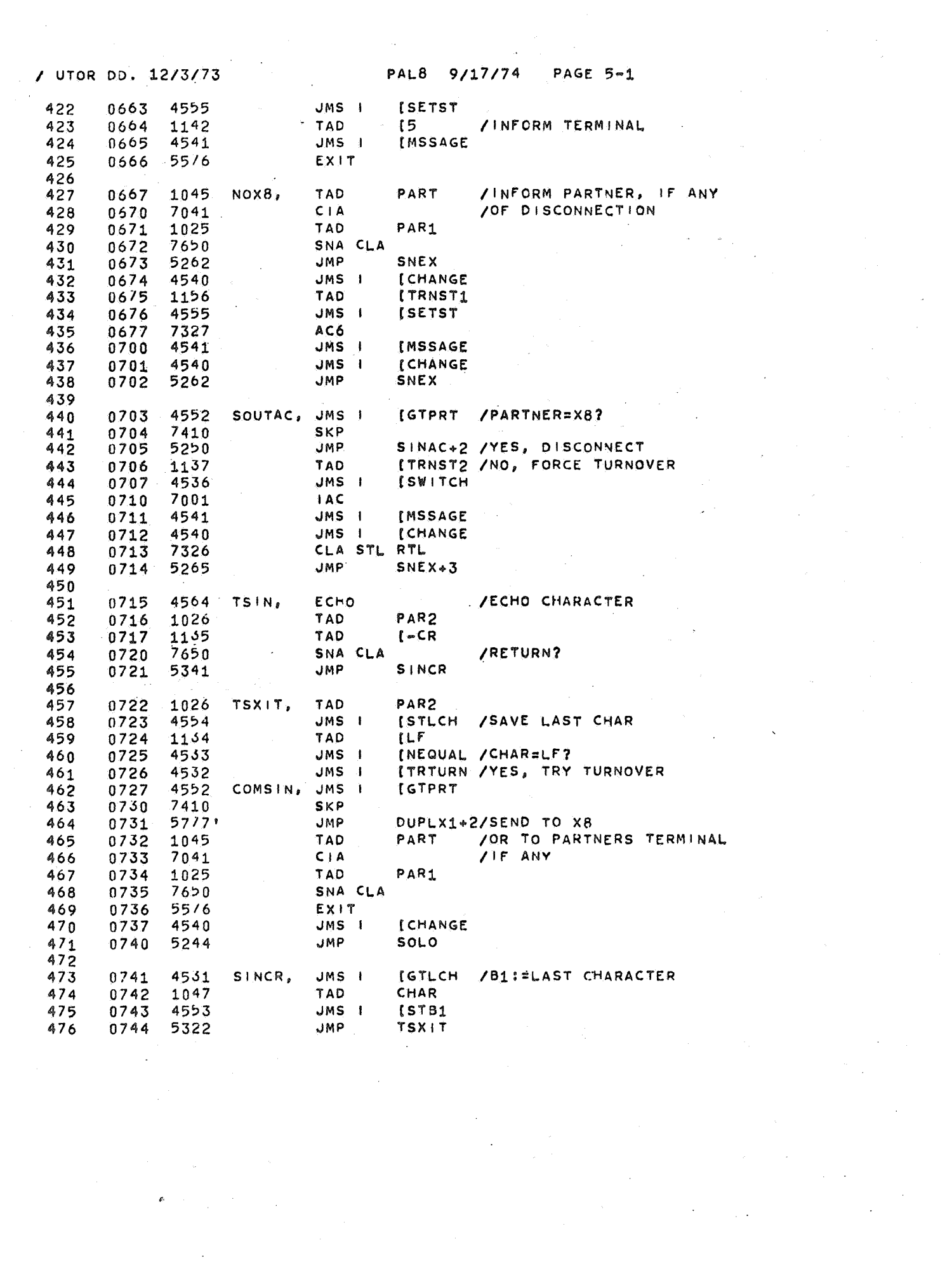

 $9/17/74$ **PAGE 5-2** PAL8

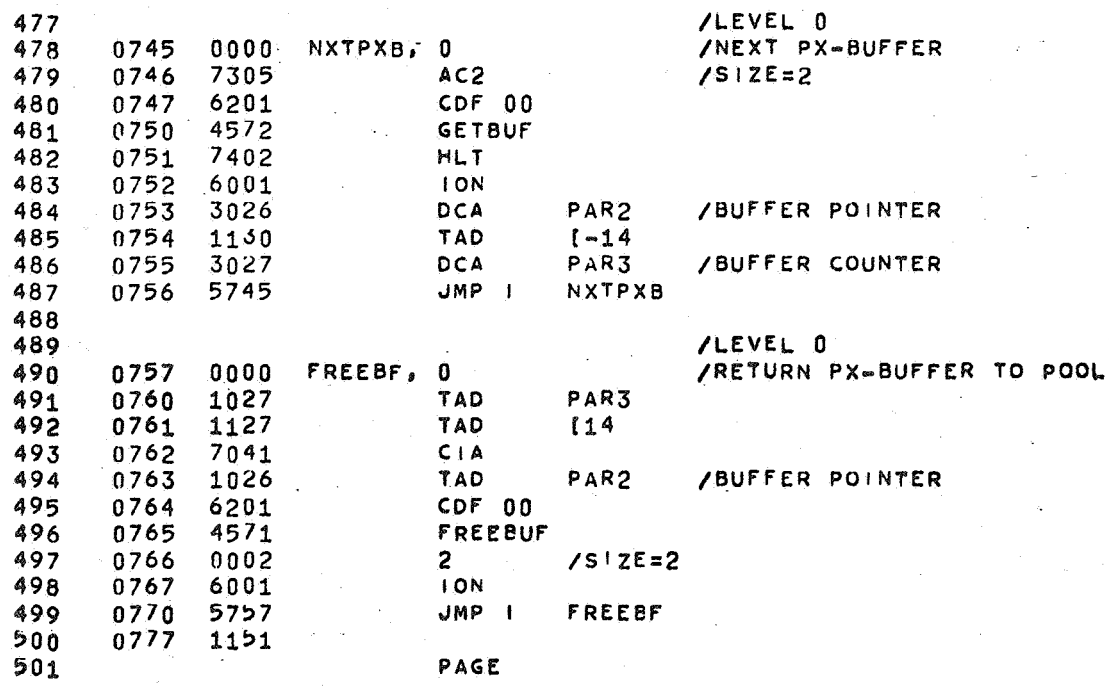

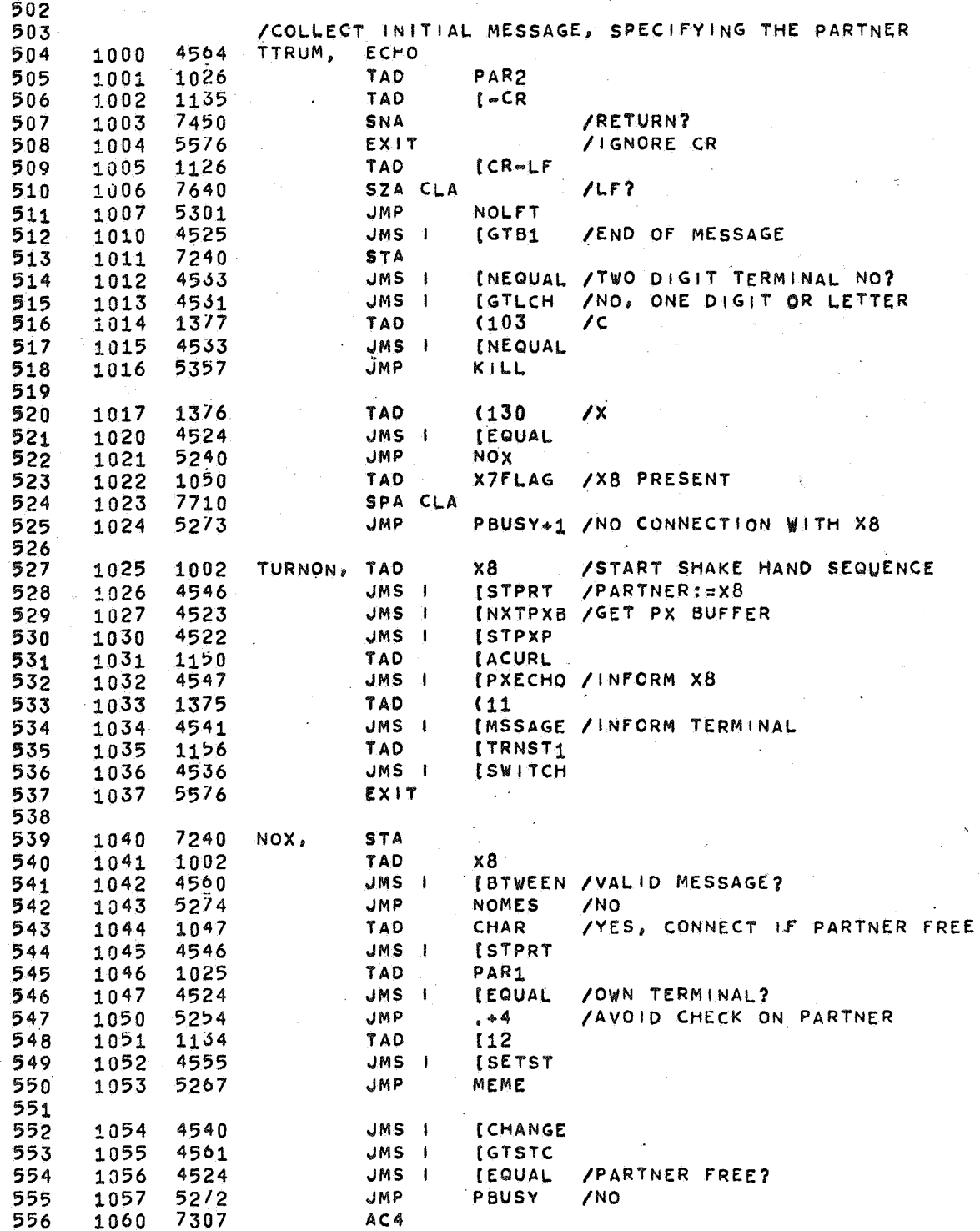

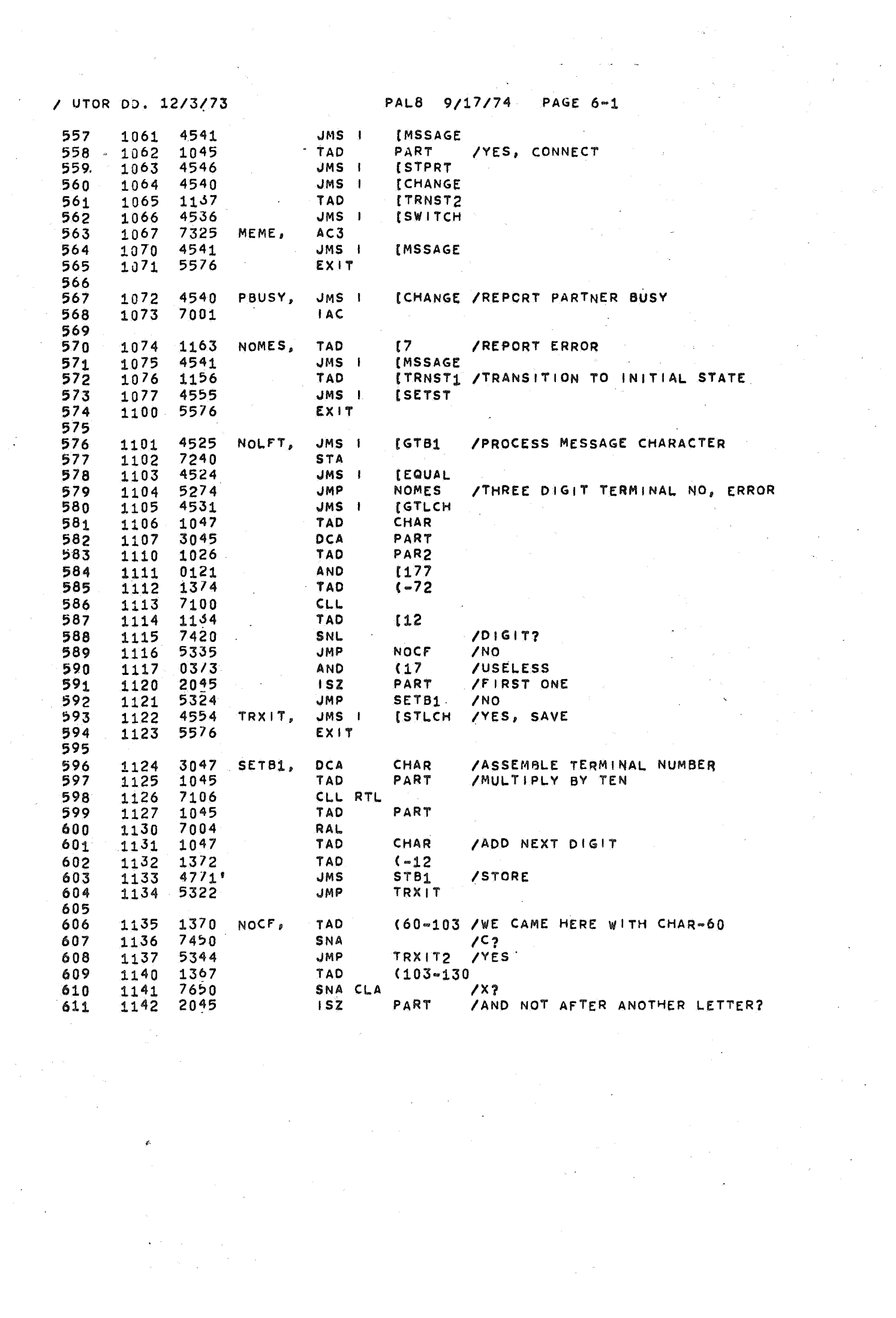

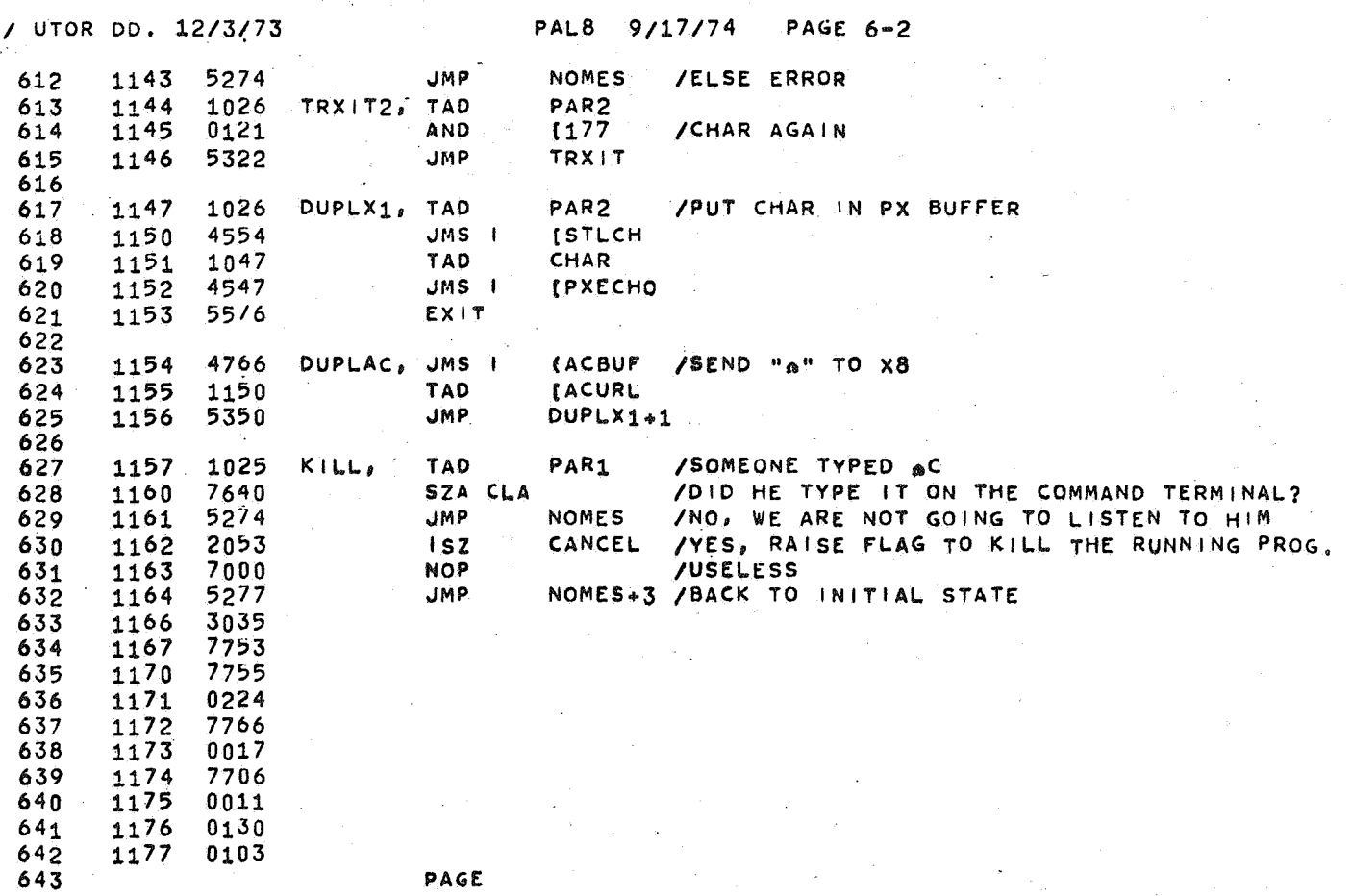

 $\Delta \sim 10^{11}$ 

 $\label{eq:2.1} \frac{1}{2\pi\epsilon^2}\int_{\mathbb{R}^3}\frac{d\mathbf{r}}{|\mathbf{r}|^2}\frac{d\mathbf{r}}{|\mathbf{r}|^2}\frac{d\mathbf{r}}{|\mathbf{r}|^2}\frac{d\mathbf{r}}{|\mathbf{r}|^2}\frac{d\mathbf{r}}{|\mathbf{r}|^2}\frac{d\mathbf{r}}{|\mathbf{r}|^2}\frac{d\mathbf{r}}{|\mathbf{r}|^2}\frac{d\mathbf{r}}{|\mathbf{r}|^2}\frac{d\mathbf{r}}{|\mathbf{r}|^2}\frac{d\mathbf{r}}{|\mathbf{r}|$ 

 $\sim 10^{-1}$ 

 $\hat{\mathbf{e}}$ 

 $\sim$ 

 $\delta_{\rm{max}}$ 

£.

PAL8  $9/17/74$ PAGE 7

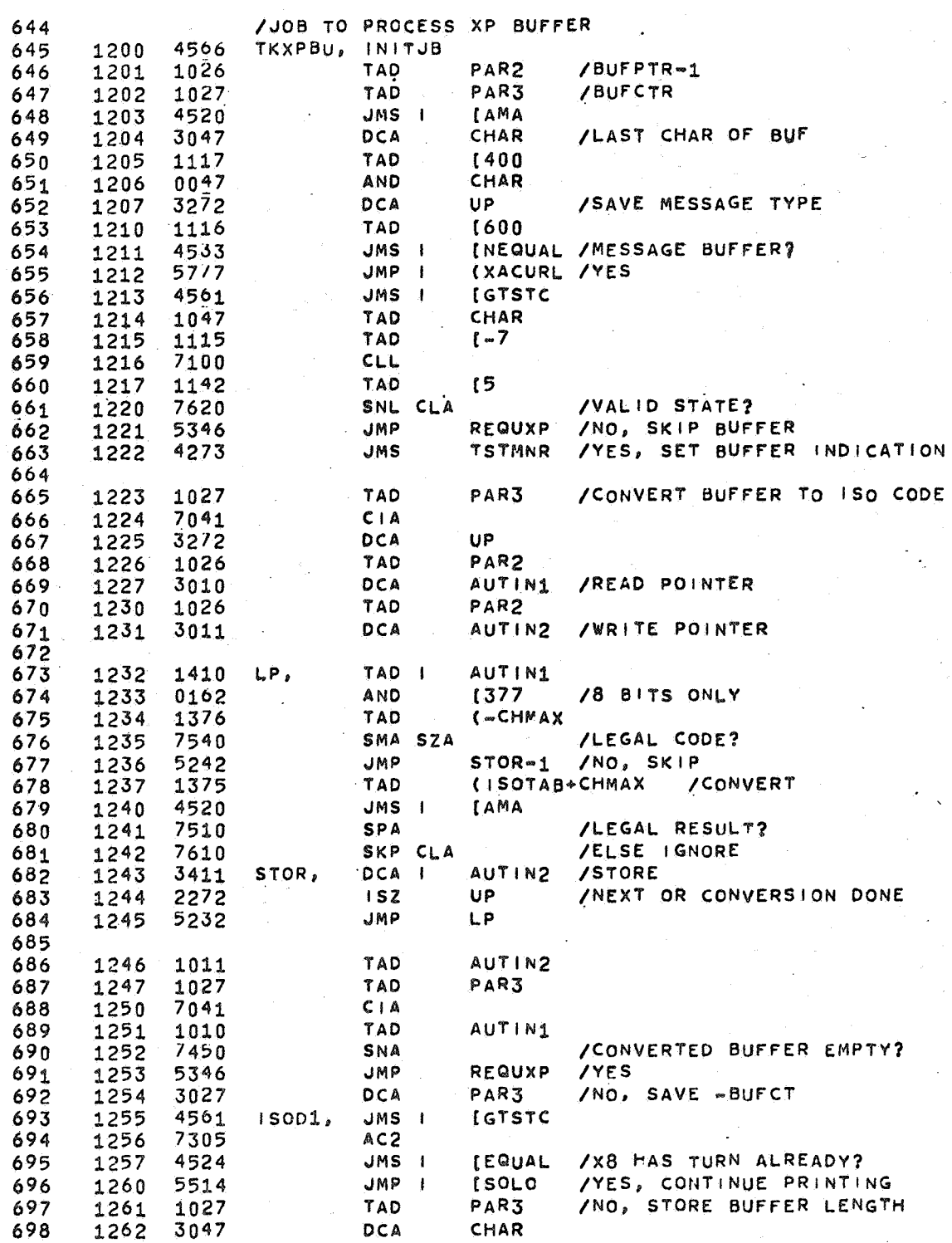

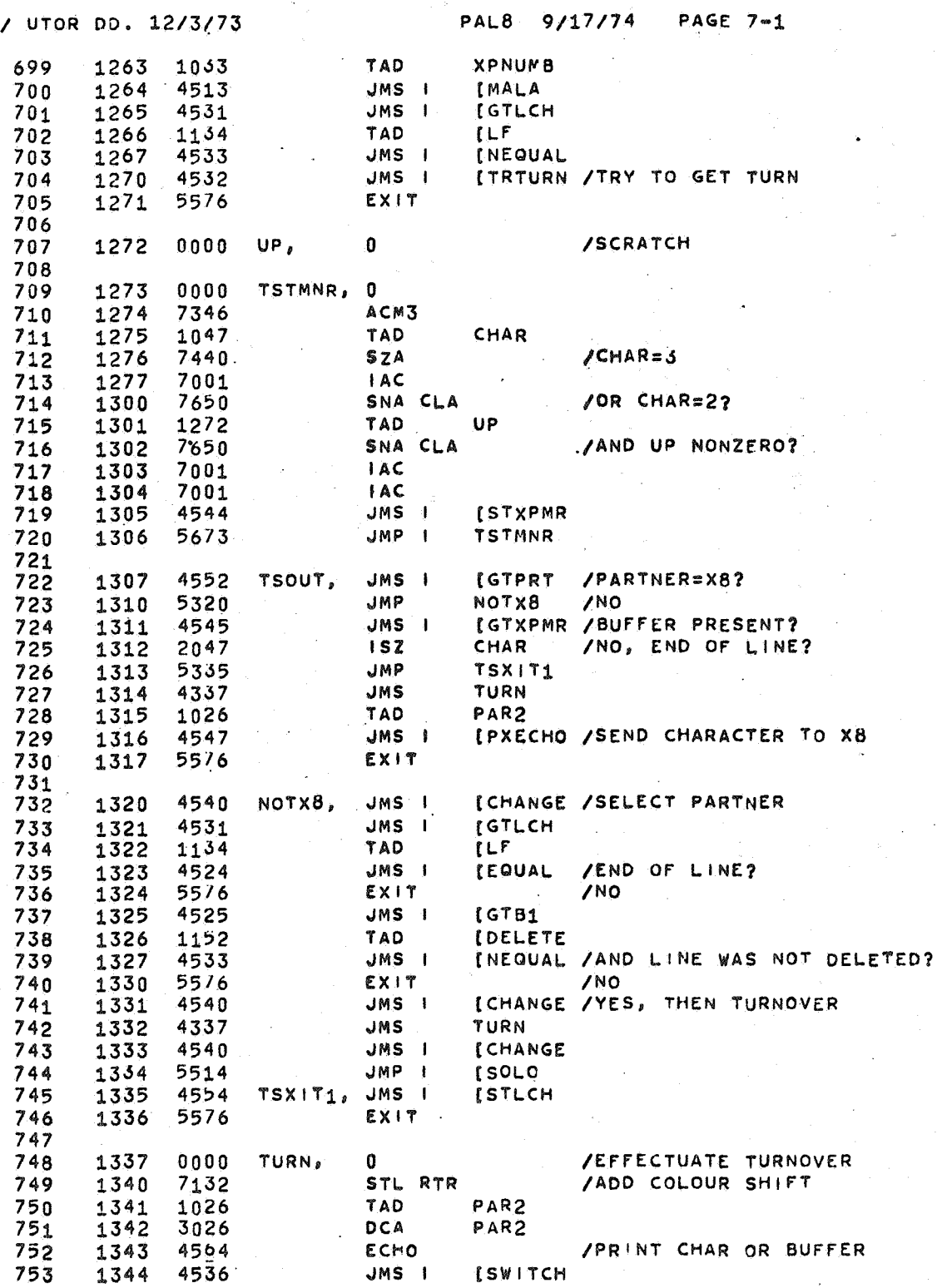

PAGE

PAL8 9/17/74 PAGE 8 / UTOR DD. 12/3/73 PAR2 2026 XACURL, ISZ 762 1400 PAR2 /SELECT MESSAGE NUMBER 1401 1426 TAD 1 763 7650 SNA CLA  $/ = 0?$ 764 1402 **JMP** RUNOUT **/RUNCUT** 765 1403 5231 1404 4561 **JMS**  $\overline{1}$ **IGTSTC** 766 INEQUAL /STATE=07 4533 .IMS  $\blacksquare$ 767 1405 (TURNON / MAKE CONNECTION  $768'$ 1406 5777 **JMP**  $\blacksquare$ **TAD** 769 1407 1047 CHAR 1115 TAD  $1 - 7$ 1410  $770$  $771$ 1411 7100  $CLL$  $772$ 1142 **TAD** 15 1412  $773$ 7630 SZL CLA /TRANSITION STATE? 1413 **IGTPRT** /OR NOT CONNECTED WITH TERMINAL? 774 1414 4552 JMS I **TBUSY** 775 1415 5267 **JMP** /REFUSE MESSAGE 776 1047 **TAD** CHAR 1416 777  $[-4]$ /STATE=SIN/SOUT? TAD 1417 1112 7710 SPA CLA  $778$ 1420 **/YES SISOUT** 779 1421 5240 **JMP** 1376 CONOUT, TAD  $\left(3\right)$  $JAC+3$  $780$ 1422 **NEWCCN** /STATE:=SIN/SOUT 781 1423 4247 **JMS** 4523 INXTPXB /RESERVE PX-SUFFER JMS I 782 1424 783 1425 4522 JMS I **ISTPXP** /SAVE POINTERS **[ACURL** /AFFIRM MESSAGE 784 1426 1150 TAD 785 4547 JMS I **[PXECHO**  $1427$ EXIT 786 1430 5576 787 /COUNT TO 4000 788 1431 7130 RUNOUT, CLL CML RAR 1375 789 1432 TAD  $1 - 60$ /60 BLANKS  $790$ 1433  $3027$ DCA PAR3 XPP 1032 TAD  $791$ 1434 792 JMS I [AMAL 1435 4511 PAR2 /POINTS TO (0  $793$ 1436 3026 **DCA** JMP I  $(15001$ 794 1437  $57/4$ 795 PAR2 796 1440 1426 SISOUT, TAD I 797 1441 **/NEW STATUS** 0376 **AND**  $(3)$ 7440 SZA 798 1442  $/=0.2$ 1443 CONOUT 799 5222 **JMP**  $/NO$ PART /YES, DISCONNECT 800 1444 3045 DCA 4247 NEWCCN 801 1445 **JMS** 802 1446  $5773$ JMP REQUXP AASK AN XP-BUFFER 803 804 1447 0000 NEWCON, 0 SP1 DCA /SAVE NEW STATUS 805 1450 3043 1043 TAD SP<sub>1</sub> 806 1451 1452 3047 DCA CHAR 807 /SET BUFFER INDICATION  $47/2$ **JMS TSTMNR** 1453 808 809 1454 1043 TAD  $SP1$ [TRNST1 /ADD TRANSITION BIT 810 1455 1156 TAD 4555  $JMS$  | ISETST /NEW STATE .  $811$ 1456  $812$ 1457 7344 CLL STA RAL 1047 1460 TAD CHAR /SELECT MESSAGE 813 1461 4541 JMS I **IMSSAGE** 814 1045 PART /DEFINE PARTNER 815 1462 TAD **ISTPRT** 1463 4546  $JMS$   $I$ 816

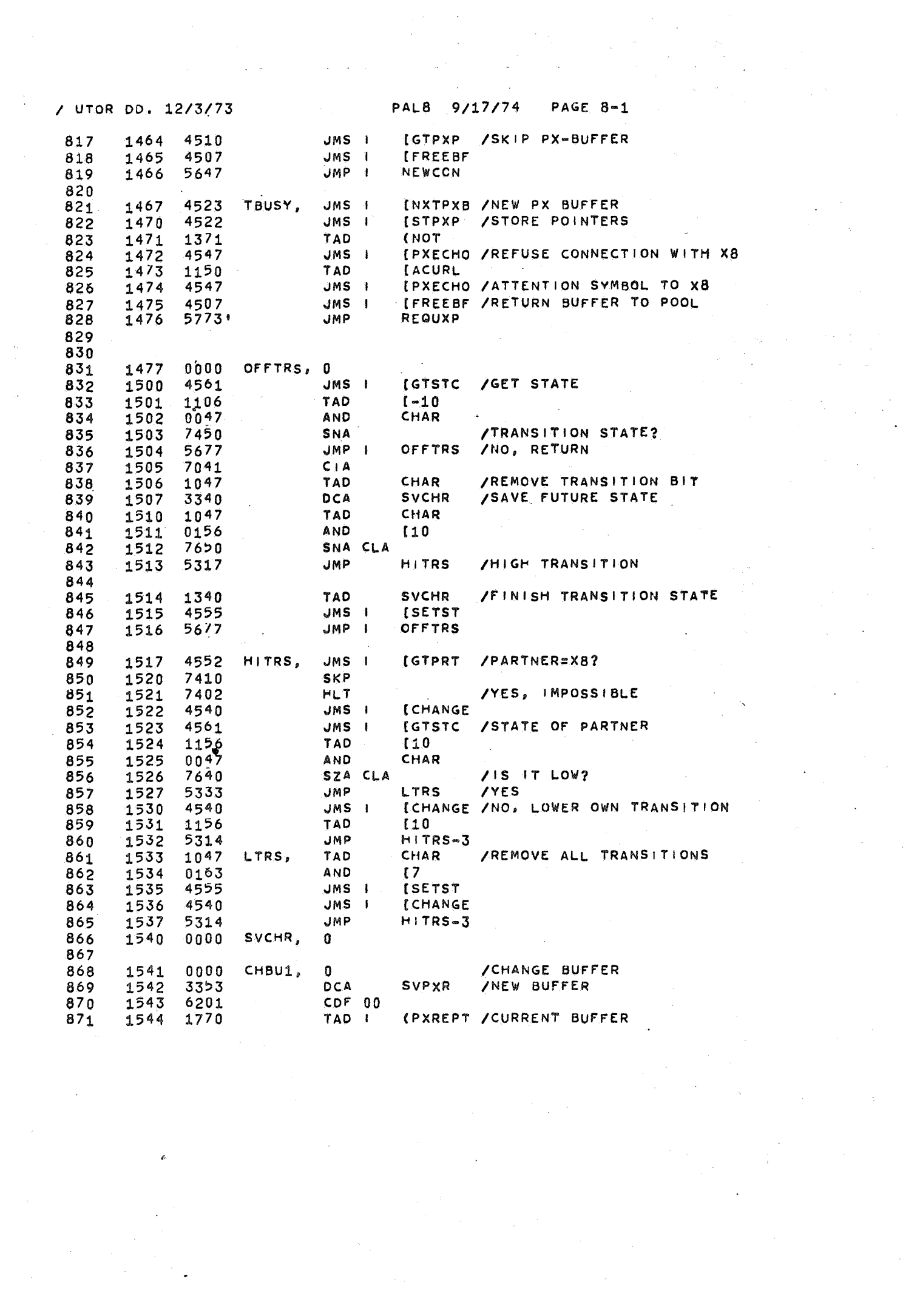

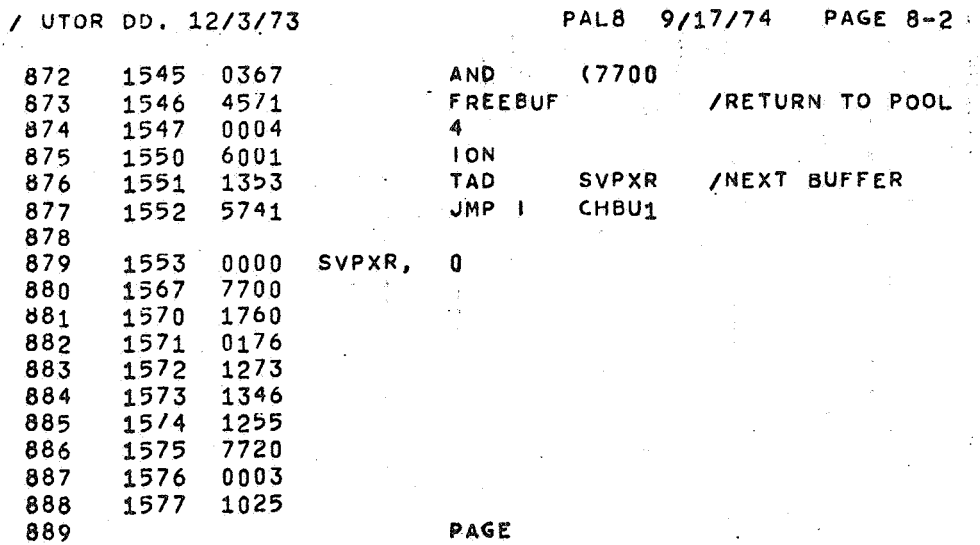

 $9/17/74$ PAGE 9 PAL8

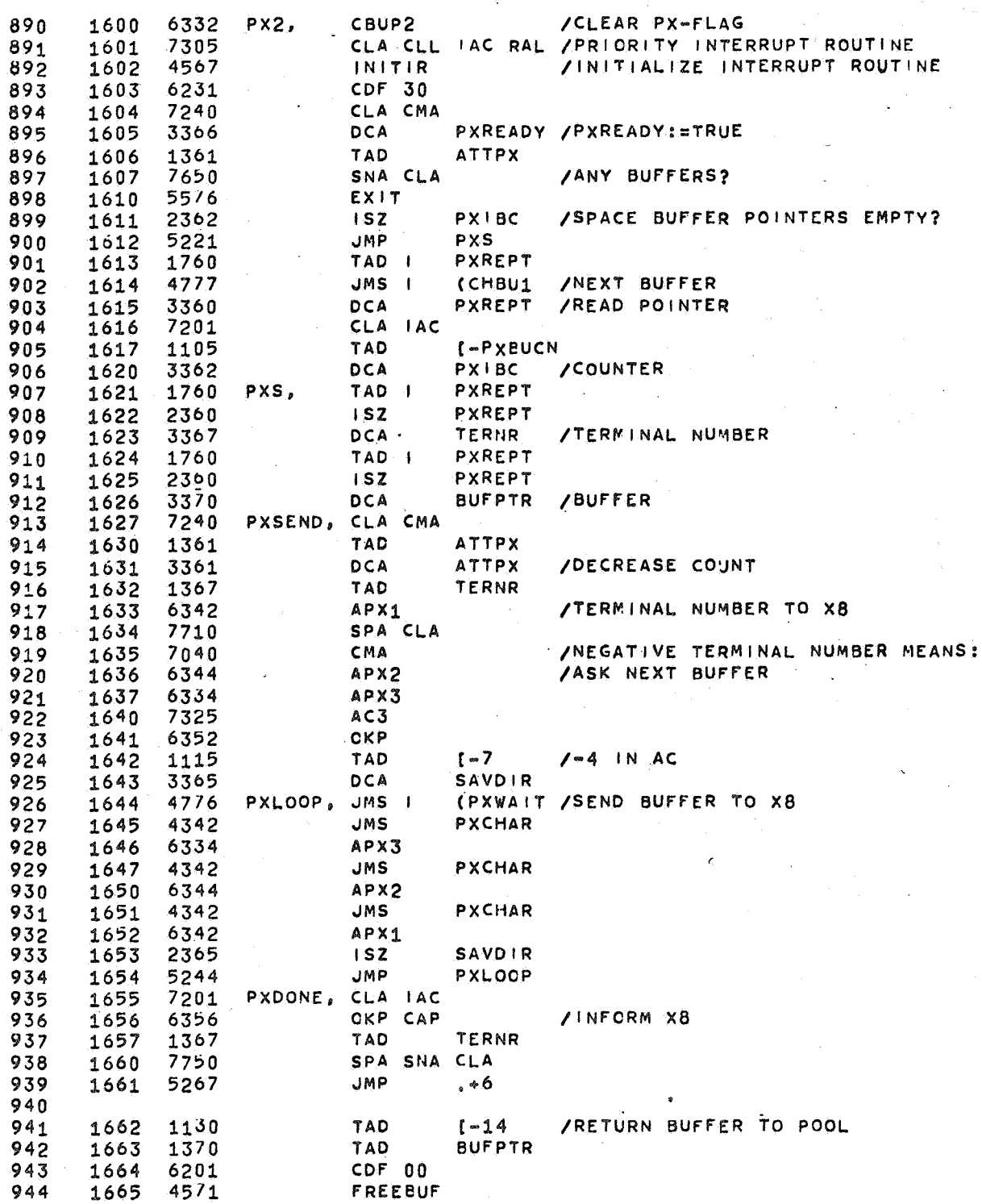

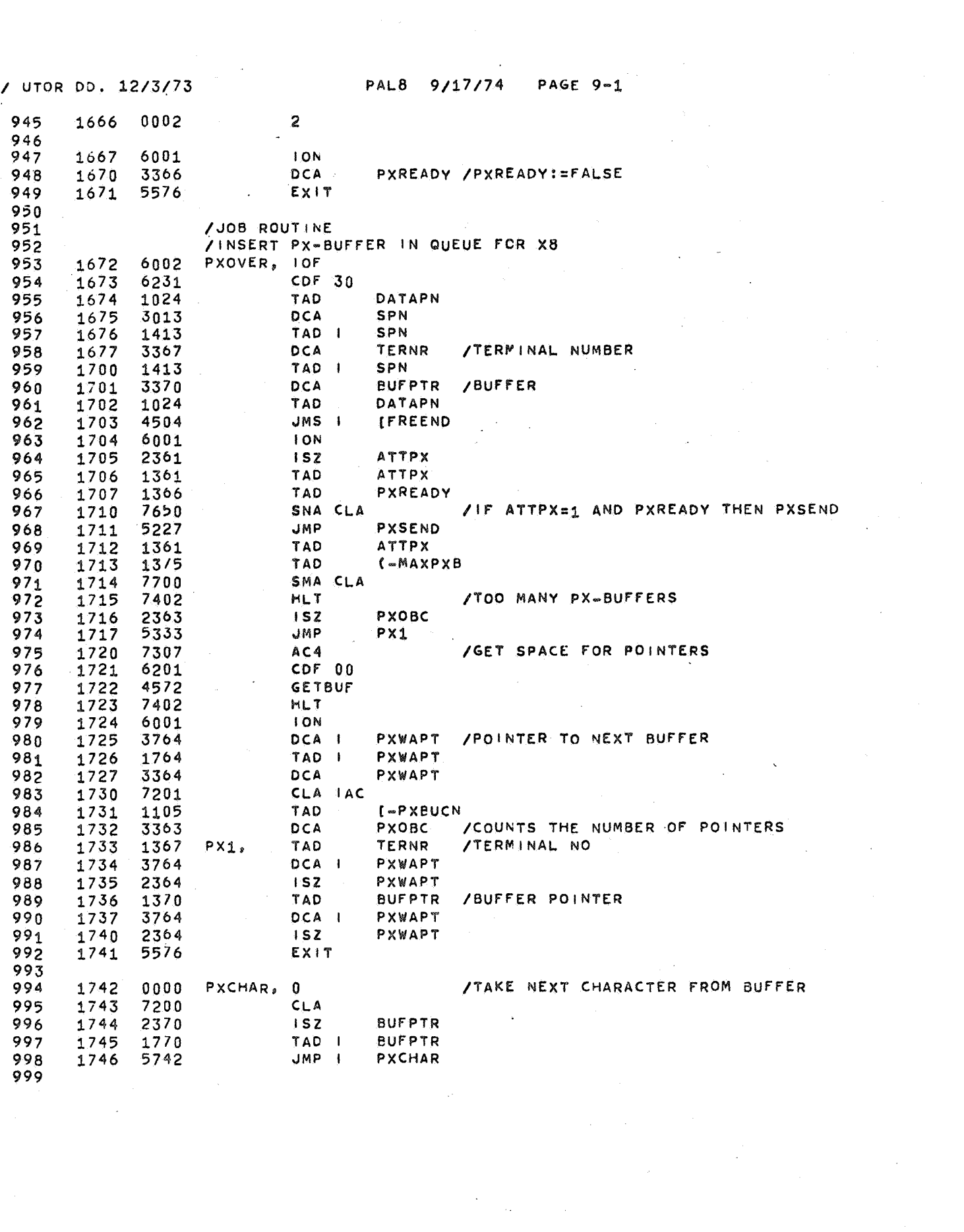

 $\label{eq:2.1} \frac{1}{\sqrt{2\pi}}\int_{0}^{\infty}\frac{1}{\sqrt{2\pi}}\left(\frac{1}{\sqrt{2\pi}}\right)^{2\pi} \frac{1}{\sqrt{2\pi}}\int_{0}^{\infty}\frac{1}{\sqrt{2\pi}}\left(\frac{1}{\sqrt{2\pi}}\right)^{2\pi}\frac{1}{\sqrt{2\pi}}\frac{1}{\sqrt{2\pi}}\int_{0}^{\infty}\frac{1}{\sqrt{2\pi}}\frac{1}{\sqrt{2\pi}}\frac{1}{\sqrt{2\pi}}\frac{1}{\sqrt{2\pi}}\frac{1}{\sqrt{2\pi}}\frac{1}{\sqrt{2$ 

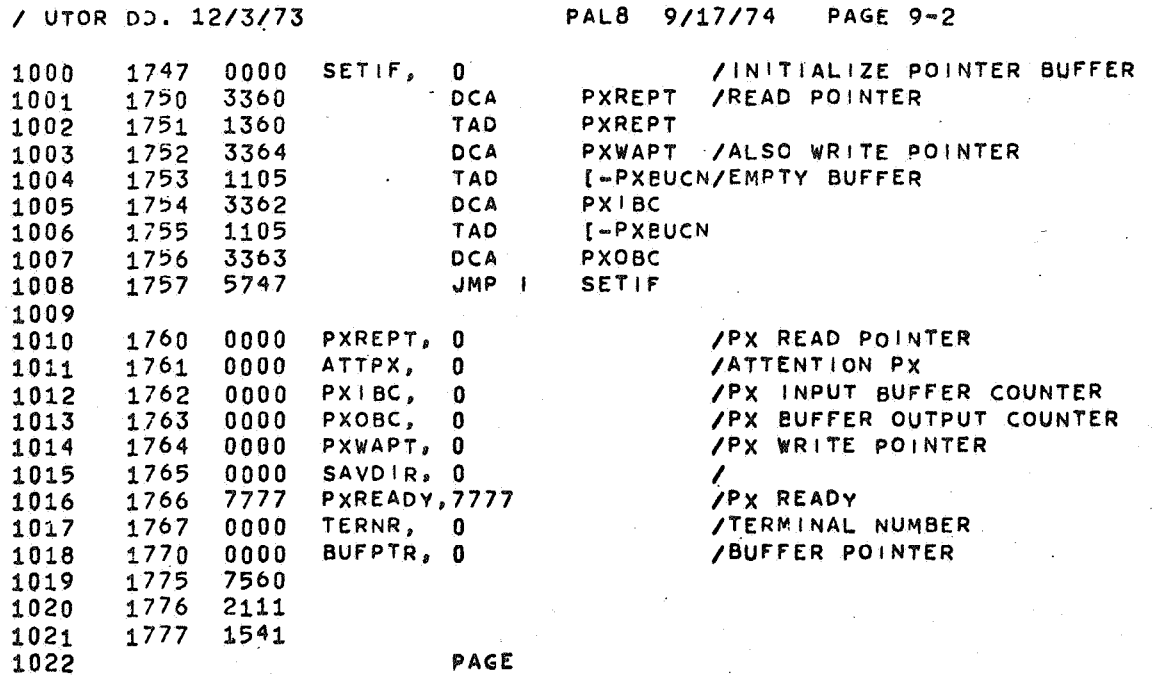

 $\frac{1}{\sqrt{2}}$ 

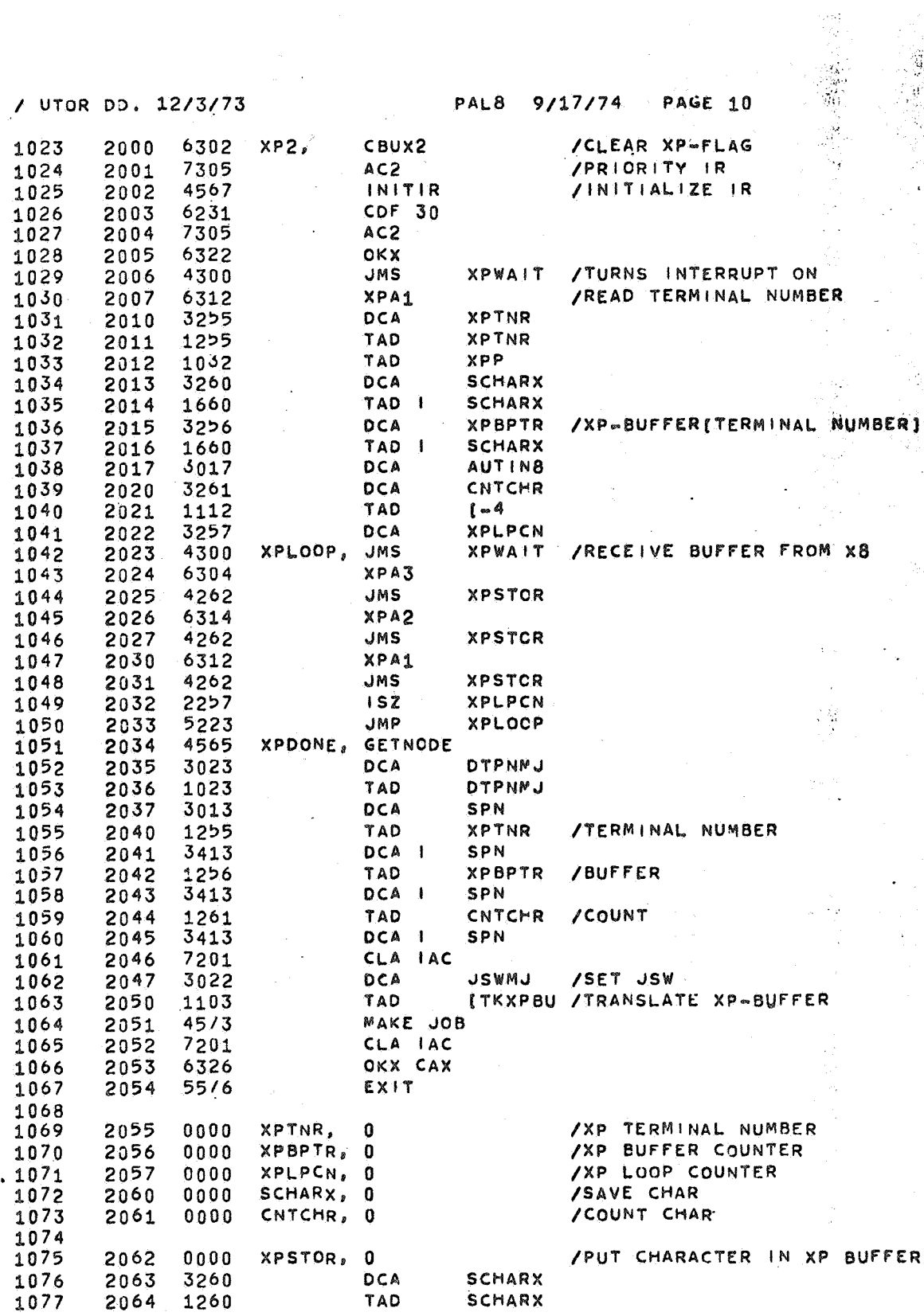

 $\hat{\mathcal{L}}$  $\frac{1}{2}$  $\mathfrak{F}_{\mathbb{C}}$ 

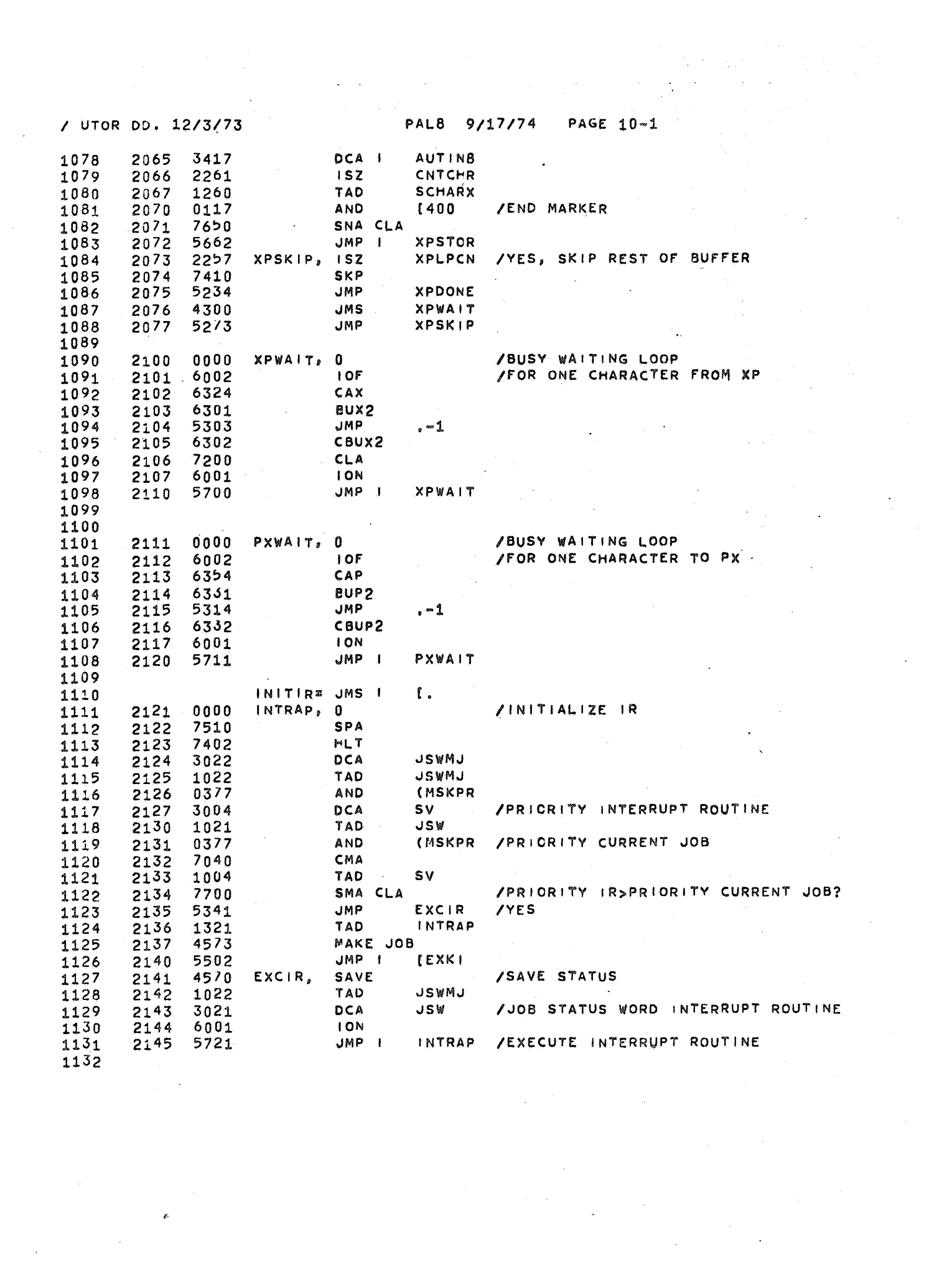

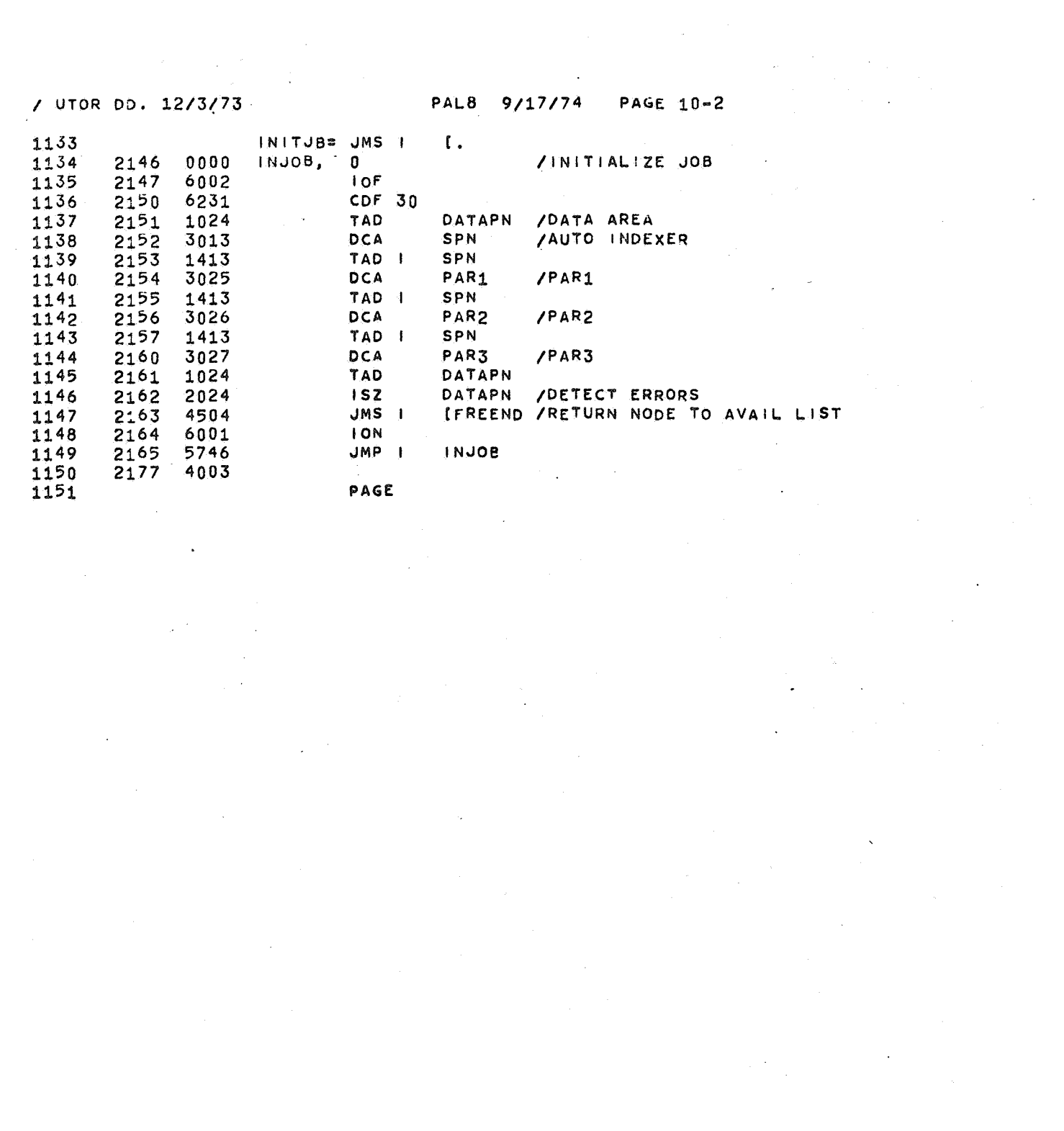

PAL8 9/17/74 PAGE 11

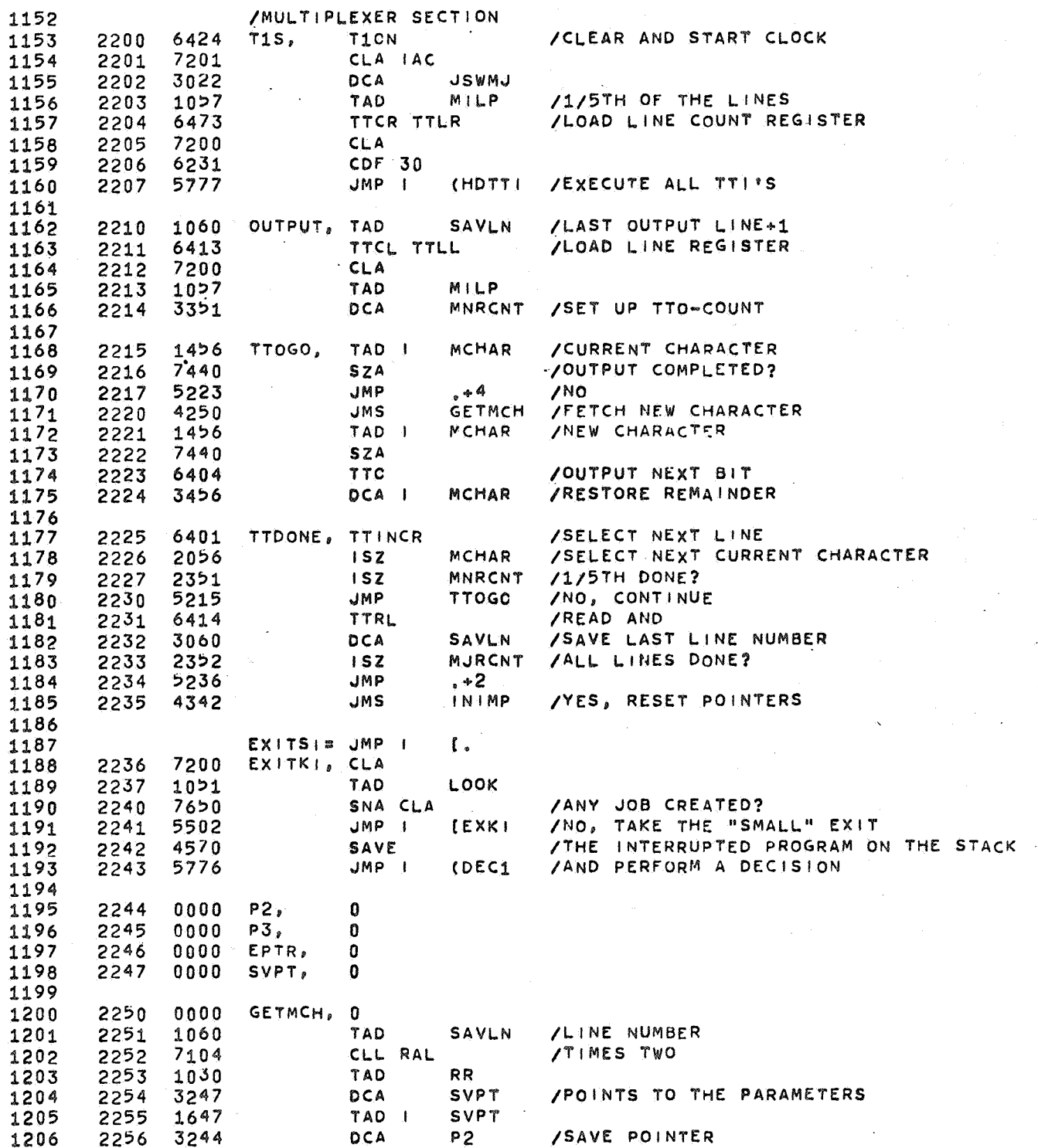

ķ.

PAL8 9/17/74 PAGE 11-1

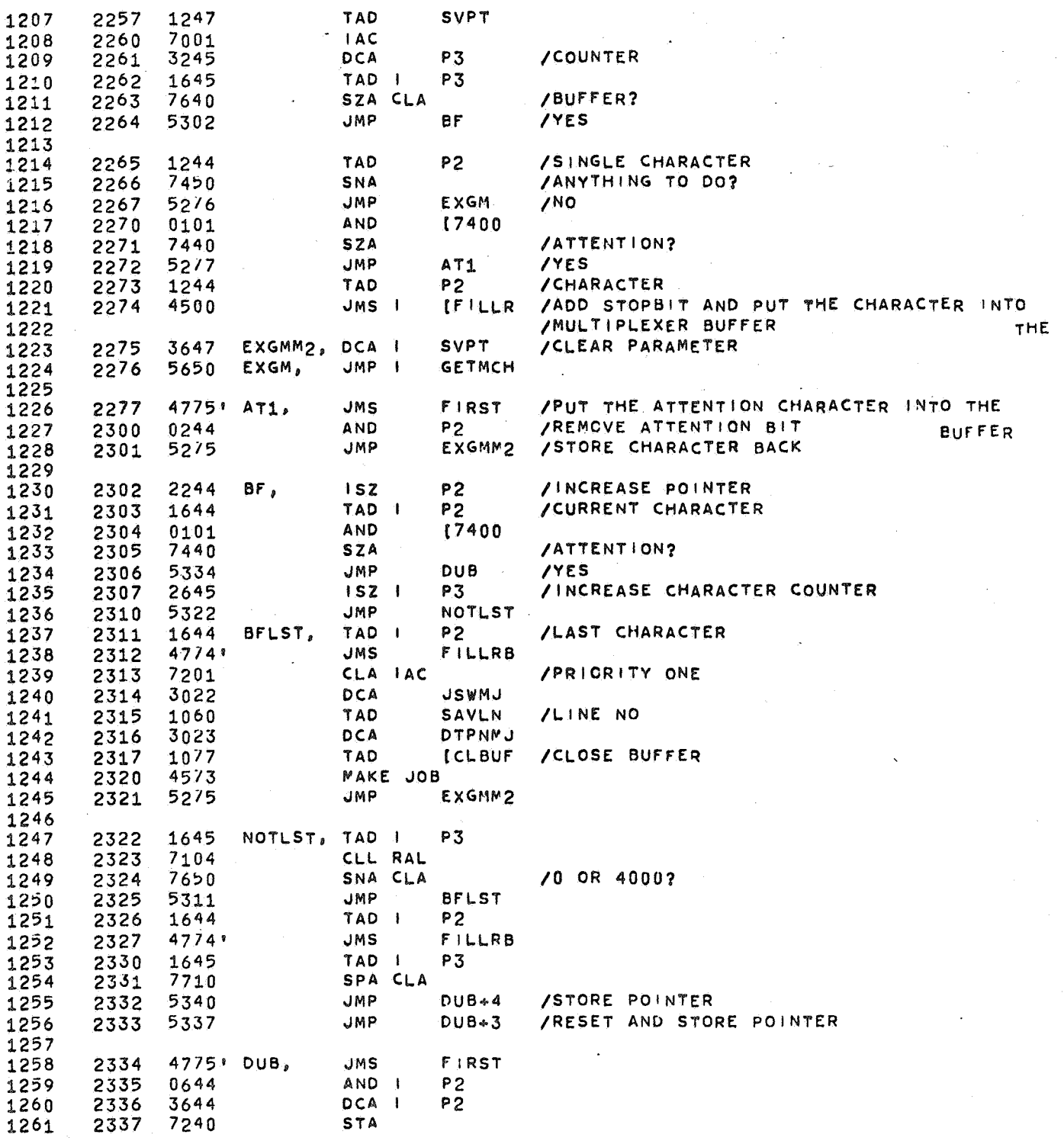

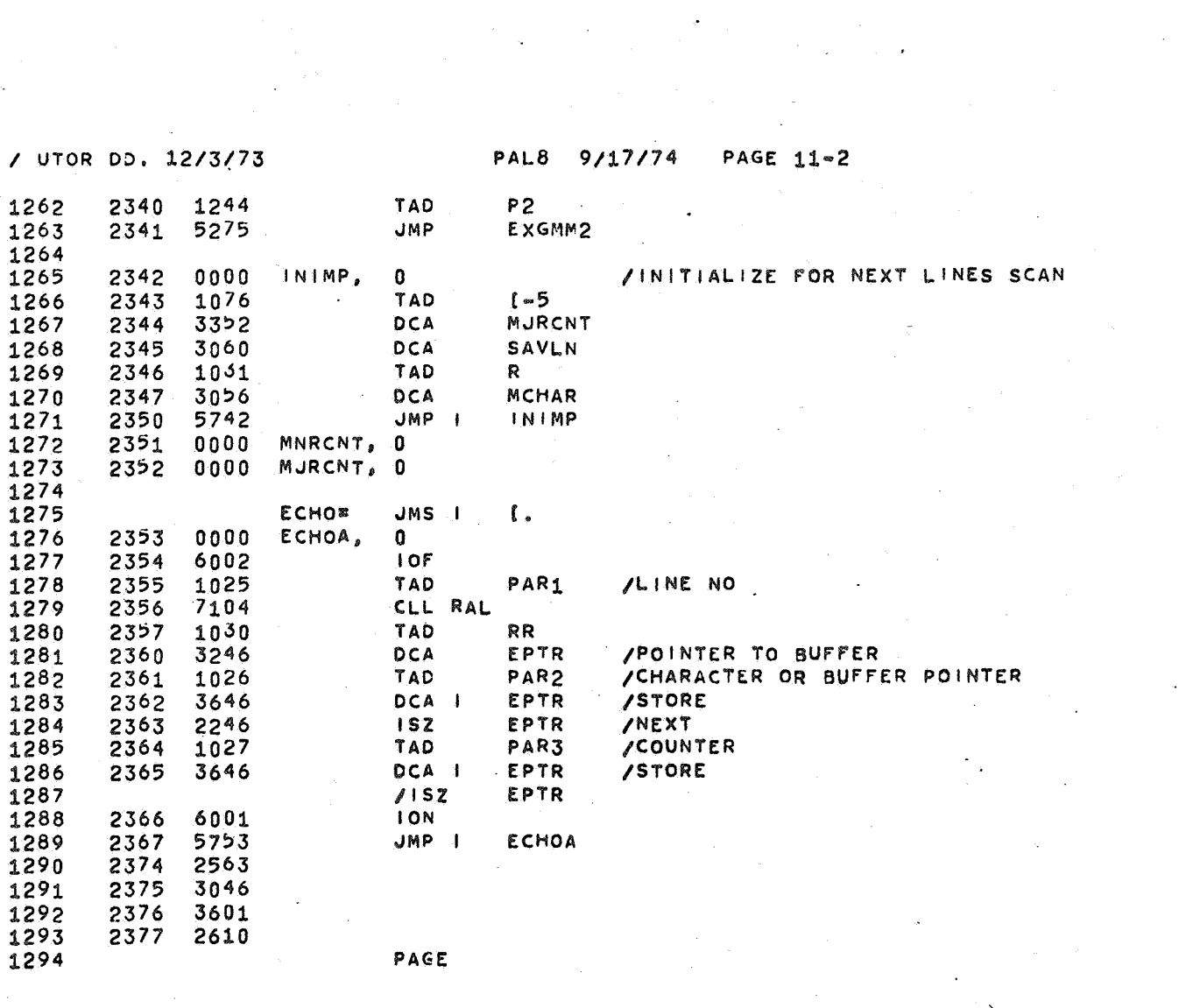

 $\tilde{F}$ 

 $\mathcal{O}(\mathcal{O}_\mathcal{O})$  .

 $\frac{1}{2} \frac{\sqrt{3}}{2}$ 

 $\mathcal{A}^{\text{max}}$  and  $\mathcal{A}^{\text{max}}$ 

 $\epsilon_{\rm{eff}}$ 

 $\label{eq:2.1} \begin{split} \mathcal{L}_{\text{max}}(\mathbf{r}) & = \frac{1}{2} \sum_{i=1}^{N} \mathcal{L}_{\text{max}}(\mathbf{r}) \mathcal{L}_{\text{max}}(\mathbf{r}) \\ & = \sum_{i=1}^{N} \mathcal{L}_{\text{max}}(\mathbf{r}) \mathcal{L}_{\text{max}}(\mathbf{r}) \mathcal{L}_{\text{max}}(\mathbf{r}) \mathcal{L}_{\text{max}}(\mathbf{r}) \mathcal{L}_{\text{max}}(\mathbf{r}) \mathcal{L}_{\text{max}}(\mathbf{r}) \mathcal{L}_{\text{max}}(\mathbf{r}) \mathcal{$ 

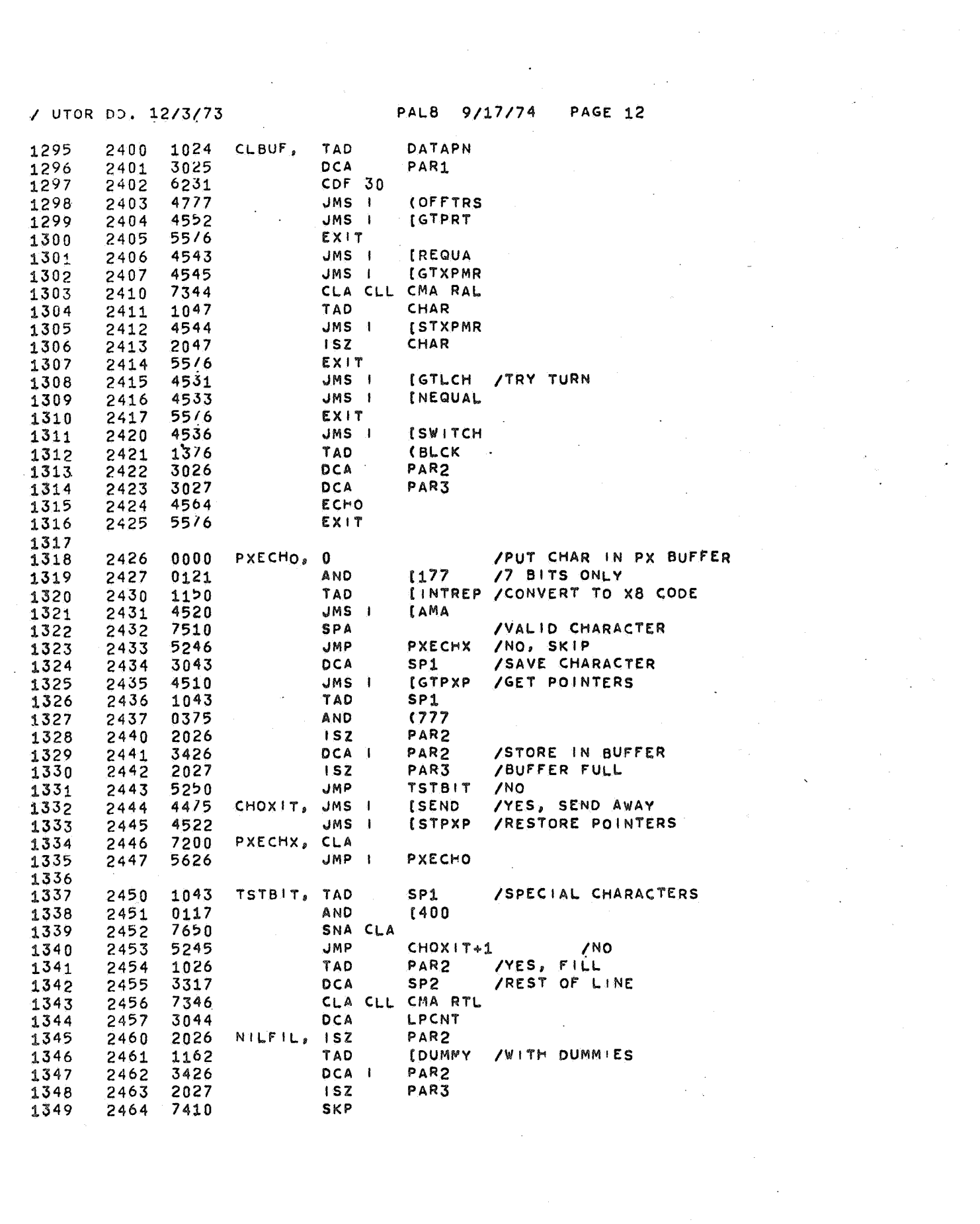

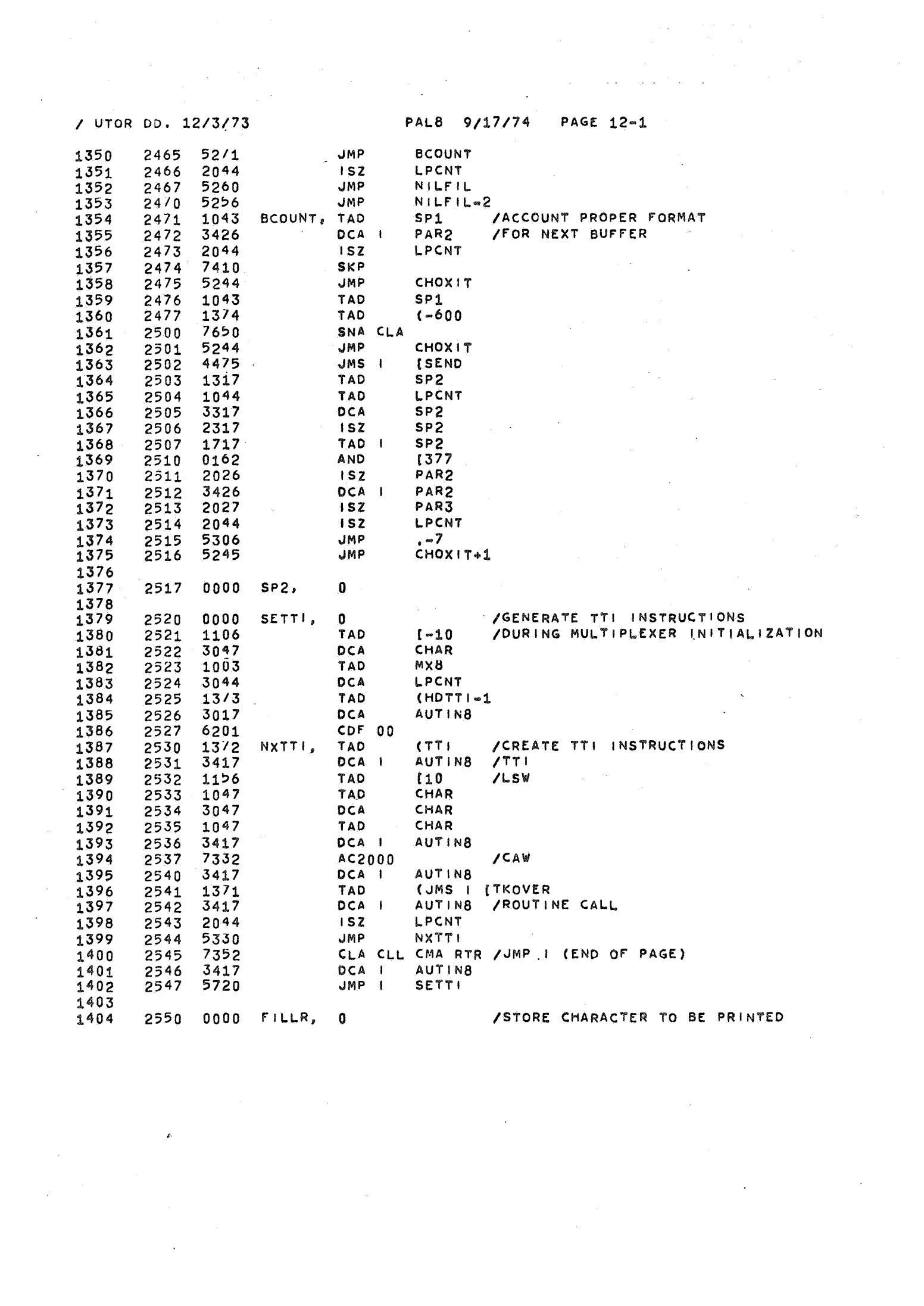

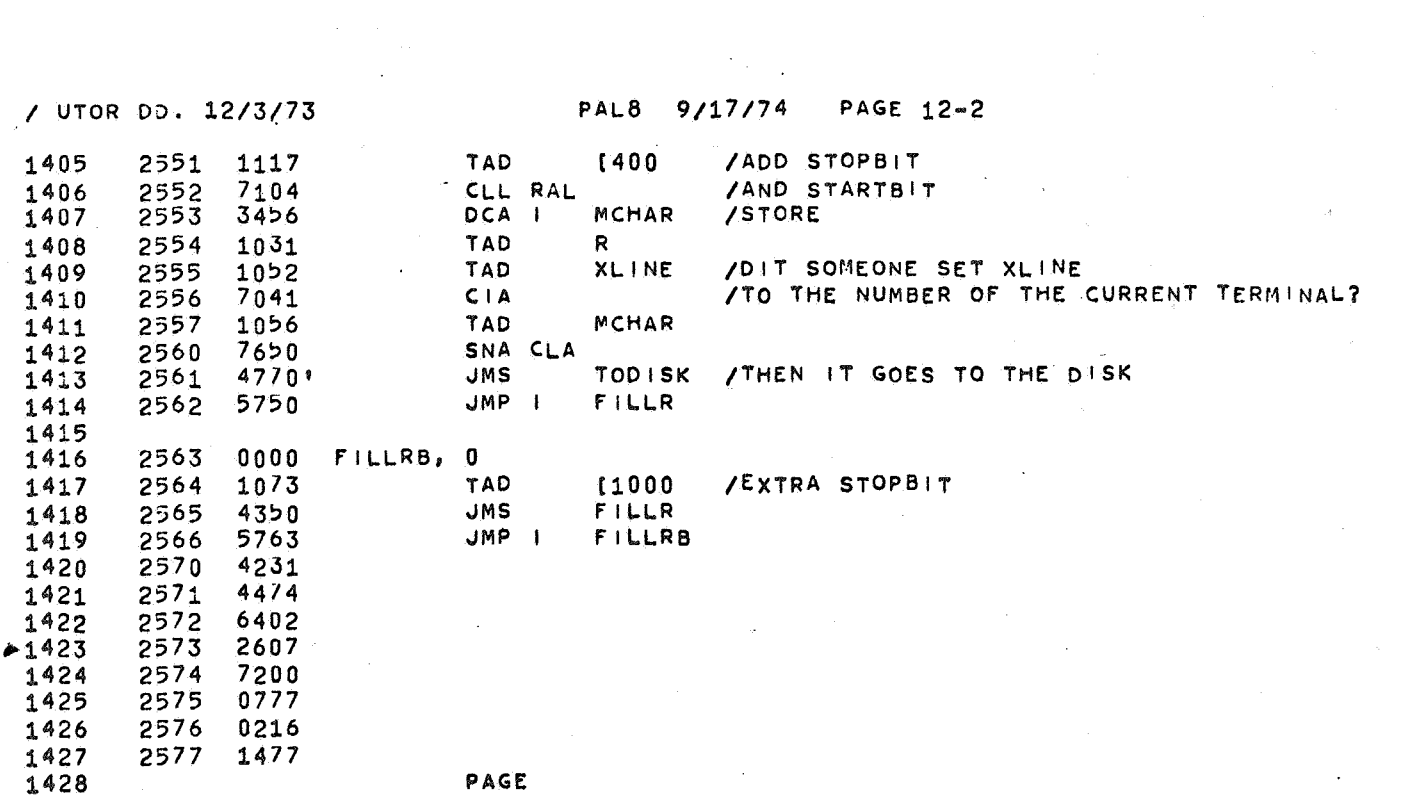

 $\label{eq:2.1} \frac{1}{\sqrt{2}}\sum_{i=1}^n\frac{1}{\sqrt{2}}\sum_{i=1}^n\frac{1}{\sqrt{2}}\sum_{i=1}^n\frac{1}{\sqrt{2}}\sum_{i=1}^n\frac{1}{\sqrt{2}}\sum_{i=1}^n\frac{1}{\sqrt{2}}\sum_{i=1}^n\frac{1}{\sqrt{2}}\sum_{i=1}^n\frac{1}{\sqrt{2}}\sum_{i=1}^n\frac{1}{\sqrt{2}}\sum_{i=1}^n\frac{1}{\sqrt{2}}\sum_{i=1}^n\frac{1}{\sqrt{2}}\sum_{i=1}^n\frac$ 

 $\label{eq:2.1} \frac{1}{\sqrt{2}}\sum_{i=1}^n\frac{1}{\sqrt{2}}\sum_{i=1}^n\frac{1}{\sqrt{2}}\sum_{i=1}^n\frac{1}{\sqrt{2}}\sum_{i=1}^n\frac{1}{\sqrt{2}}\sum_{i=1}^n\frac{1}{\sqrt{2}}\sum_{i=1}^n\frac{1}{\sqrt{2}}\sum_{i=1}^n\frac{1}{\sqrt{2}}\sum_{i=1}^n\frac{1}{\sqrt{2}}\sum_{i=1}^n\frac{1}{\sqrt{2}}\sum_{i=1}^n\frac{1}{\sqrt{2}}\sum_{i=1}^n\frac$ 

 $\label{eq:2.1} \frac{1}{\sqrt{2}}\int_{0}^{\infty}\frac{1}{\sqrt{2\pi}}\left(\frac{1}{\sqrt{2\pi}}\right)^{2}d\mu_{\rm{eff}}\,.$ 

 $\label{eq:2.1} \mathcal{L}=\frac{1}{2}\sum_{i=1}^{n} \frac{1}{2}\sum_{i=1}^{n} \frac{1}{2}\sum_{i=1}^{n} \frac{1}{2}\sum_{i=1}^{n} \frac{1}{2}\sum_{i=1}^{n} \frac{1}{2}\sum_{i=1}^{n} \frac{1}{2}\sum_{i=1}^{n} \frac{1}{2}\sum_{i=1}^{n} \frac{1}{2}\sum_{i=1}^{n} \frac{1}{2}\sum_{i=1}^{n} \frac{1}{2}\sum_{i=1}^{n} \frac{1}{2}\sum_{i=1}^{n} \frac{1}{2}\sum_{i=1}$ 

 $\label{eq:2.1} \mathcal{L}(\mathcal{L}^{\text{max}}_{\mathcal{L}}(\mathcal{L}^{\text{max}}_{\mathcal{L}})) \leq \mathcal{L}(\mathcal{L}^{\text{max}}_{\mathcal{L}}(\mathcal{L}^{\text{max}}_{\mathcal{L}}))$ 

 $\label{eq:2} \frac{1}{\sqrt{2}}\sum_{i=1}^n\frac{1}{\sqrt{2}}\sum_{i=1}^n\frac{1}{\sqrt{2}}\sum_{i=1}^n\frac{1}{\sqrt{2}}\sum_{i=1}^n\frac{1}{\sqrt{2}}\sum_{i=1}^n\frac{1}{\sqrt{2}}\sum_{i=1}^n\frac{1}{\sqrt{2}}\sum_{i=1}^n\frac{1}{\sqrt{2}}\sum_{i=1}^n\frac{1}{\sqrt{2}}\sum_{i=1}^n\frac{1}{\sqrt{2}}\sum_{i=1}^n\frac{1}{\sqrt{2}}\sum_{i=1}^n\frac{1$ 

 $\sqrt{2}$  .

 $\label{eq:2.1} \frac{1}{\sqrt{2}}\int_{0}^{\infty}\frac{1}{\sqrt{2\pi}}\left(\frac{1}{\sqrt{2\pi}}\right)^{2\alpha} \frac{1}{\sqrt{2\pi}}\int_{0}^{\infty}\frac{1}{\sqrt{2\pi}}\left(\frac{1}{\sqrt{2\pi}}\right)^{2\alpha} \frac{1}{\sqrt{2\pi}}\frac{1}{\sqrt{2\pi}}\int_{0}^{\infty}\frac{1}{\sqrt{2\pi}}\frac{1}{\sqrt{2\pi}}\frac{1}{\sqrt{2\pi}}\frac{1}{\sqrt{2\pi}}\frac{1}{\sqrt{2\pi}}\frac{1}{\sqrt{2\$ 

 $\label{eq:2.1} \frac{1}{\sqrt{2\pi}}\int_{0}^{\infty}\frac{d\mu}{\sqrt{2\pi}}\left(\frac{d\mu}{\mu}\right)^{\mu}d\mu\int_{0}^{\infty}\frac{d\mu}{\mu}\left(\frac{d\mu}{\mu}\right)^{\mu}\frac{d\mu}{\mu}\int_{0}^{\infty}\frac{d\mu}{\mu}\left(\frac{d\mu}{\mu}\right)^{\mu}\frac{d\mu}{\mu}\int_{0}^{\infty}\frac{d\mu}{\mu}\frac{d\mu}{\mu}\int_{0}^{\infty}\frac{d\mu}{\mu}\frac{d\mu}{\mu}\int_{0}^{\infty}\frac{d\mu}{$ 

9/17/74 / UTOR DD. 12/3/73 PAL8 PAGE 13 /CREATE LINK 1429 2600 2777 (OUTPUT 1430  $* - 1$ NOP  $JHLT$ 1431 7000 START. 2600 1432  $AC3$  $/LAS$ 2601 7325  $\mathfrak{g}$ AND 1433 2602 0163 1434  $7450$ SNA 2603 **START** 1435 2604 5200 **JMP** DCA  $X<sub>B</sub>$ /NO OF TERMINALS 1436 2605 3002 1437 2606 1002 **TAD**  $X8$ CIA 1438 2607 7041 DCA  $MXB$ 1439 3003 2610 1440 1441 /CREATE JOB SPACE 1442 2611 6231  $CDF$   $30$ 1443 /TAD  $(MANJOB$ LPCNT /DCA 1444 1445 1020 TAD AVAIL 2612 1446 SKP 7410 2613 /CREATE A LIST OF NODES 1447 2614 1404 LPCRJS, TAD  $\blacksquare$ **SV**  $s_{V}$ 1448 2615 3004 DCA 1449 7307  $AC4$ 2616 1450 2617 1004 TAD  $s_{V}$ /LINK TO NEXT NODE 1451 3404 DCA I  $s_{V}$ 2620 LPCNT 1452 2044  $1SZ$ /FINISHED? 2621 2622 **JMP** LPCRJS 1453 5214  $1454$  $2623$ 3404 DCA  $S_{\rm V}$ /ZERO ENDS THE LIST  $\overline{\phantom{a}}$ 1455 /COMPUTE SIZE OF BUFFER 1456 1457 3057 DCA MILP 2624 1003 TAD  $MX8$ 1458 2625 1459 **TAD**  $15$ 1142 2626 MILP 1460 2627  $20 - 7$  $152$ SPA 1461 2630 7510 5226 1462 2631 **JMP** . - 3  $x8$ 1463 TAD 2632 1002 /DR=5\*[X8+4 / 5] 1464 3365 DCA DR 2633  $/MILP = [X8+4 /5]$ 1465 2634 DR 1466 1365 TAD 1467 2635 7104 CLL RAL 1365 **TAD** DR 1468 2636 1469 2637 3047 DCA SP  $/3*DR : R$ , RR  $X8$ 1470 TAD 2640 1002  $1471$ CLL RTL 2641 7106 1472 2642 7004 **RAL** 2643 1002  $x8$  $100*9$ TAD 1473 1474 2644 1047 TAD **SP** 3047 DCA **SP** /TOTAL SPACE NEEDED 1475 2645 1476 3004 DCA **SCNT** 2646 1047 TAD SP 1477 2647 1478 2650 7104 LPSP,  $CLL$ RAL SCNT 1479 2651 2004  $1SZ$ 1480 2652 **SNL** 7420 1481 5250 JMP LPSP 2653 SNA CLA 1482 2654  $7650$ 1483 SCNT 2655 2004  $152$ 

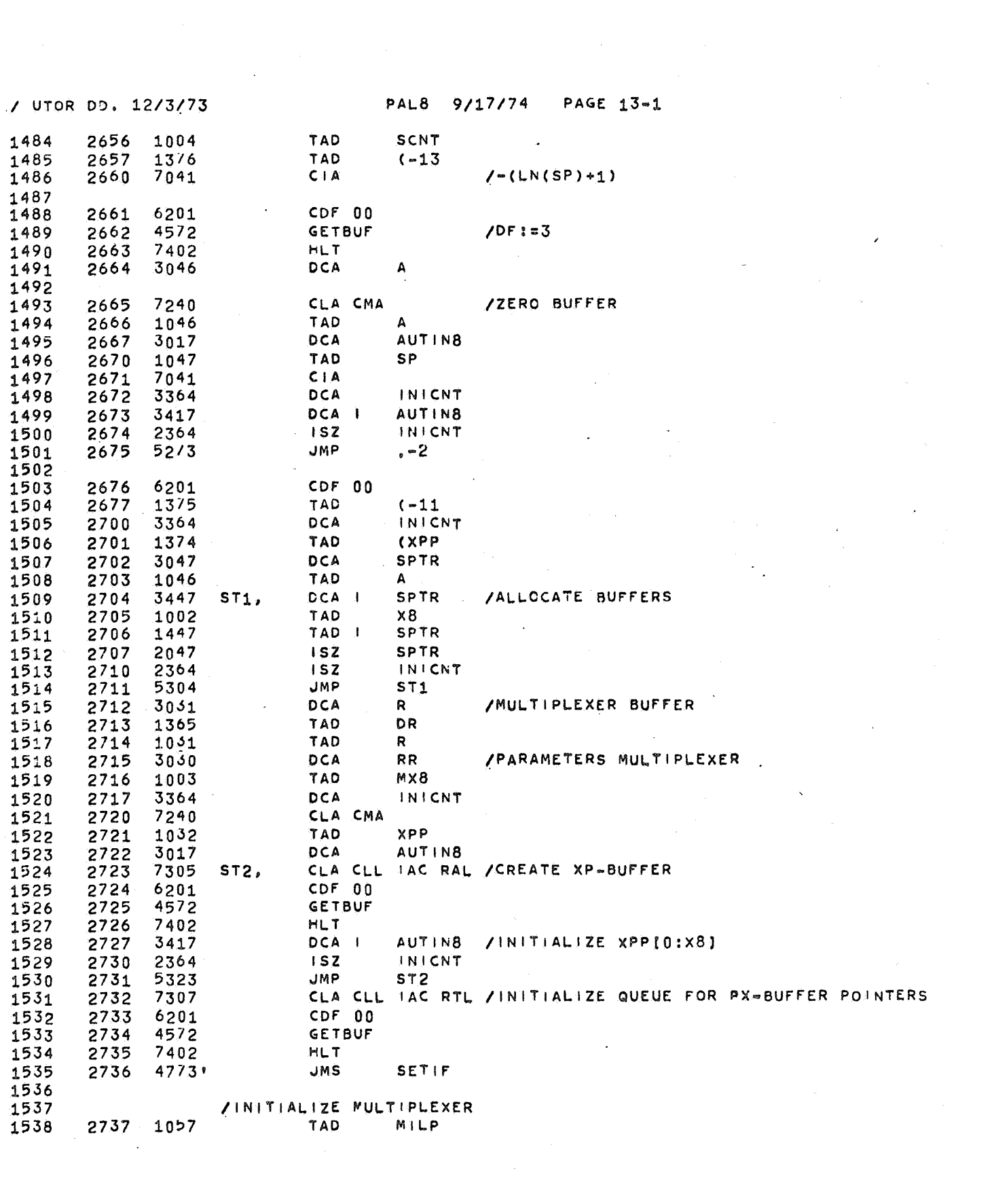

 $\int_{\mathbb{R}^{3}}$ 

 $\label{eq:2.1} \frac{1}{\sqrt{2\pi}}\int_{\mathbb{R}^3}\frac{1}{\sqrt{2\pi}}\left(\frac{1}{\sqrt{2\pi}}\right)^2\frac{1}{\sqrt{2\pi}}\int_{\mathbb{R}^3}\frac{1}{\sqrt{2\pi}}\left(\frac{1}{\sqrt{2\pi}}\right)^2\frac{1}{\sqrt{2\pi}}\frac{1}{\sqrt{2\pi}}\frac{1}{\sqrt{2\pi}}\frac{1}{\sqrt{2\pi}}\frac{1}{\sqrt{2\pi}}\frac{1}{\sqrt{2\pi}}\frac{1}{\sqrt{2\pi}}\frac{1}{\sqrt{2\pi}}\frac{1}{\sqrt{2$ 

 $\label{eq:2.1} \mathcal{F}(\mathcal{F}) = \mathcal{F}(\mathcal{F}) \mathcal{F}(\mathcal{F})$ 

 $\label{eq:2.1} \frac{1}{\sqrt{2}}\sum_{i=1}^n\frac{1}{\sqrt{2}}\sum_{i=1}^n\frac{1}{\sqrt{2}}\sum_{i=1}^n\frac{1}{\sqrt{2}}\sum_{i=1}^n\frac{1}{\sqrt{2}}\sum_{i=1}^n\frac{1}{\sqrt{2}}\sum_{i=1}^n\frac{1}{\sqrt{2}}\sum_{i=1}^n\frac{1}{\sqrt{2}}\sum_{i=1}^n\frac{1}{\sqrt{2}}\sum_{i=1}^n\frac{1}{\sqrt{2}}\sum_{i=1}^n\frac{1}{\sqrt{2}}\sum_{i=1}^n\frac$ 

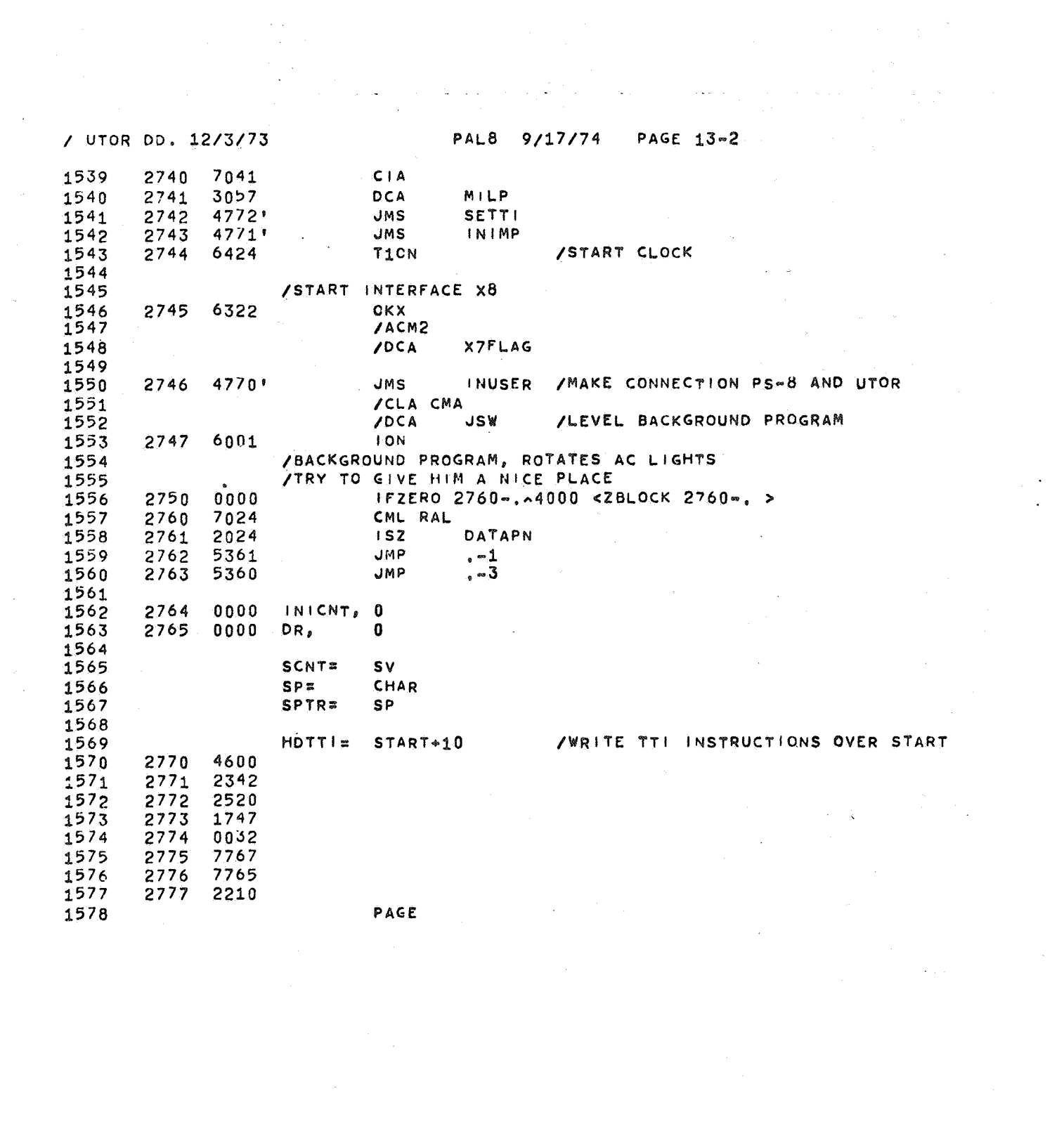

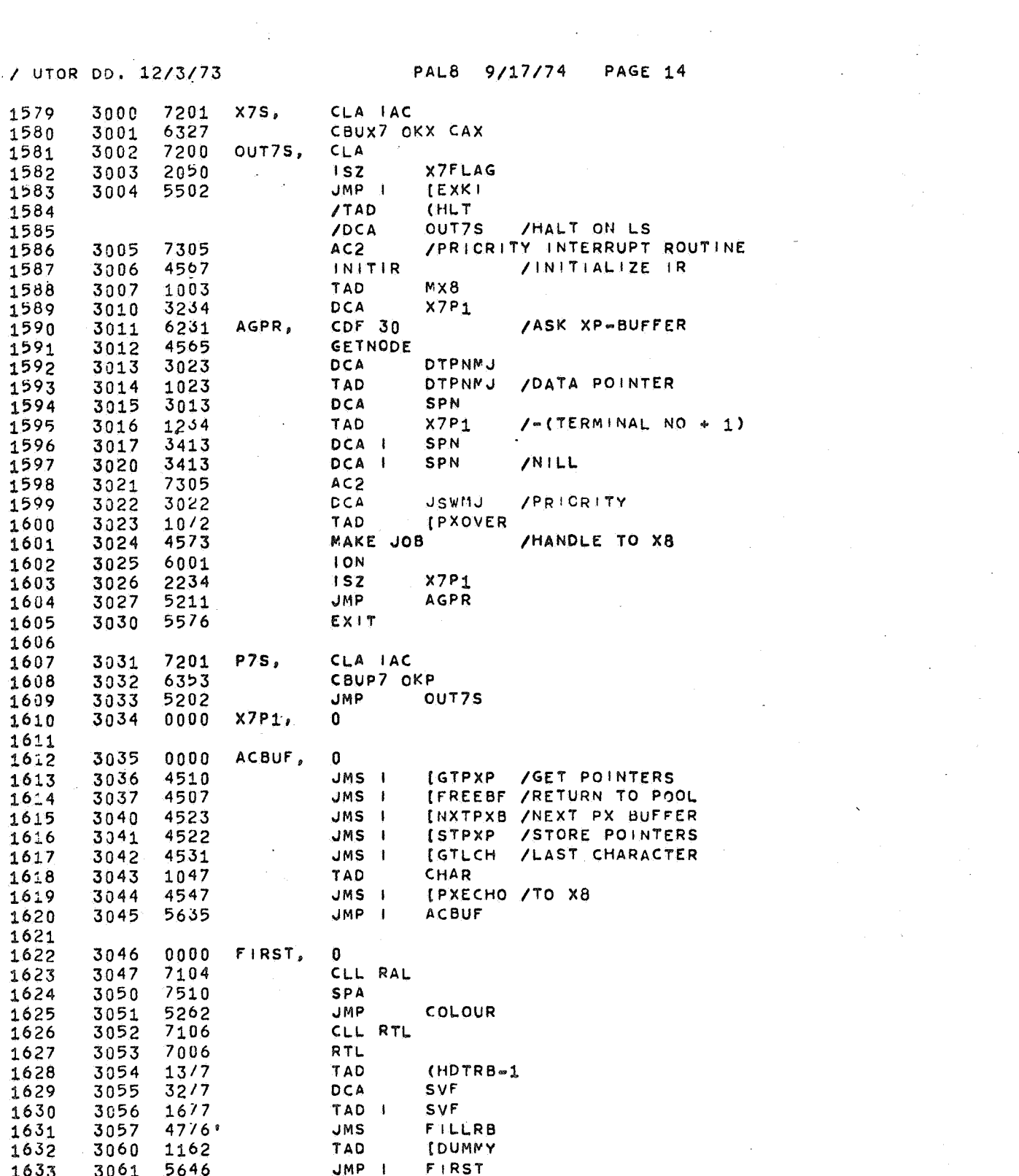

 $\label{eq:2.1} \frac{1}{\sqrt{2\pi}}\int_{\mathbb{R}^3}\frac{1}{\sqrt{2\pi}}\left(\frac{1}{\sqrt{2\pi}}\int_{\mathbb{R}^3}\frac{1}{\sqrt{2\pi}}\left(\frac{1}{\sqrt{2\pi}}\int_{\mathbb{R}^3}\frac{1}{\sqrt{2\pi}}\right)\frac{1}{\sqrt{2\pi}}\right)=\frac{1}{2\sqrt{2\pi}}\int_{\mathbb{R}^3}\frac{1}{\sqrt{2\pi}}\frac{1}{\sqrt{2\pi}}\int_{\mathbb{R}^3}\frac{1}{\sqrt{2\pi}}\frac{1}{\sqrt{2\pi}}\frac$ 

 $\label{eq:2.1} \frac{1}{\sqrt{2\pi}}\int_{\mathbb{R}^3}\frac{1}{\sqrt{2\pi}}\int_{\mathbb{R}^3}\frac{1}{\sqrt{2\pi}}\int_{\mathbb{R}^3}\frac{1}{\sqrt{2\pi}}\int_{\mathbb{R}^3}\frac{1}{\sqrt{2\pi}}\int_{\mathbb{R}^3}\frac{1}{\sqrt{2\pi}}\int_{\mathbb{R}^3}\frac{1}{\sqrt{2\pi}}\int_{\mathbb{R}^3}\frac{1}{\sqrt{2\pi}}\int_{\mathbb{R}^3}\frac{1}{\sqrt{2\pi}}\int_{\mathbb{R}^3}\frac{1$ 

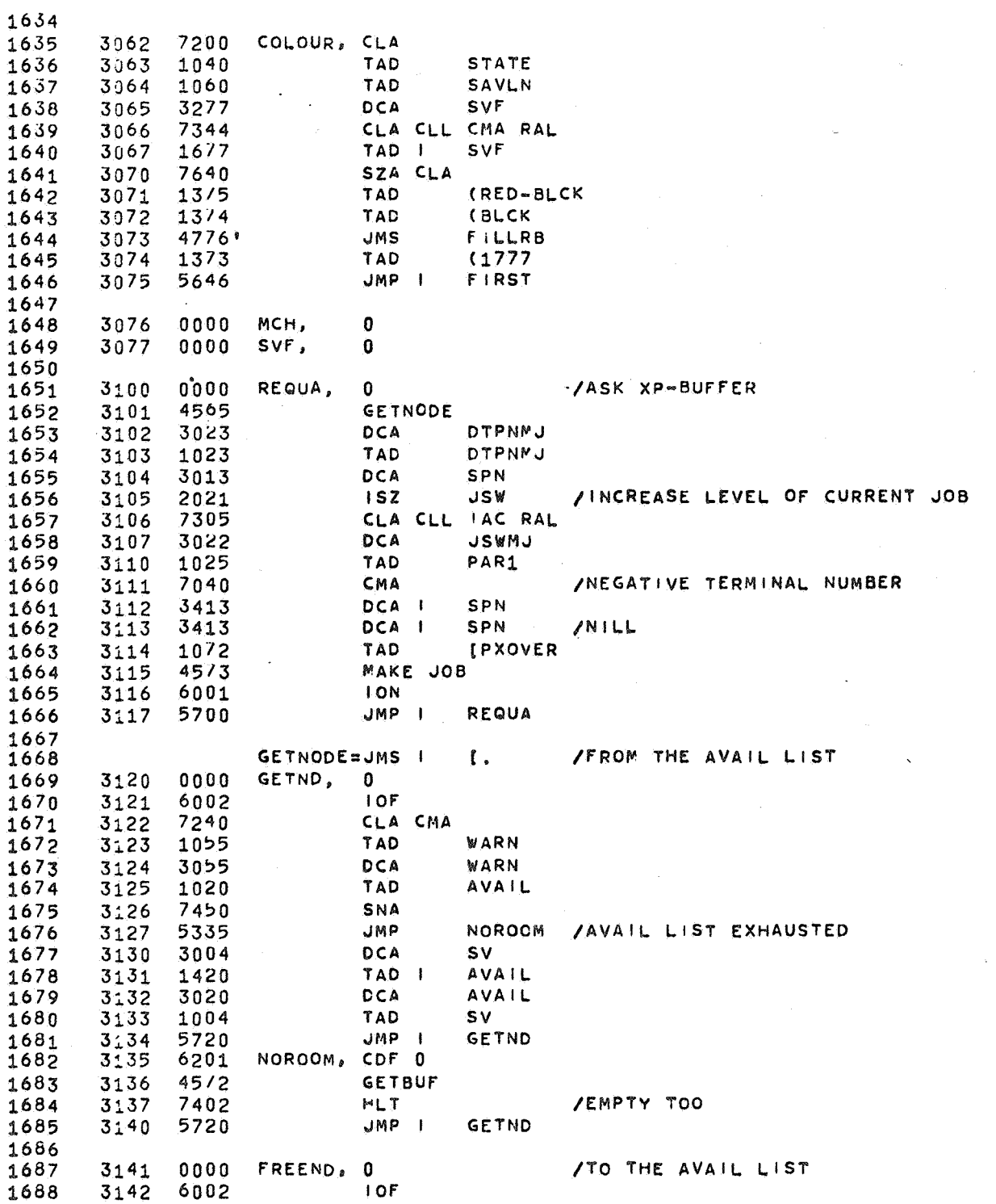
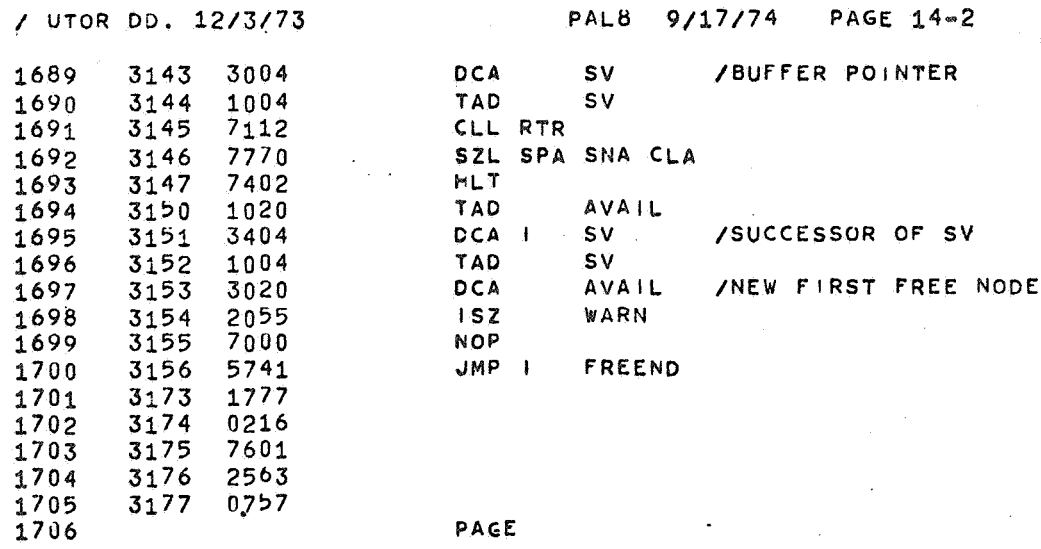

 $\overline{a}$ 

 $\ddot{\phantom{a}}$ 

 $\mathbb{Z}$ 

 $\overline{a}$ 

 $\overline{\phantom{a}}$ 

1705 3177 *OJ?7* 

 $\hat{\alpha}$ 

 $\sim$   $\sim$ 

ı.

 $\hat{\mathcal{L}}$ 

/ UTOR DD. 12/3/73

PAL8 9/17/74 PAGE 15

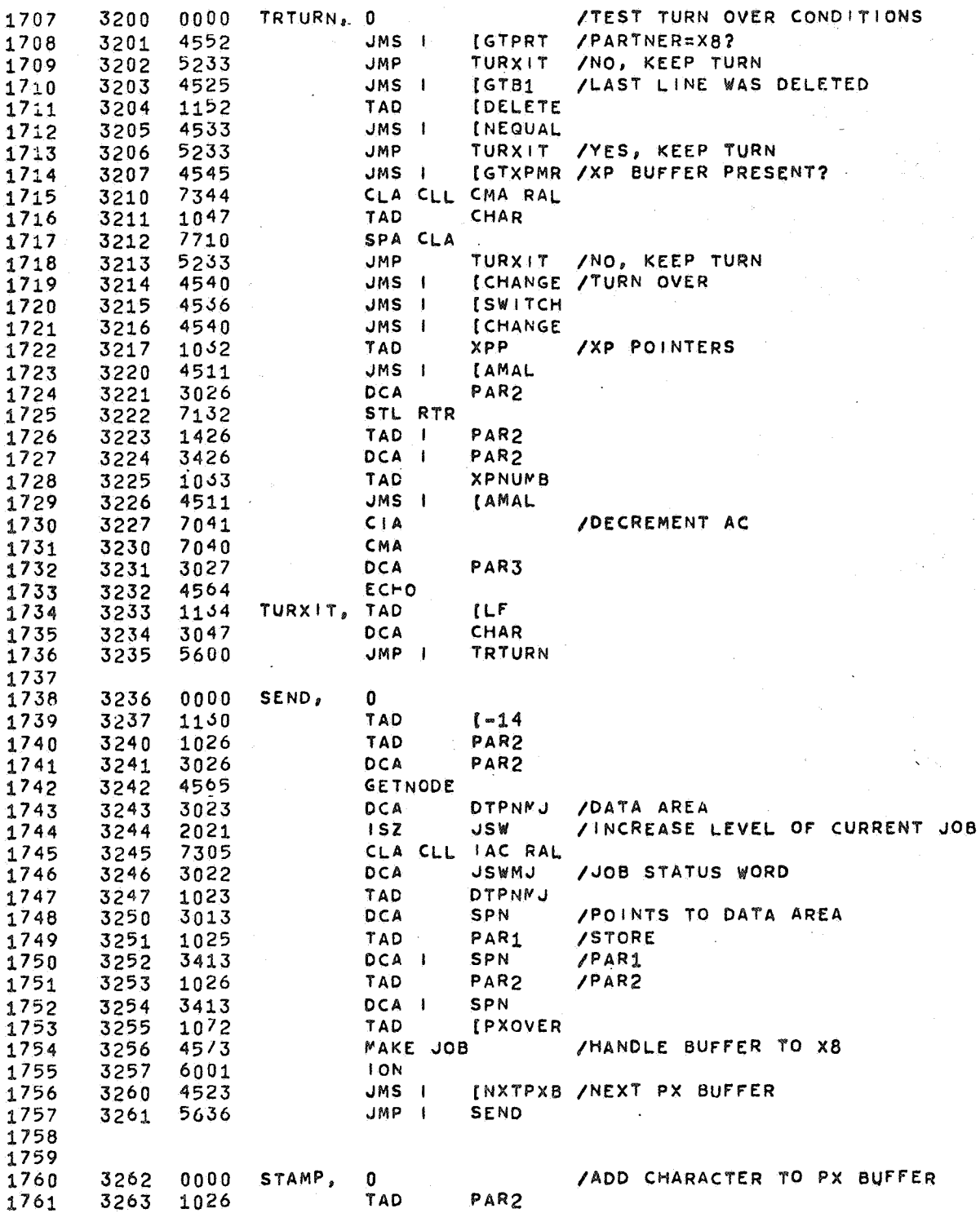

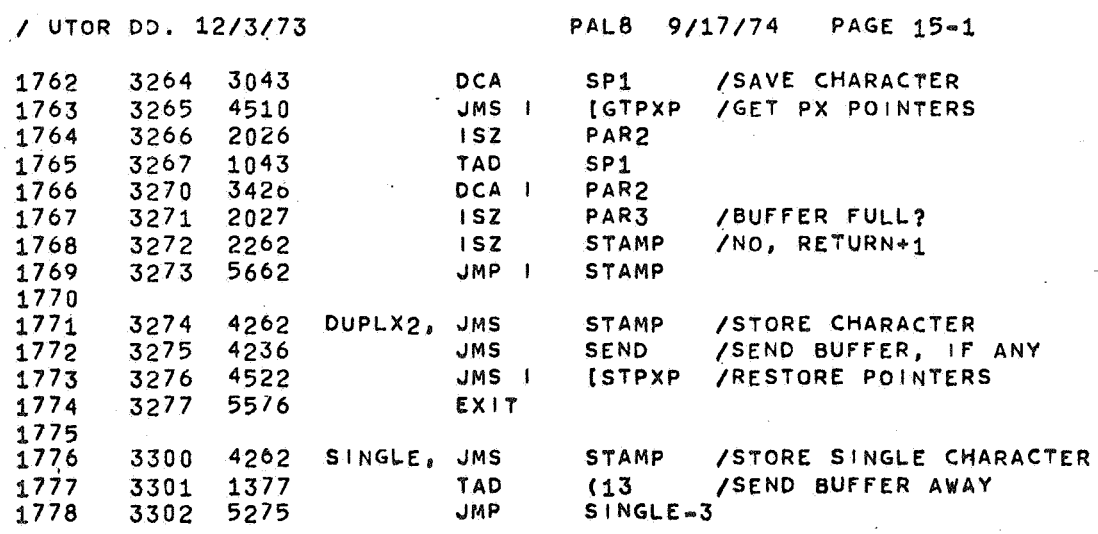

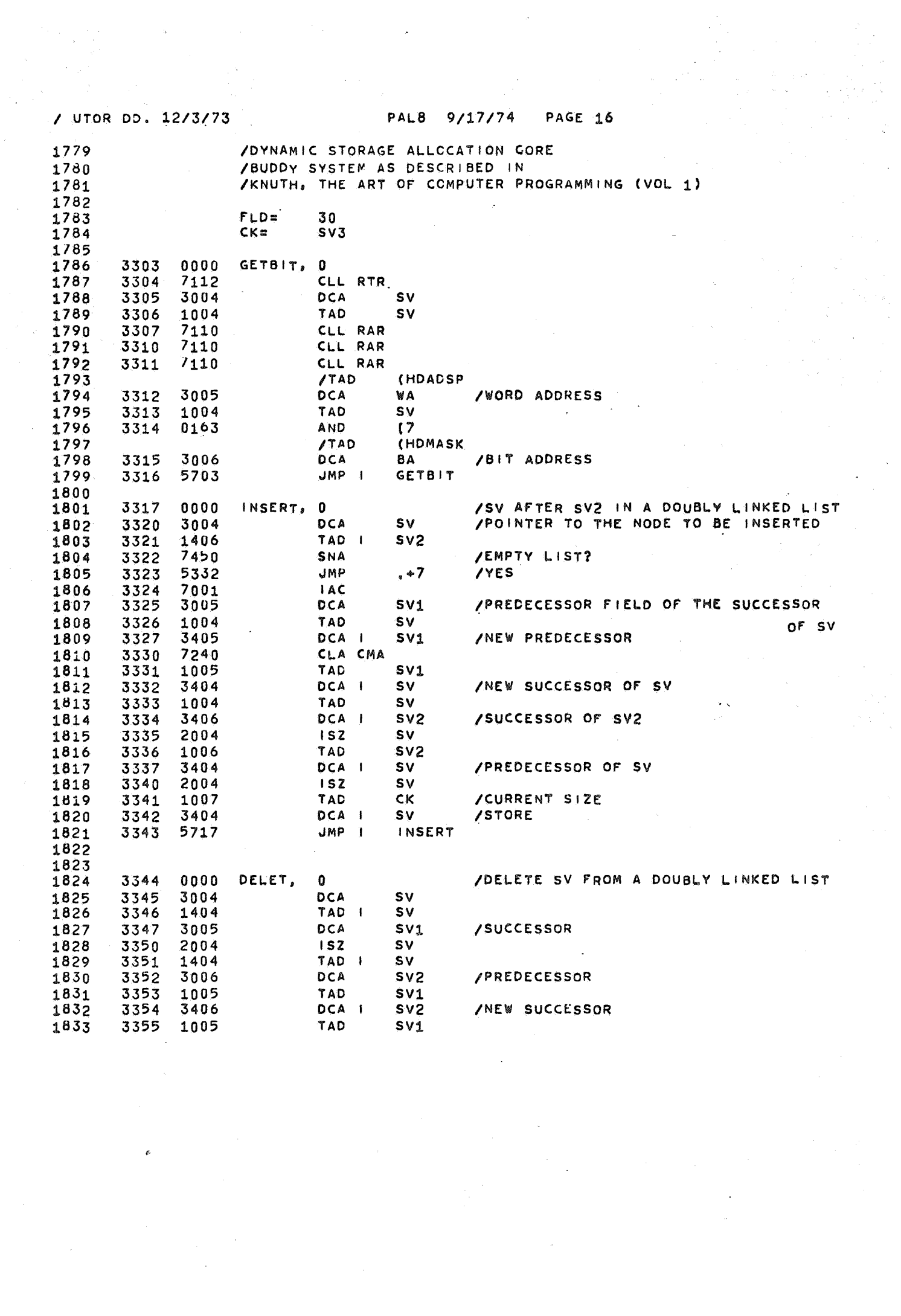

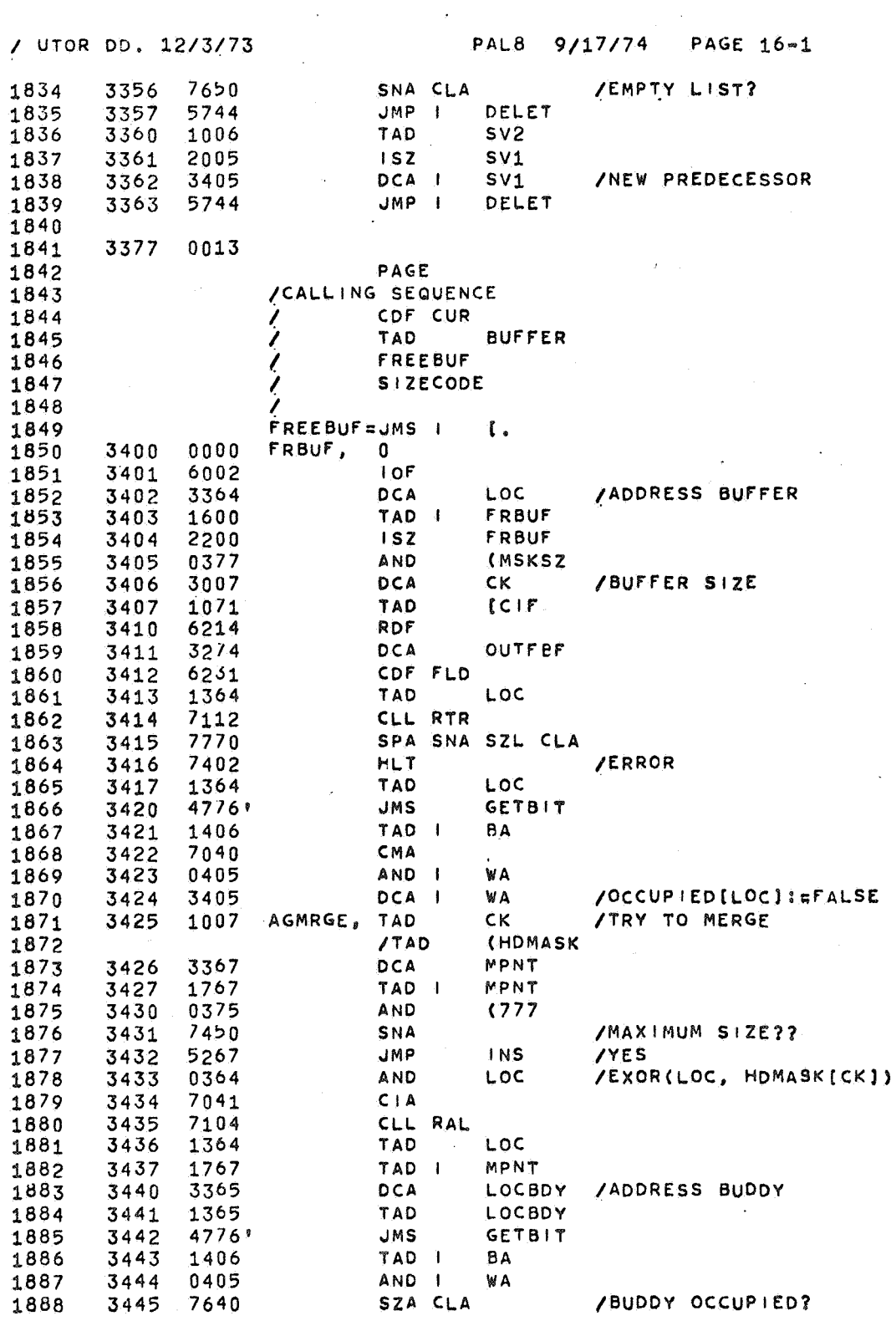

 $\hat{P}$ 

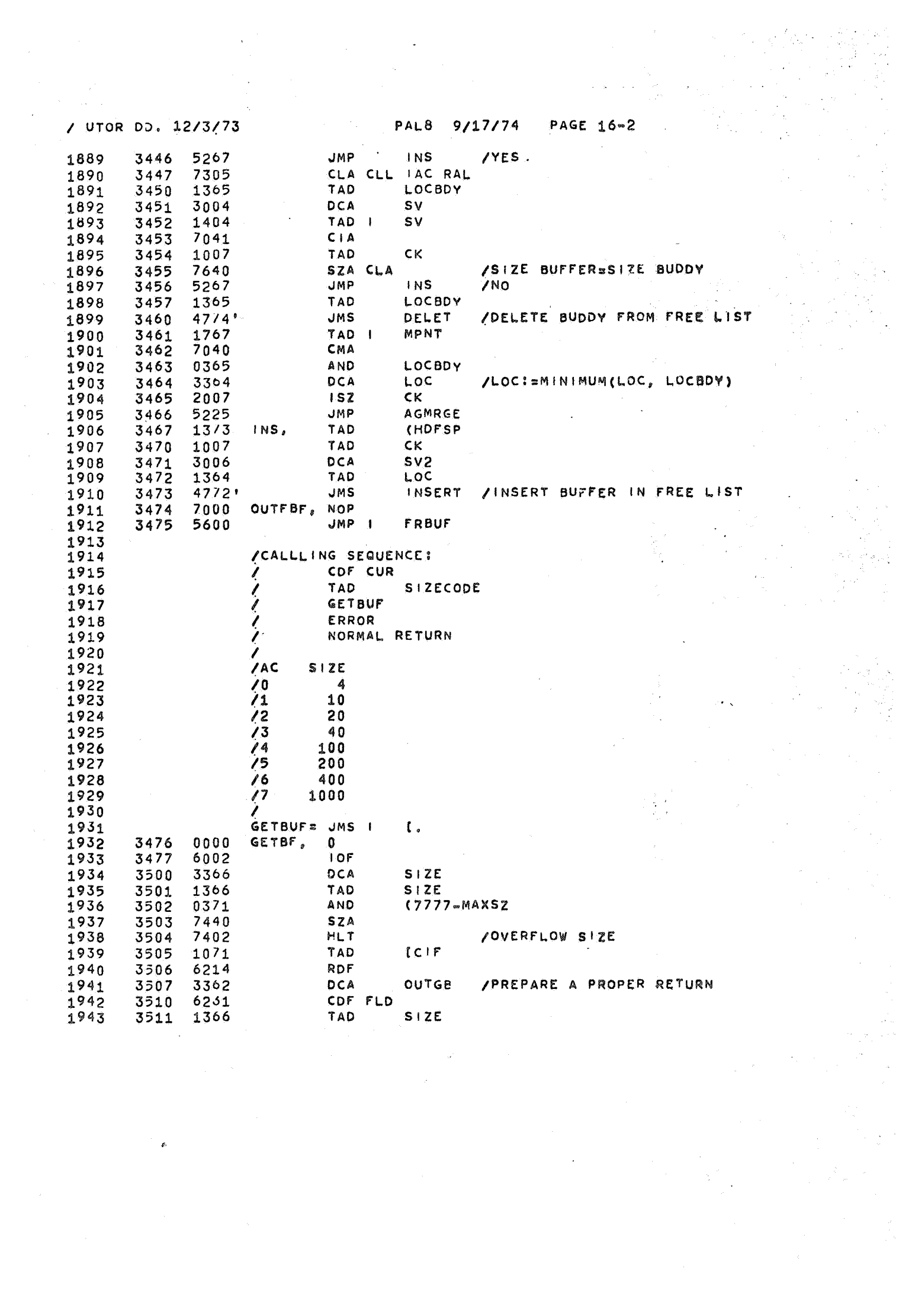

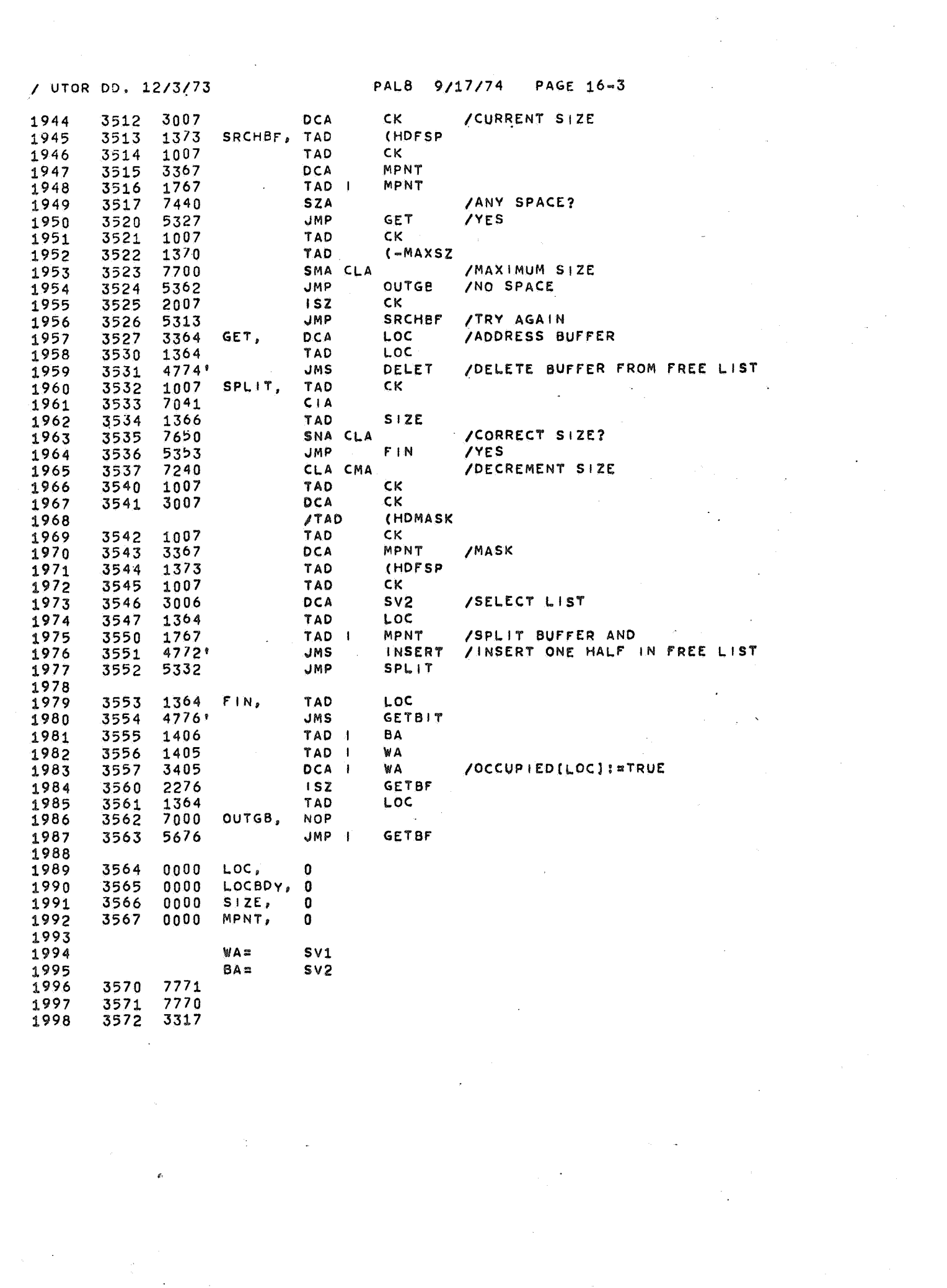

/ UTOR DD. 12/3/73

## PAL8 9/17/74 PAGE 16-4

3573<br>3574<br>3575<br>3576<br>3577 0020<br>3344<br>0777<br>3303<br>0007 1999  $2000$ <br>  $2001$ <br>  $2002$ <br>  $2003$ <br>  $2003$ <br>  $2004$ 

PAGE

豪

 $\overline{\phantom{a}}$ 

 $\hat{\psi}$ 

i<br>t

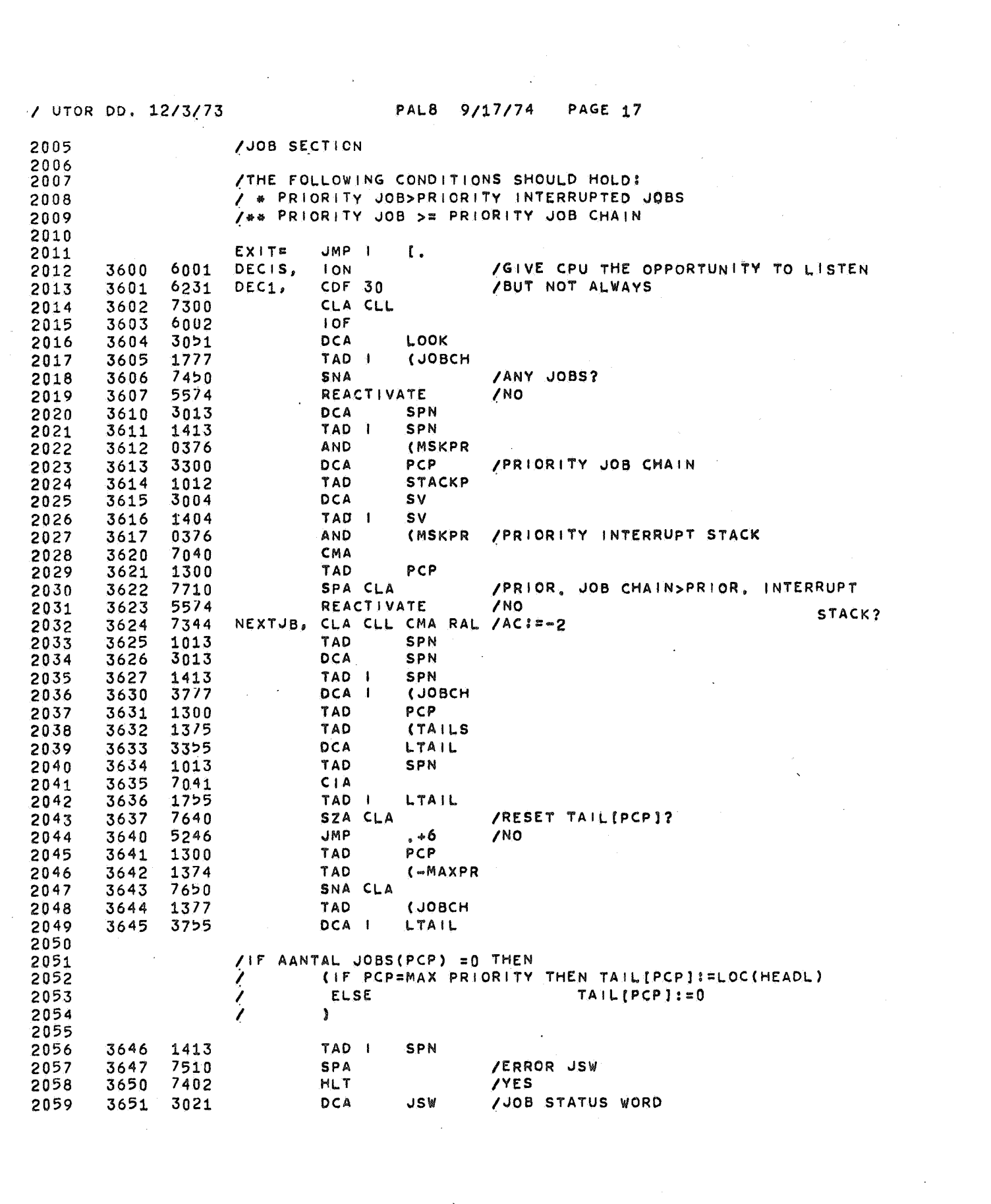

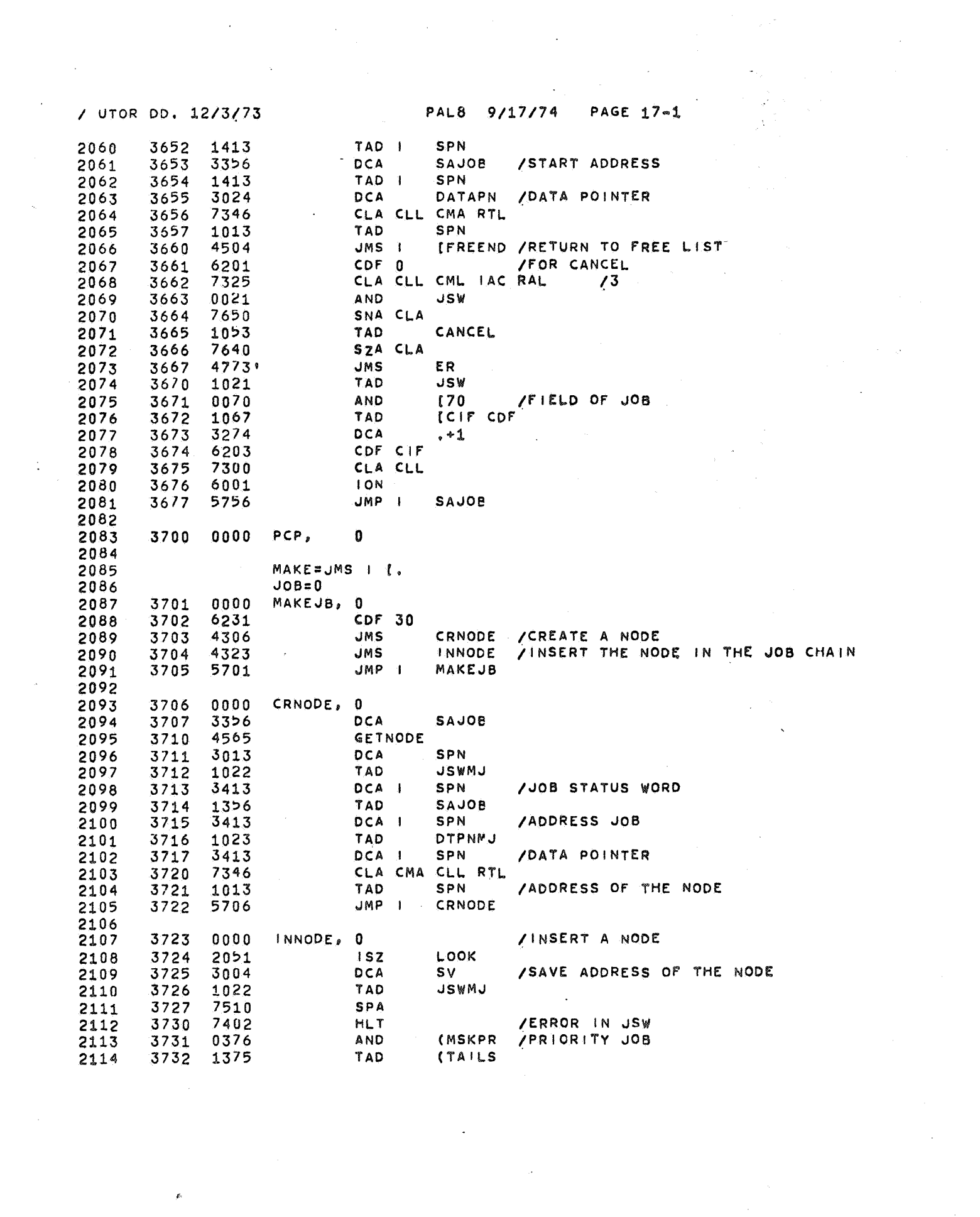

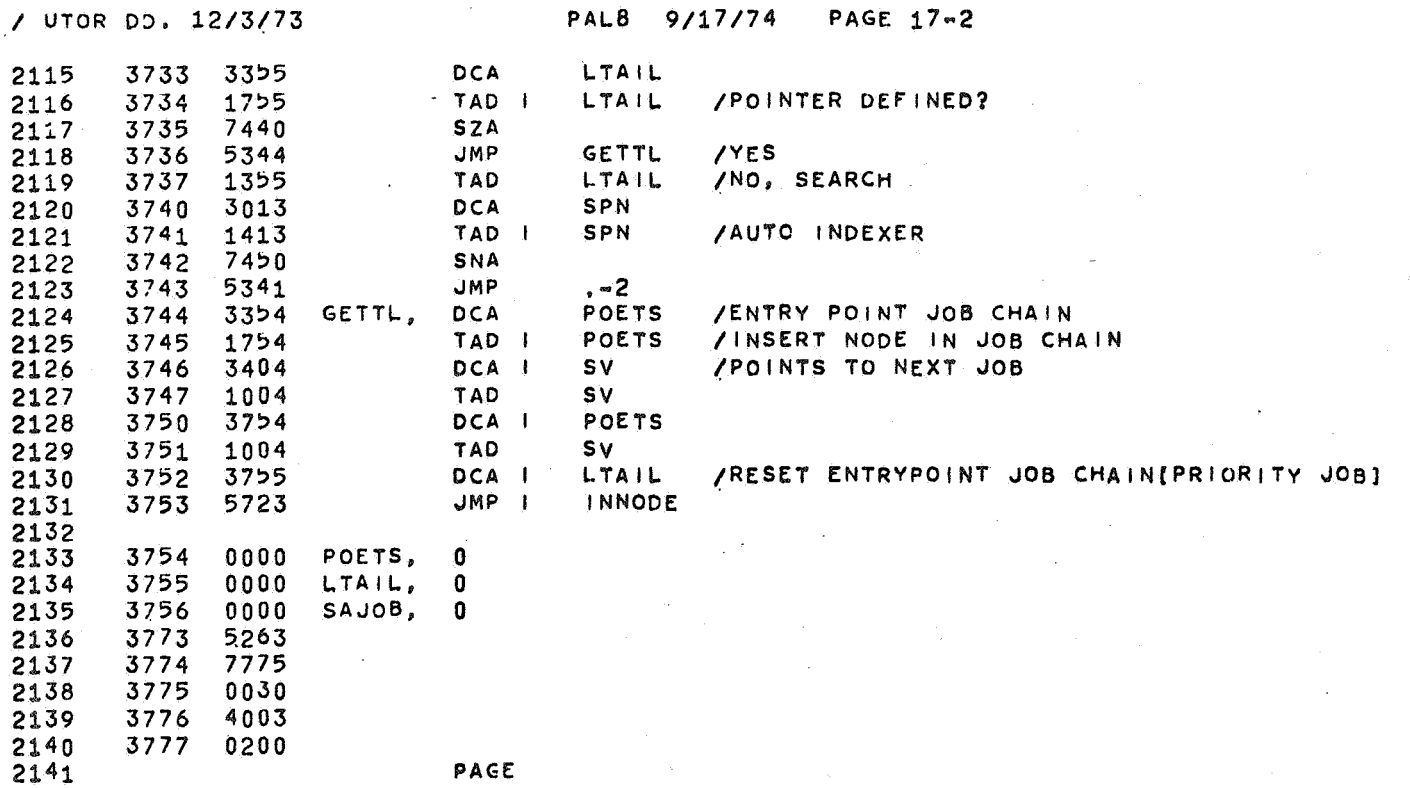

 $\label{eq:2.1} \begin{split} \mathcal{L}_{\text{max}}(\mathbf{r}) & = \frac{1}{2} \sum_{i=1}^{N} \mathcal{L}_{\text{max}}(\mathbf{r}) \mathcal{L}_{\text{max}}(\mathbf{r}) \\ & = \frac{1}{2} \sum_{i=1}^{N} \mathcal{L}_{\text{max}}(\mathbf{r}) \mathcal{L}_{\text{max}}(\mathbf{r}) \mathcal{L}_{\text{max}}(\mathbf{r}) \mathcal{L}_{\text{max}}(\mathbf{r}) \mathcal{L}_{\text{max}}(\mathbf{r}) \mathcal{L}_{\text{max}}(\mathbf{r}) \mathcal{L}_{\text{max}}(\mathbf$ 

 $\frac{1}{2} \int_{0}^{2\pi} \frac{1}{2} \left( \frac{1}{2} \int_{0}^{2\pi} \frac{1}{2} \left( \frac{1}{2} \int_{0}^{2\pi} \frac{1}{2} \right) \frac{1}{2} \right) \frac{1}{2} \, d\mu$ 

/ UTOR DD. 12/3/73

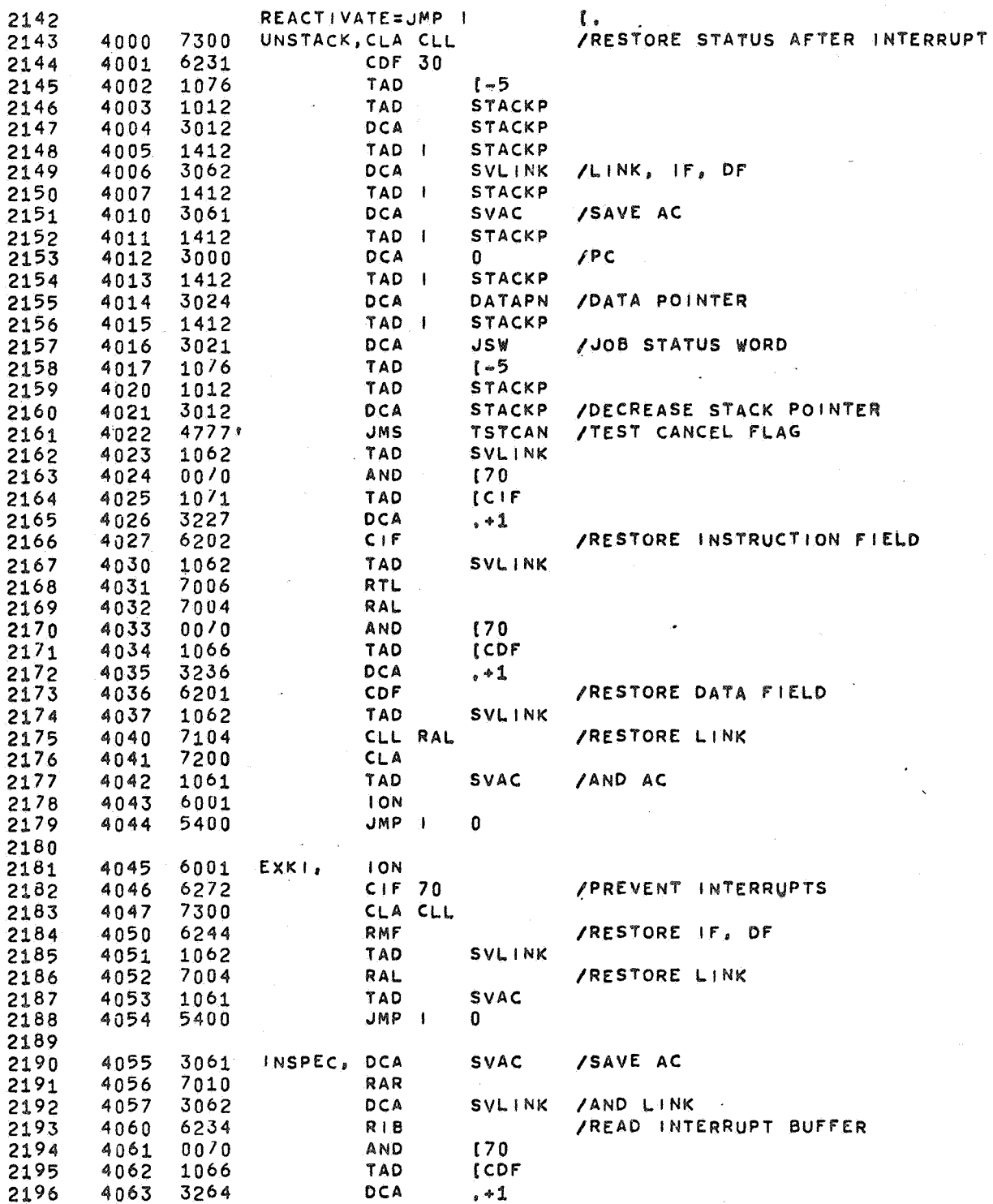

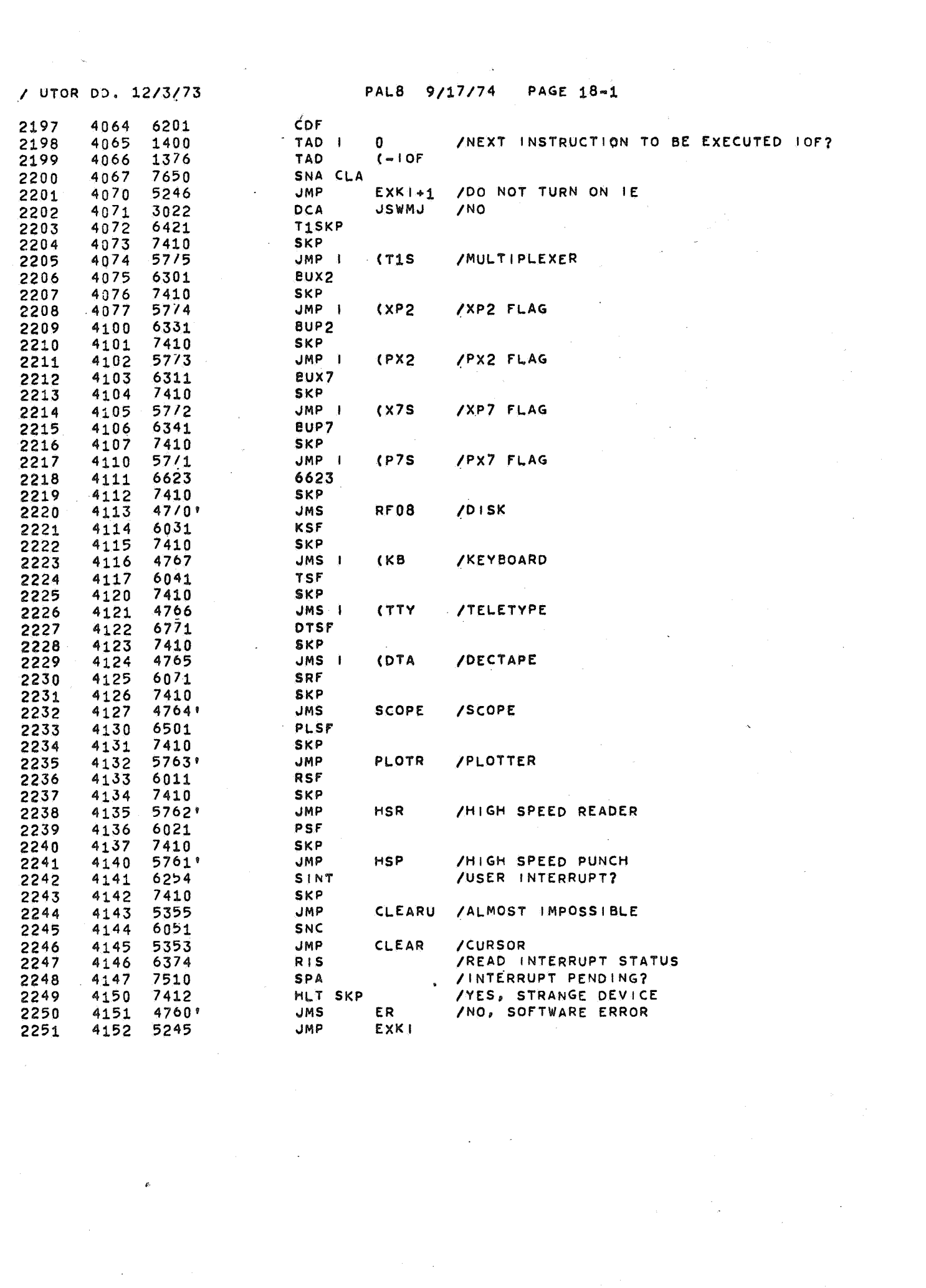

/ UTOR DD. 12/3/73 PAL8 9/17/74 PAGE 18-2

 $\mathbb{R}^2$ 

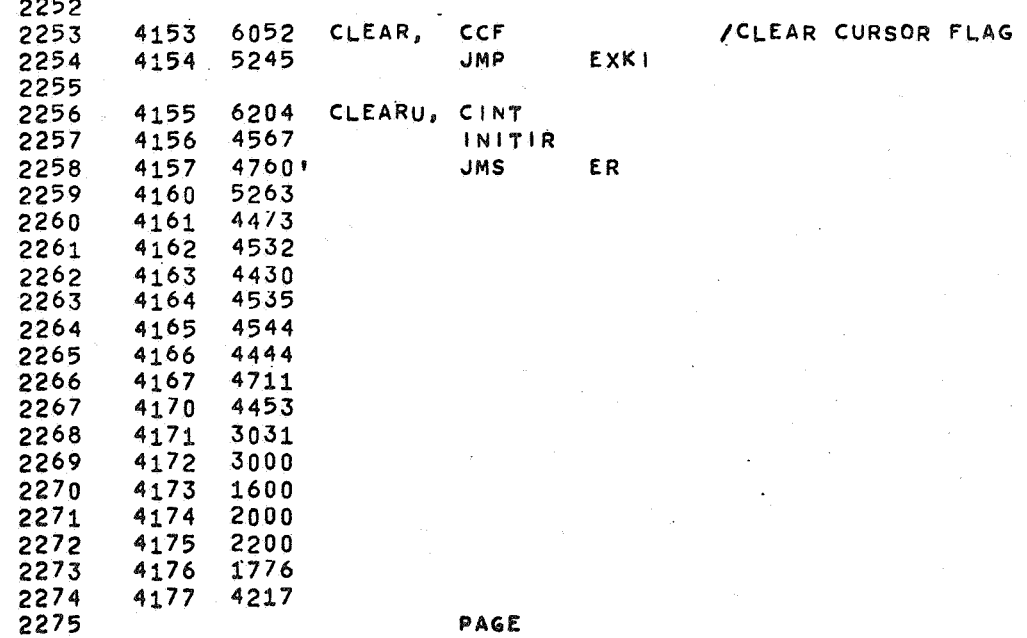

/ UTOR DD. 12/3/73 PAL8  $9/17/74$ PAGE 19  $SAVE =$  $\mathfrak{c}$ . 2276 **JMS I**  $4200$ STACK. /SAVE STATUS AFTER INTERRUPT 2277 0000  $\mathbf{n}$  $CDF$   $30$ 2278 4201 6231 2279 7300 CLA CLL 4202 SVLINK TAD 2280 4203 1062 6234  $R$  |  $B$ 4204 2281 /LINK, INSTRUCTION FIELD, DATA FIELD 2282 4205 3412 DCA | **STACKP SVAC** TAD 2283 4206 1061 3412 DCA  $\mathbf{I}$ **STACKP** /AC 2284 4207 2285 4210 1000 TAD  $\Omega$ /PROGRAM COUNTER DCA I **STACKP** 2286 4211 3412 TAD DATAPN 2287 4212 1024 DCA I **STACKP** /DATA POINTER 2288 4213 3412 **JSW** 2289 4214 1021 TAD **STACKP** /JOB STATUS WORD DCA I 2290 4215 3412 2291 4216 5600 **JMP**  $\blacksquare$ **STACK** 2292 2293 4217  $0<sup>o</sup>0<sup>o</sup>$ TSTCAN, 0 2294 4220 7325  $AC3$ 2295 AND 4221 0021 JSW /MASK PRIORITY SZA CLA 2296 7640 4222 2297 4223  $5617$ **JMP**  $\mathbf{F}$ **TSTCAN** /DONT CANCEL ANY JOB 2298 1053 TAD CANCEL /EXCEPT PRIORITY 0 4224 2299 SNA CLA 4225 7650 JMP 1 **TSTCAN** 2300 4226 5617 DCA CANCEL /CLEAR CANCEL FLAG 4227 3053 2301 2302 4230  $47771$ **JMS** F R **/REPORT** 2303 4231  $0000$ TODISK, 0 /CALLED BY FILLR IF XLINE IS SET 2304 AC<sub>2</sub> 2305 4232 7305 **JSWMJ** 4233 3022 DCA 2306 4234 TAD I MCHAR /GET CHAR 2307 1456 **DTPNMJ** /SAVE 4235 3023 DCA 2308 /CLEAR, IT DOESNT GO TO THE TERMINAL **MCHAR** 4236 3456 DCA I 2309 1376 TAD **CTDSK** /BUT TO THE DISK 4237 2310 4240 45/3 MAKE JOB 2311  $JMP$ TOD ISK 2312 4241 5631 2313 **DATAPN** /GET CHAR 2314 4242 1024 TDSK, **TAD** 4243 6201 CDF<sub>0</sub> /ENABLE PROPER RETURN 2315 /START UP THE PROGRAM THAT ASKED FOR IT 4244  $CIF 10$ 2316  $6212$  $JMS$   $I$ 4775 (ROCHAR /BY CHANGING XLINE 4245 2317 4246 **/READY** 5576 EXIT 2318 ROCHAR= 3200 2319 4375 3200 2320 4376 2321 4242 2322 4377 5263 PAGE 2323

/ UTOR DD. 12/3/73

 $\sqrt{2}$ 

 $\sim 10^{11}$  km

PAL8 9/17/74 PAGE 20

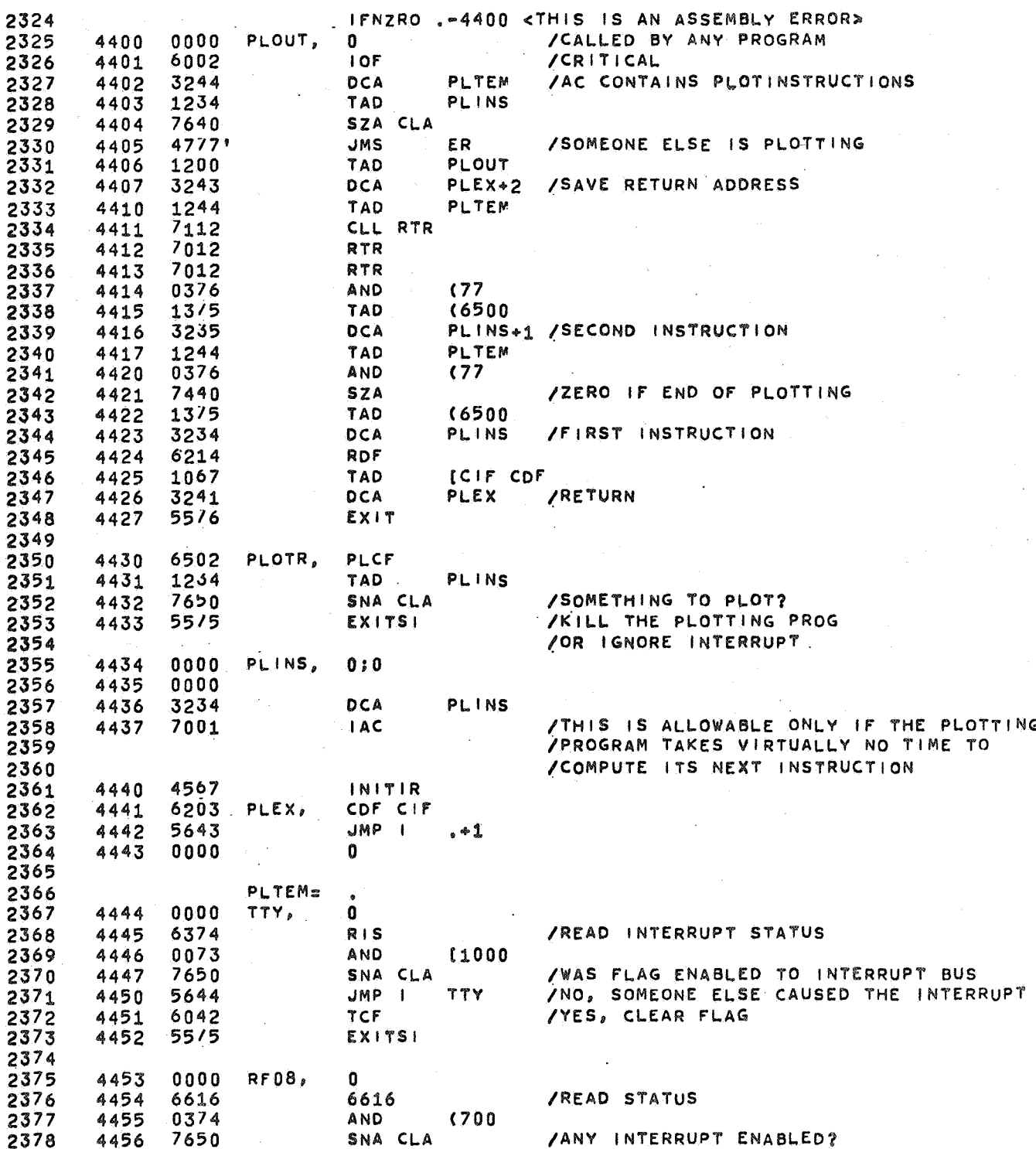

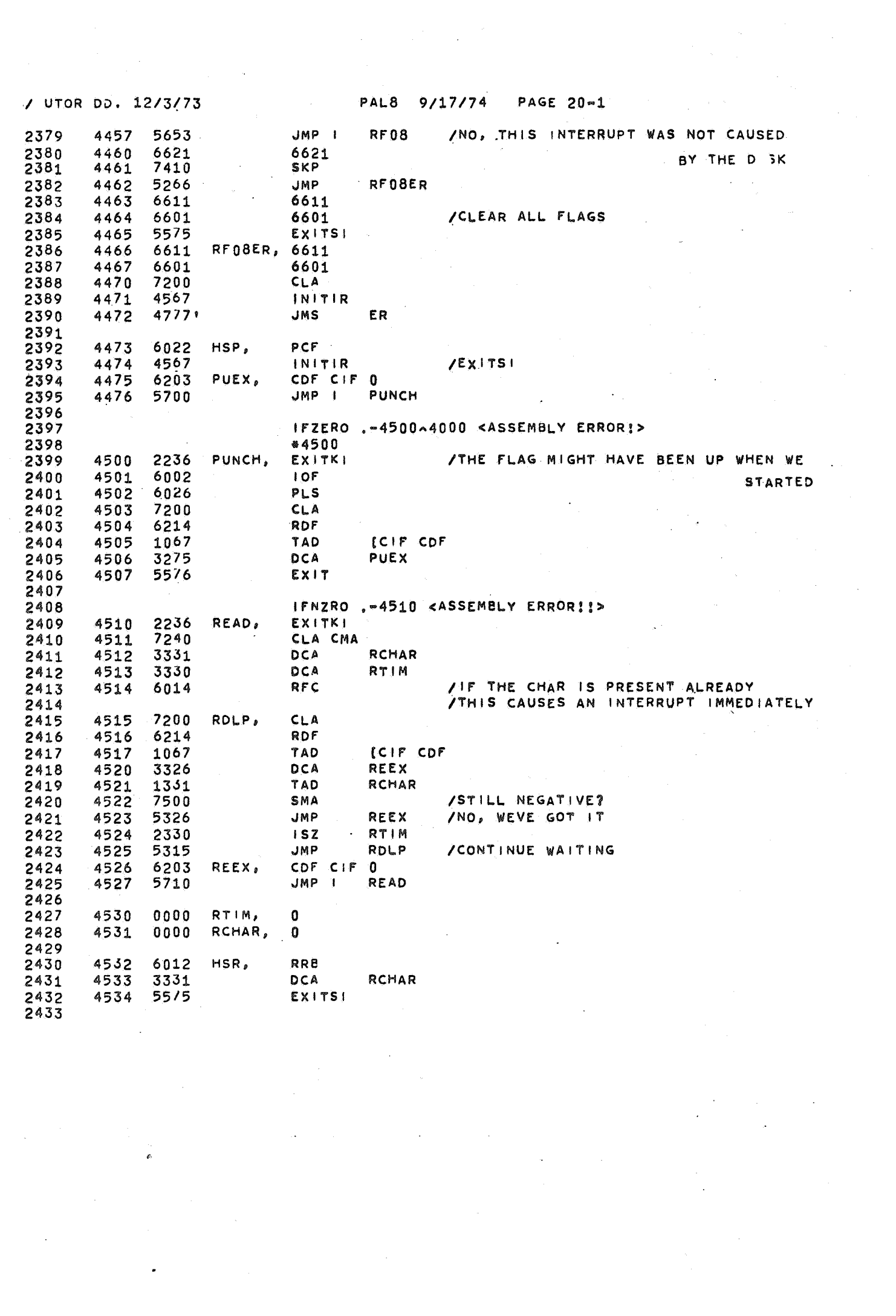

/ UTOR DD. 12/3/73 PALB 9/17/74 PAGE 20-2

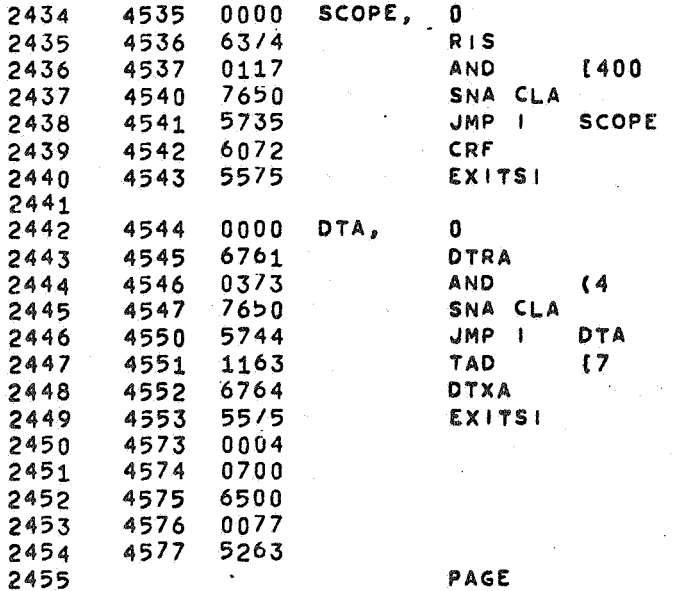

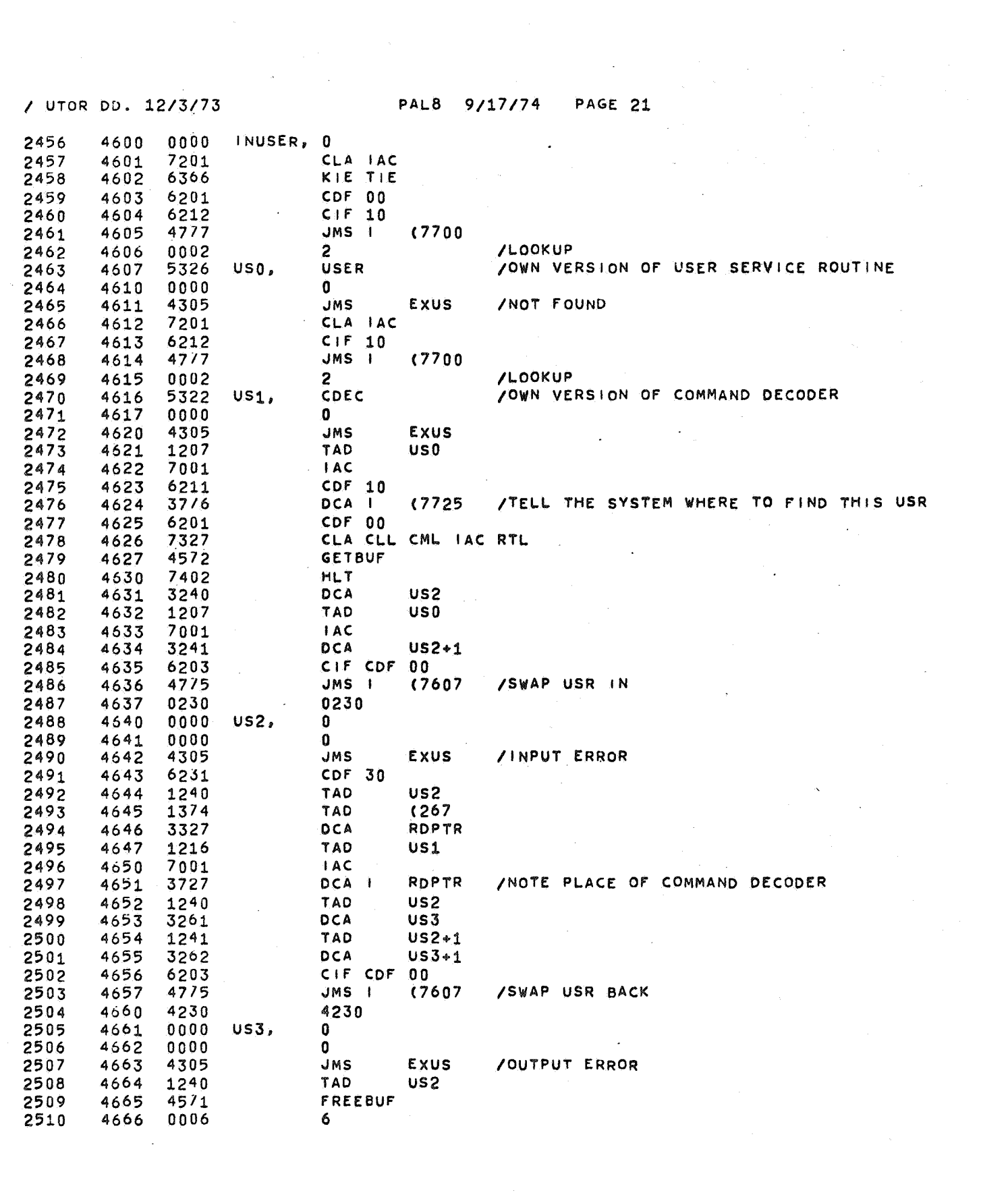

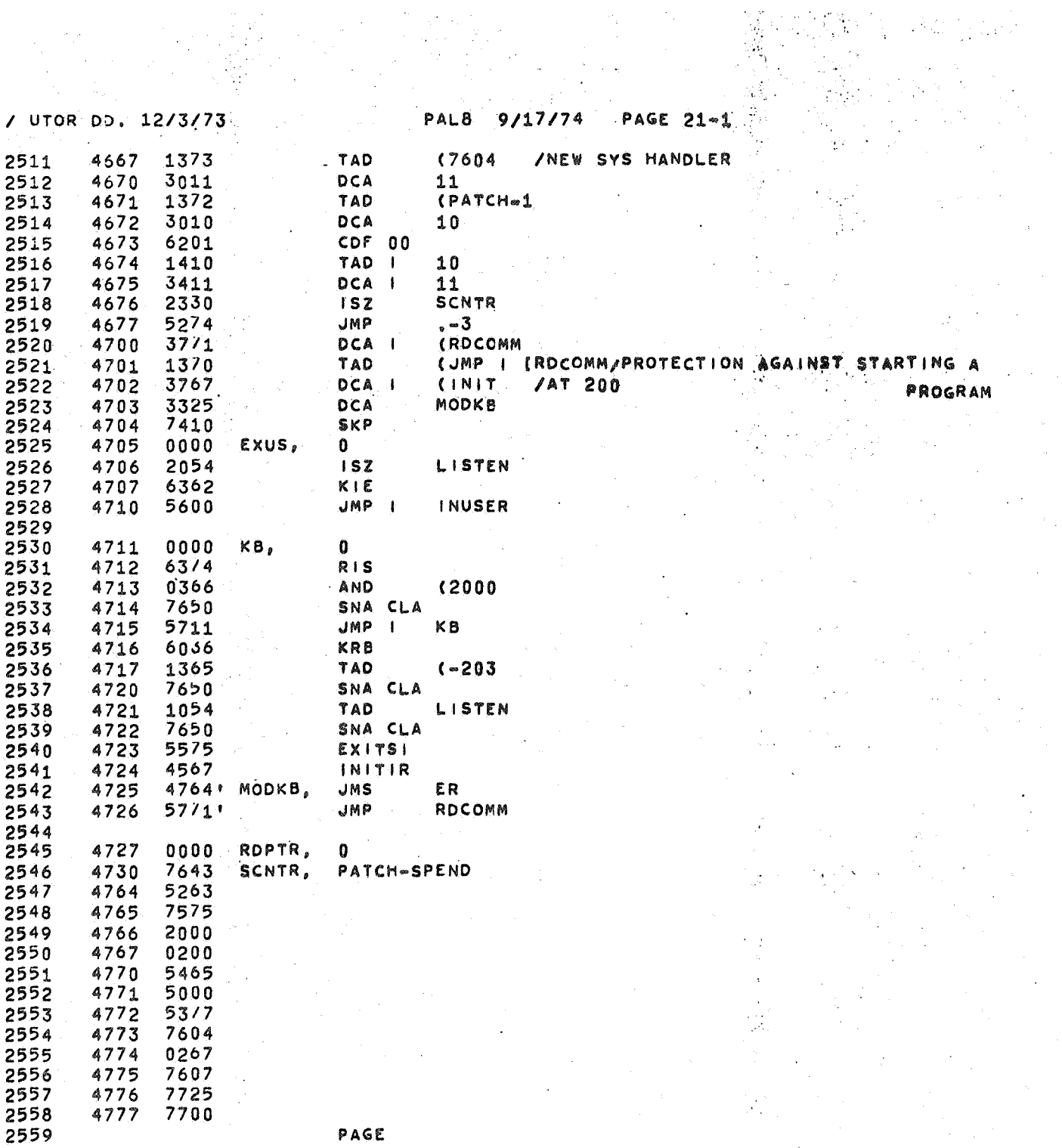

 $\frac{1}{2} \sum_{i=1}^{n} \frac{1}{i} \sum_{j=1}^{n} \frac{1}{j} \sum_{j=1}^{n} \frac{1}{j} \sum_{j=1}^{n} \frac{1}{j} \sum_{j=1}^{n} \frac{1}{j} \sum_{j=1}^{n} \frac{1}{j} \sum_{j=1}^{n} \frac{1}{j} \sum_{j=1}^{n} \frac{1}{j} \sum_{j=1}^{n} \frac{1}{j} \sum_{j=1}^{n} \frac{1}{j} \sum_{j=1}^{n} \frac{1}{j} \sum_{j=1}^{n} \frac{1}{j} \sum_{j=1}^{n$ 

**清** 

PAGE

 $\label{eq:2.1} \begin{split} \frac{1}{2} \sum_{i=1}^{n} \frac{d^2}{2} \left( \frac{d^2}{2} \right)^2 \left( \frac{d^2}{2} \right)^2 \left( \frac{d^2}{2} \right)^2 \left( \frac{d^2}{2} \right)^2 \left( \frac{d^2}{2} \right)^2 \left( \frac{d^2}{2} \right)^2 \left( \frac{d^2}{2} \right)^2 \left( \frac{d^2}{2} \right)^2 \left( \frac{d^2}{2} \right)^2 \left( \frac{d^2}{2} \right)^2 \left( \frac{d^2}{2} \right)^2 \left( \$ 

ø

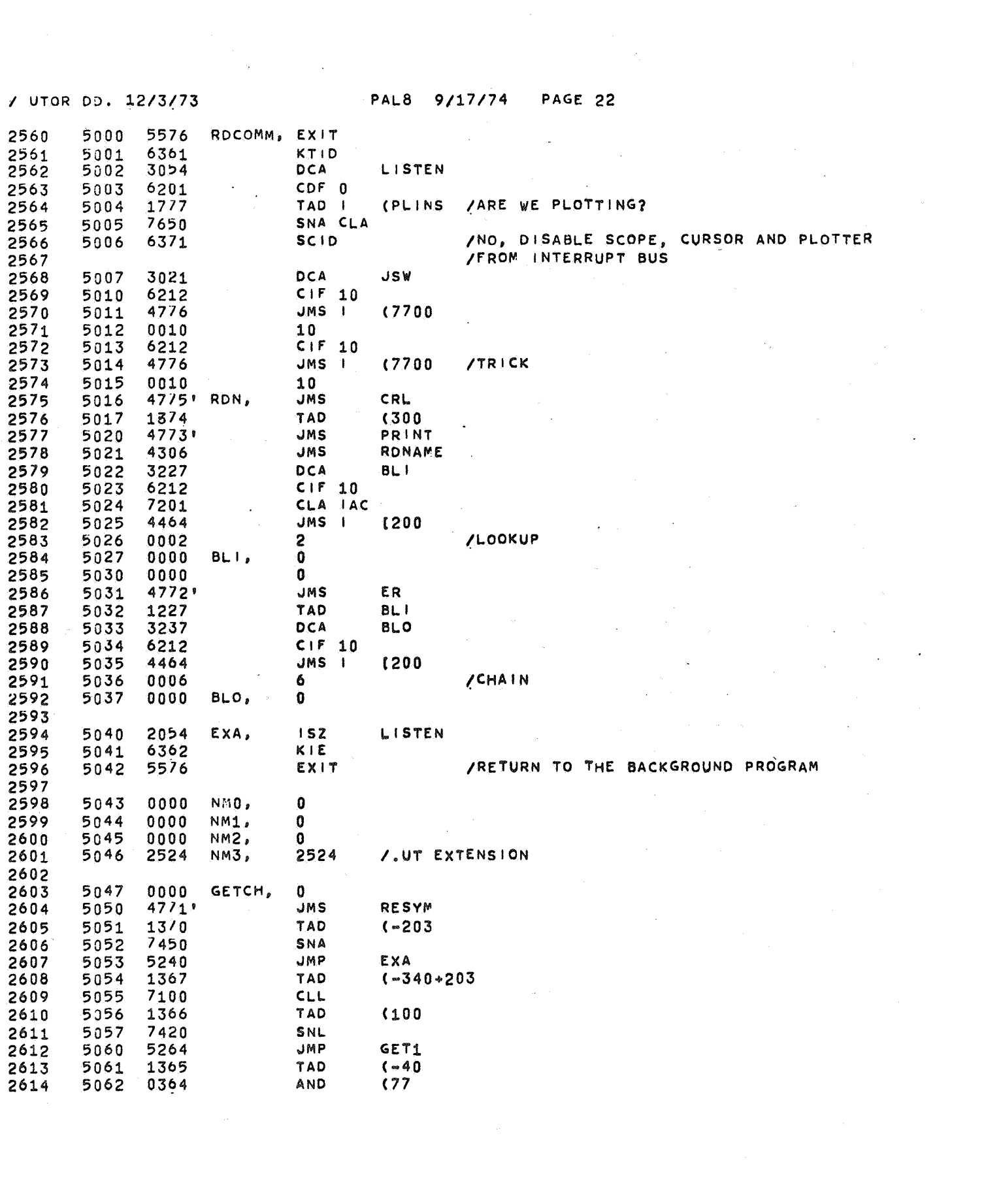

 $\label{eq:2.1} \frac{1}{\sqrt{2}}\int_{\mathbb{R}^3} \frac{1}{\sqrt{2}}\left(\frac{1}{\sqrt{2}}\right)^2\frac{1}{\sqrt{2}}\left(\frac{1}{\sqrt{2}}\right)^2\frac{1}{\sqrt{2}}\left(\frac{1}{\sqrt{2}}\right)^2\frac{1}{\sqrt{2}}\left(\frac{1}{\sqrt{2}}\right)^2.$ 

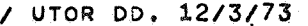

/ UTOR DD. 12/3(73 PAL8 9/17/74 **PAGE** 22 .. 1  $\ddot{\phantom{a}}$ 

 $\frac{1}{2}$  .

器

l.

 $\hat{\pmb{\cdot}}$ 

 $\sim 10^{-3}$ 

Ñ,  $\epsilon$ 

÷

iya k

H.

 $\downarrow$ 

أولوا

J)

Ÿ,

Ą

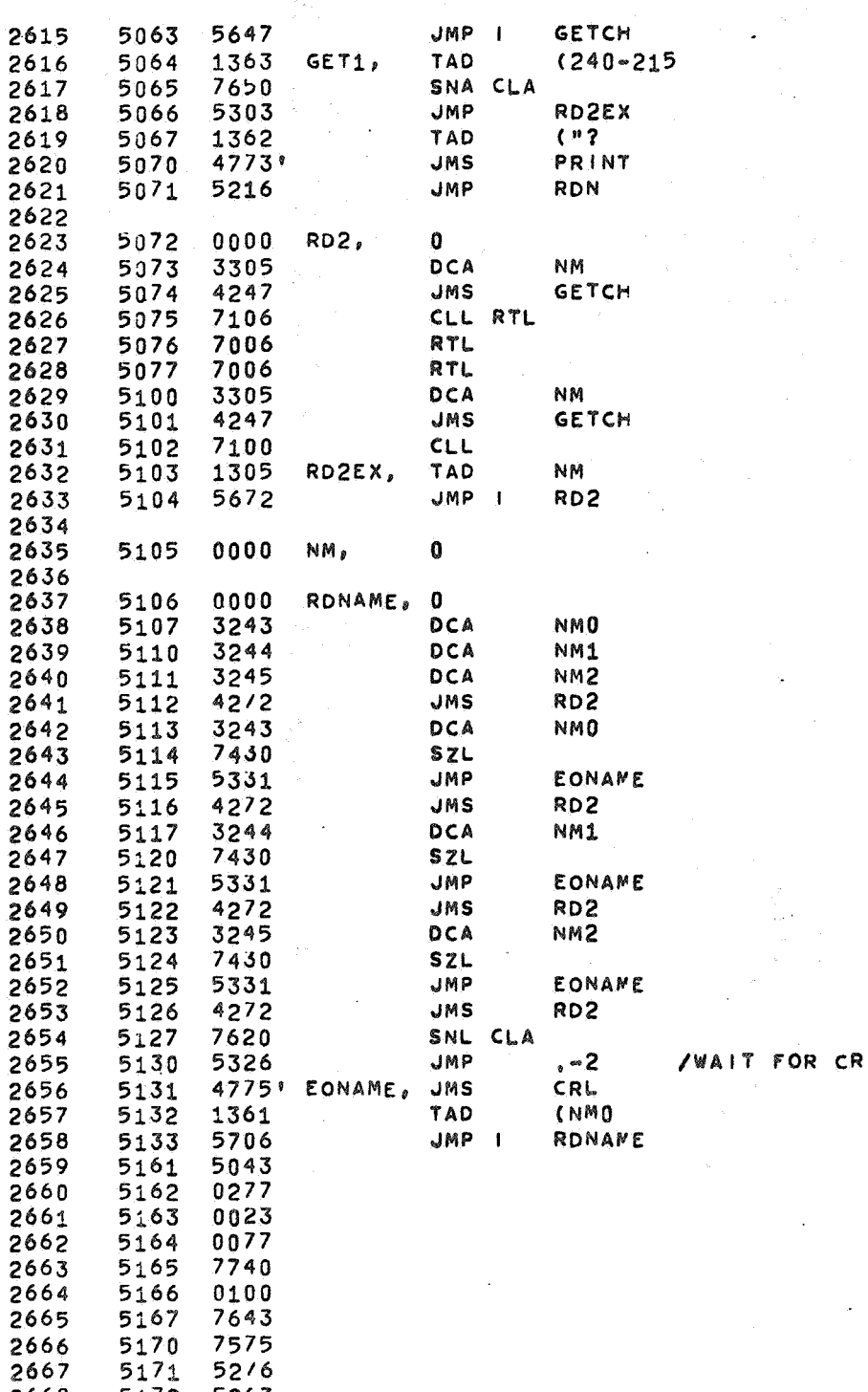

2668 5172 5263

ø

 $\tau_{\rm{eff}} \ll$ 

2669 5173 5200

PAL8 9/17/74 **PAGE 22-2** 

/ UTOR DD. 12/3/73

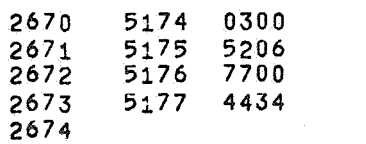

PAGE

UTOR DD, 12/3/73 PAL8 9/17/74 PAGE 23  $\mathcal{L}^{\text{max}}$ 

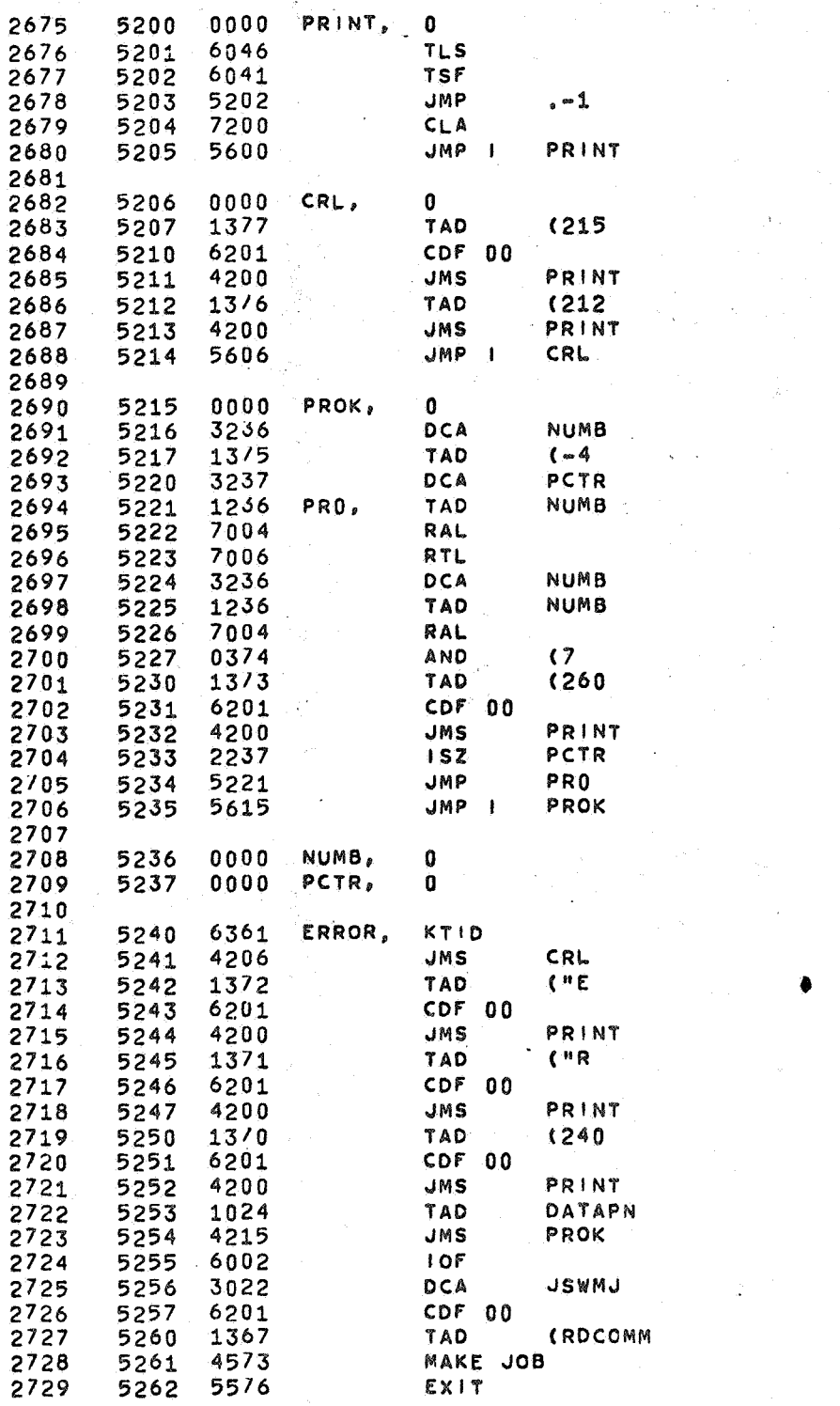

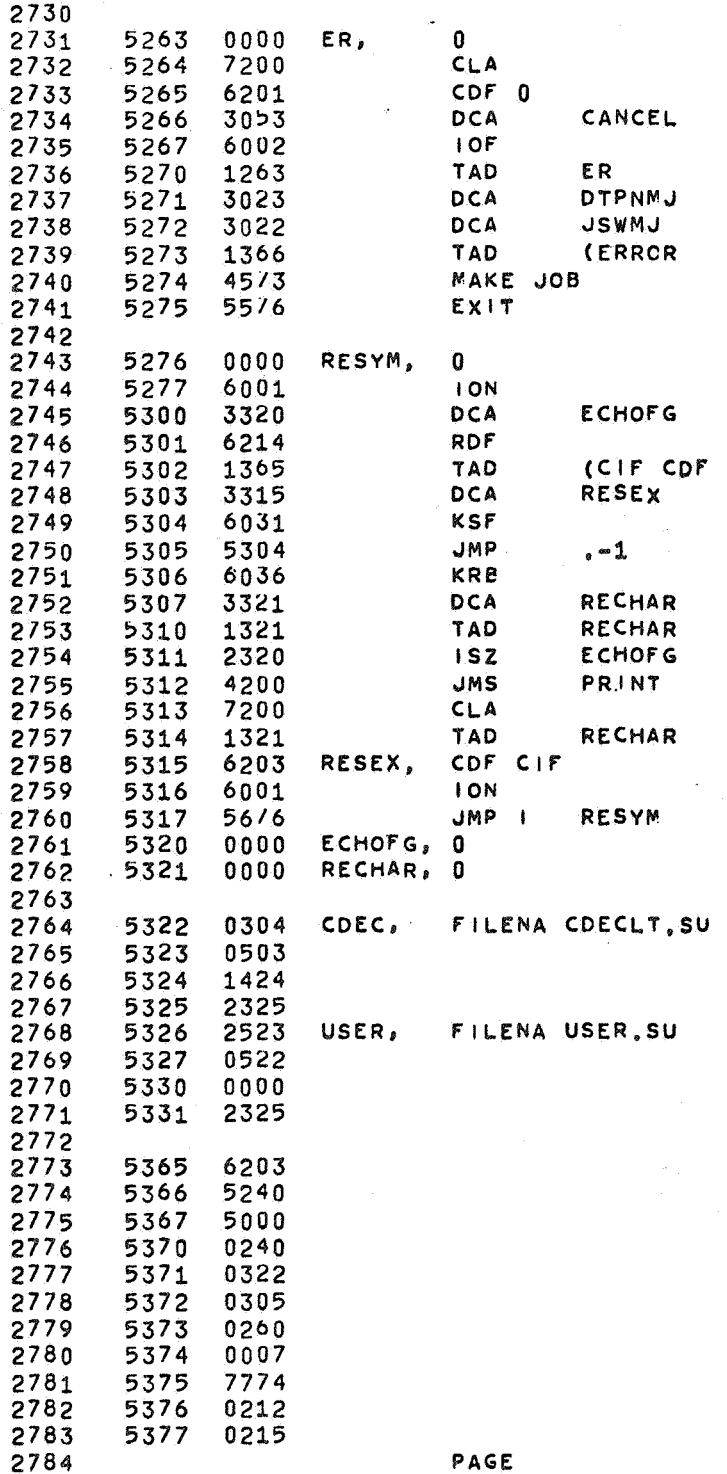

z

HANDLER

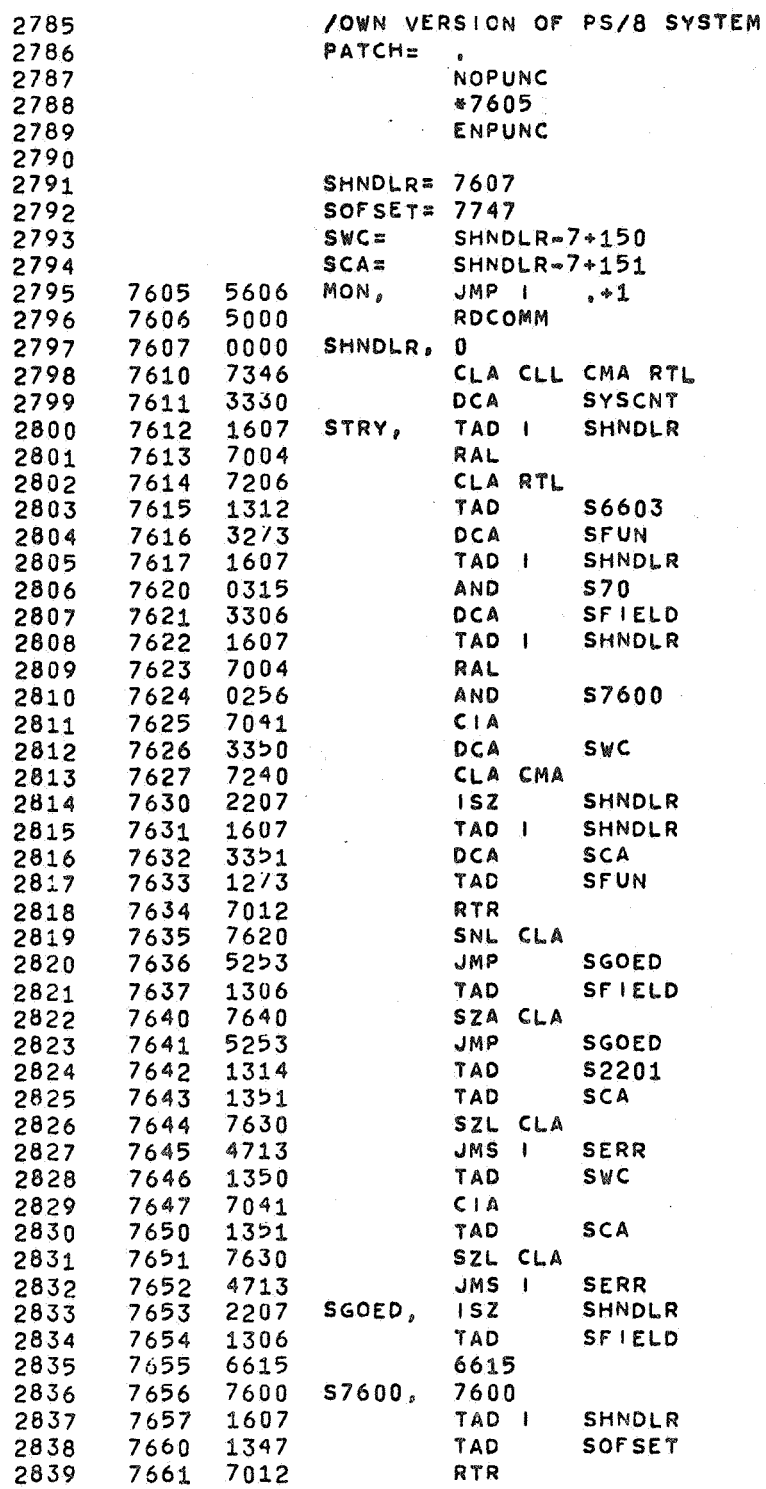

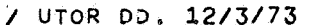

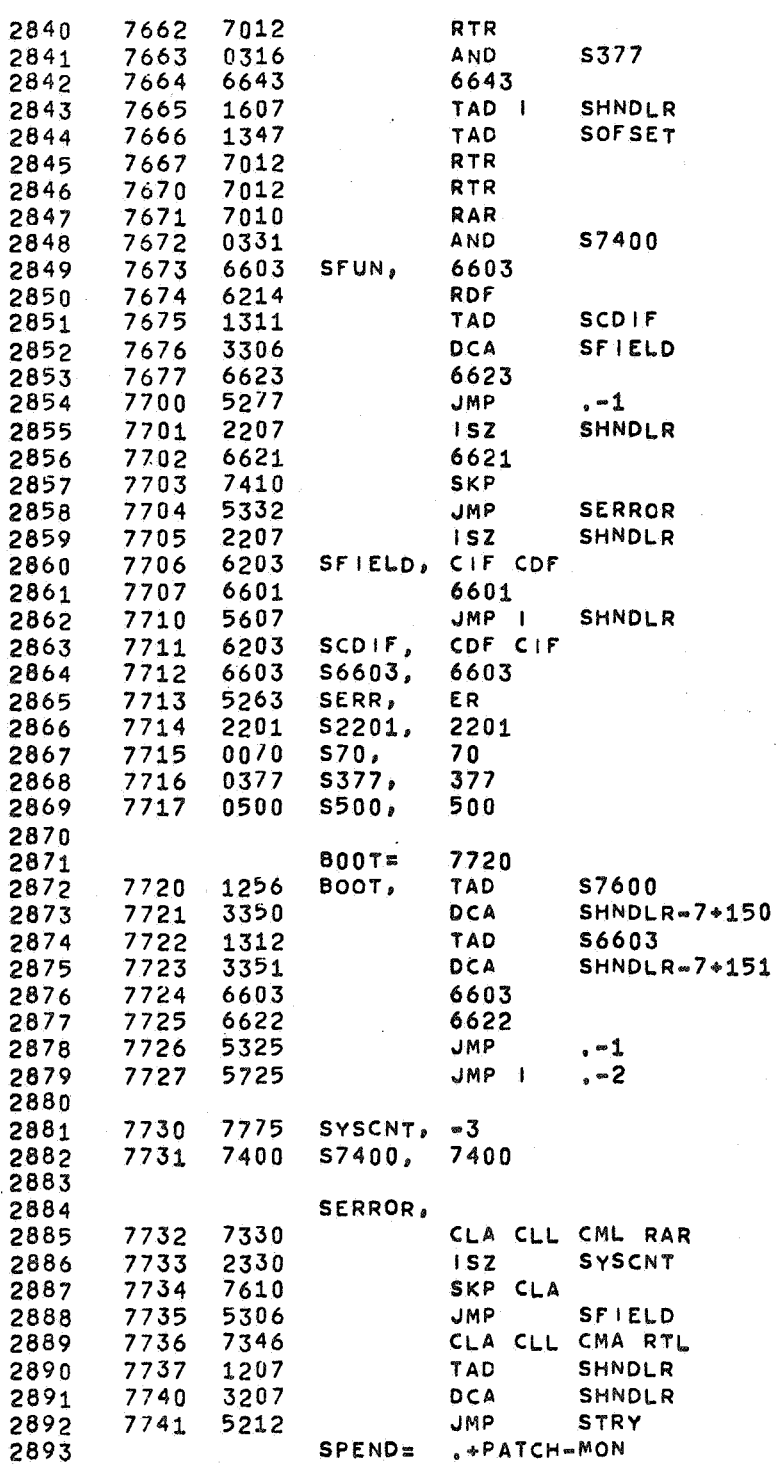

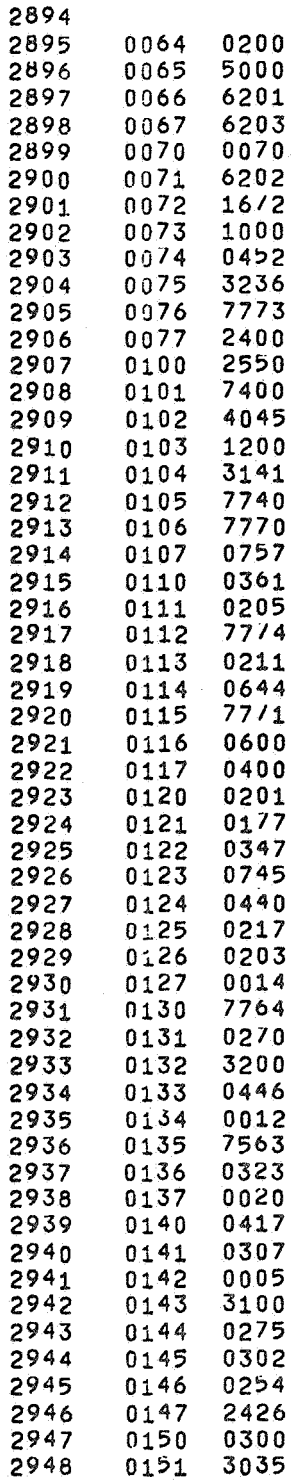

 $\mathcal{A}^{\text{max}}$ 

 $\sim$ 

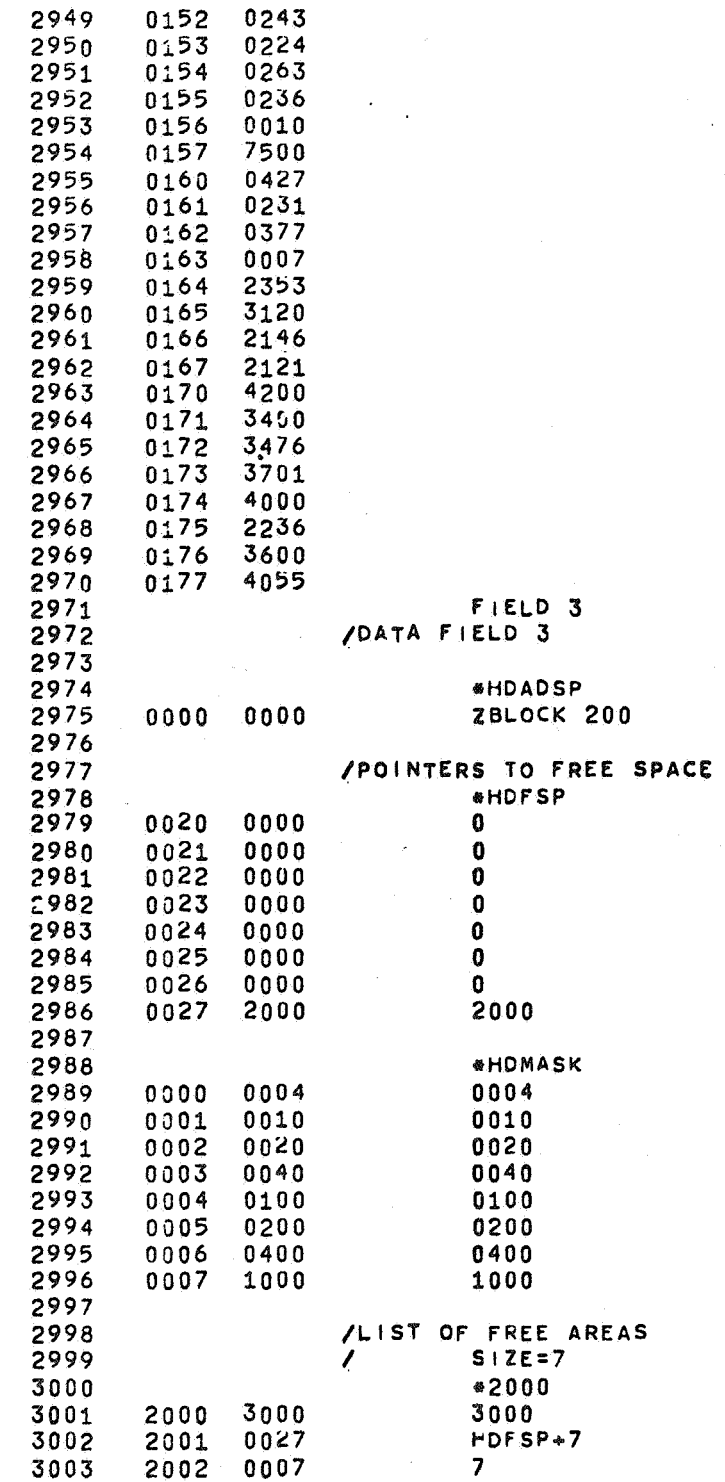

 $\epsilon$ 

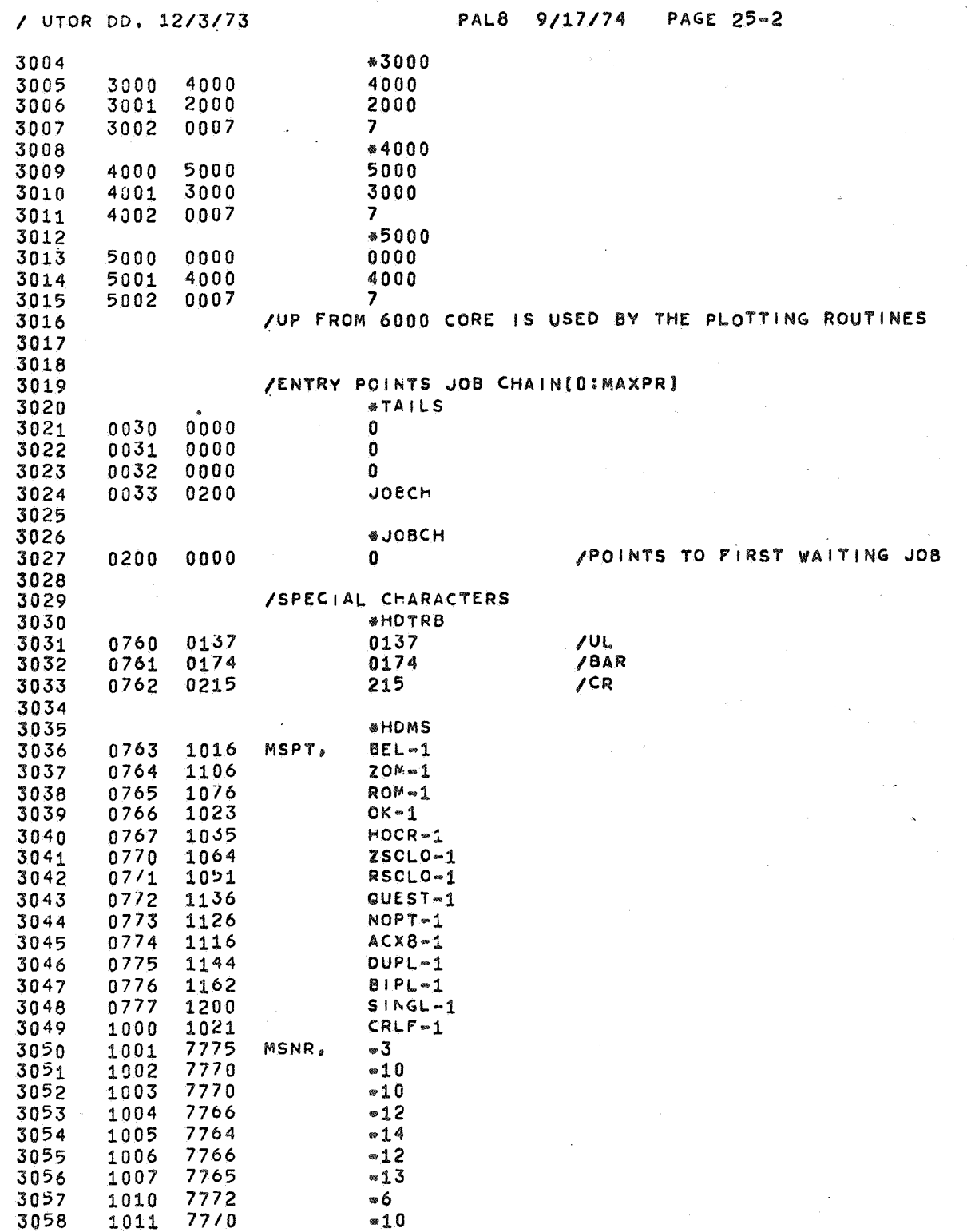

an<br>1970 - Alexandria III, penalis eta Alexandria<br>1970 - Alexandria II, penalis eta Alexandria

 $\pmb{\varepsilon}$ 

 $\frac{1}{2} \sum_{i=1}^n \frac{1}{i} \frac{1}{i}$ 

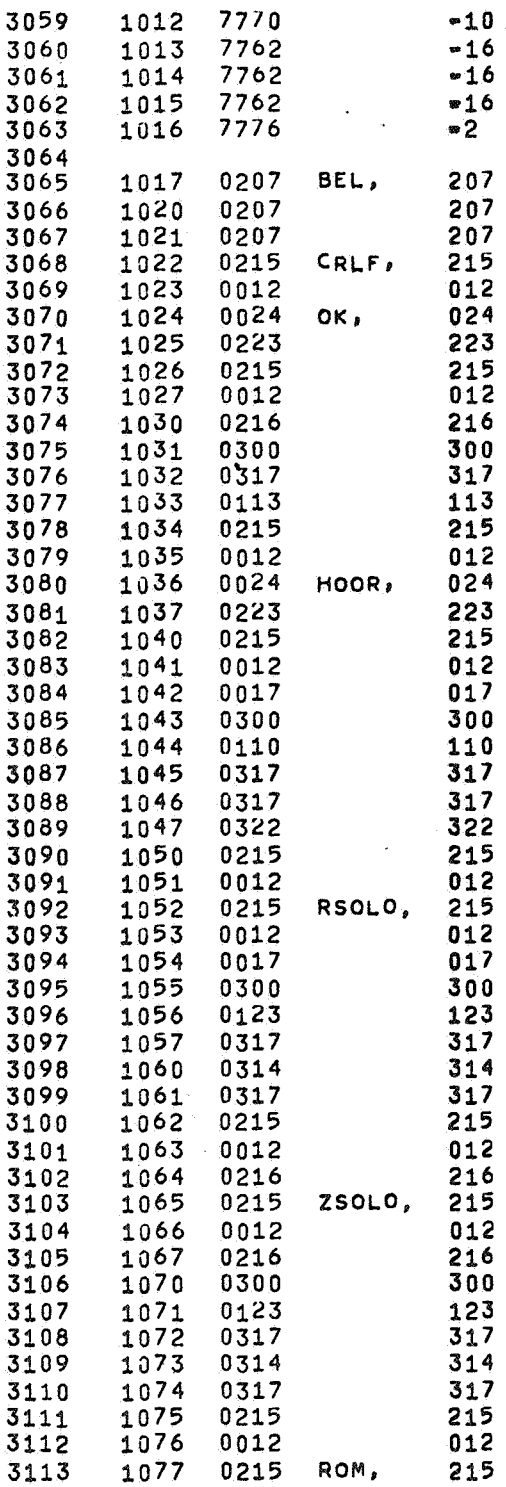

 $\hat{\mathbf{c}}_i$ 

 $\bar{\Delta}$ 

 $\bar{\lambda}$ 

 $\ddot{\phantom{0}}$ 

 $\mathcal{L}_{\mathcal{A}}$ 

 $\hat{\mathcal{A}}$ 

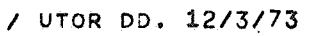

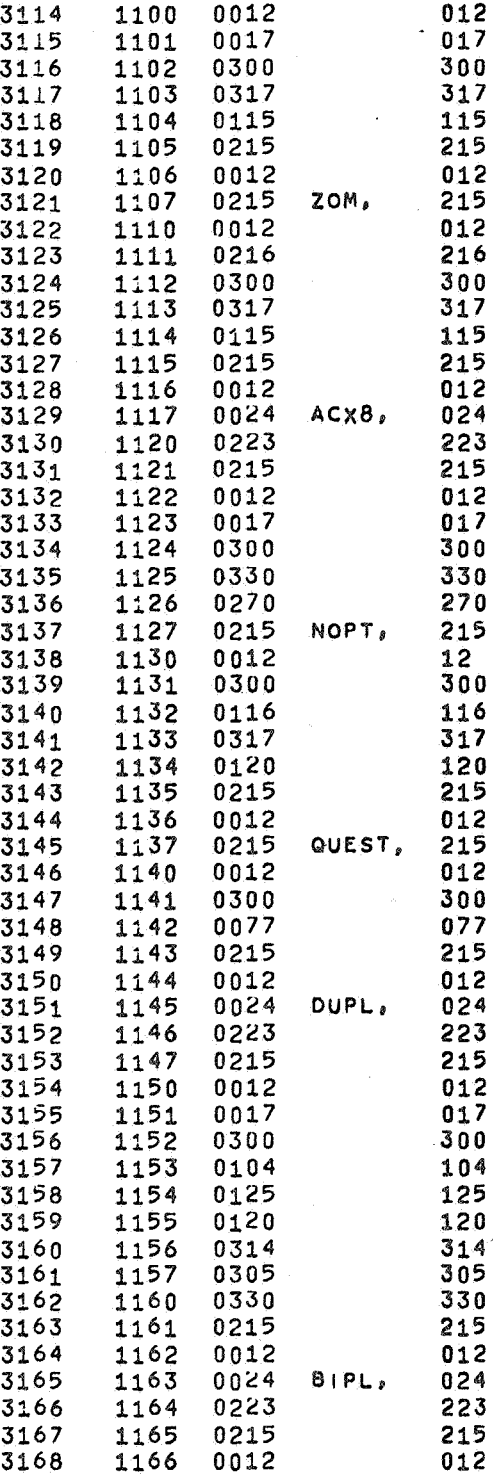

 $\hat{\mathbf{z}}$ 

PAL8 9/17/74 PAGE 25-4

L.

 $\hat{\mathcal{A}}$ 

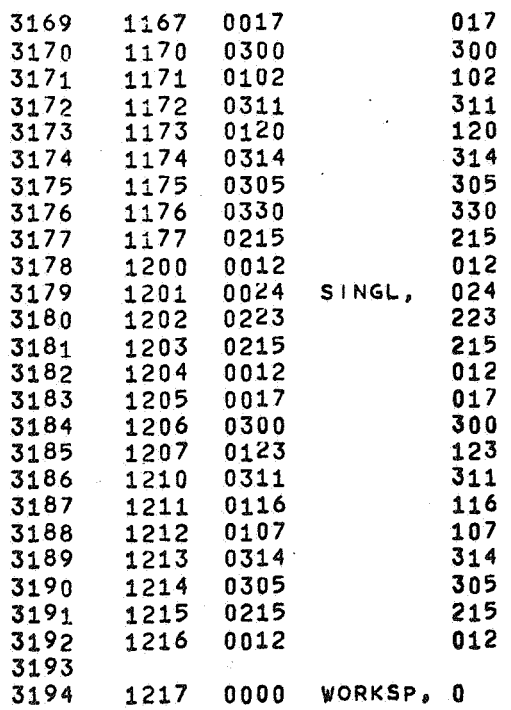

 $\lambda$ 

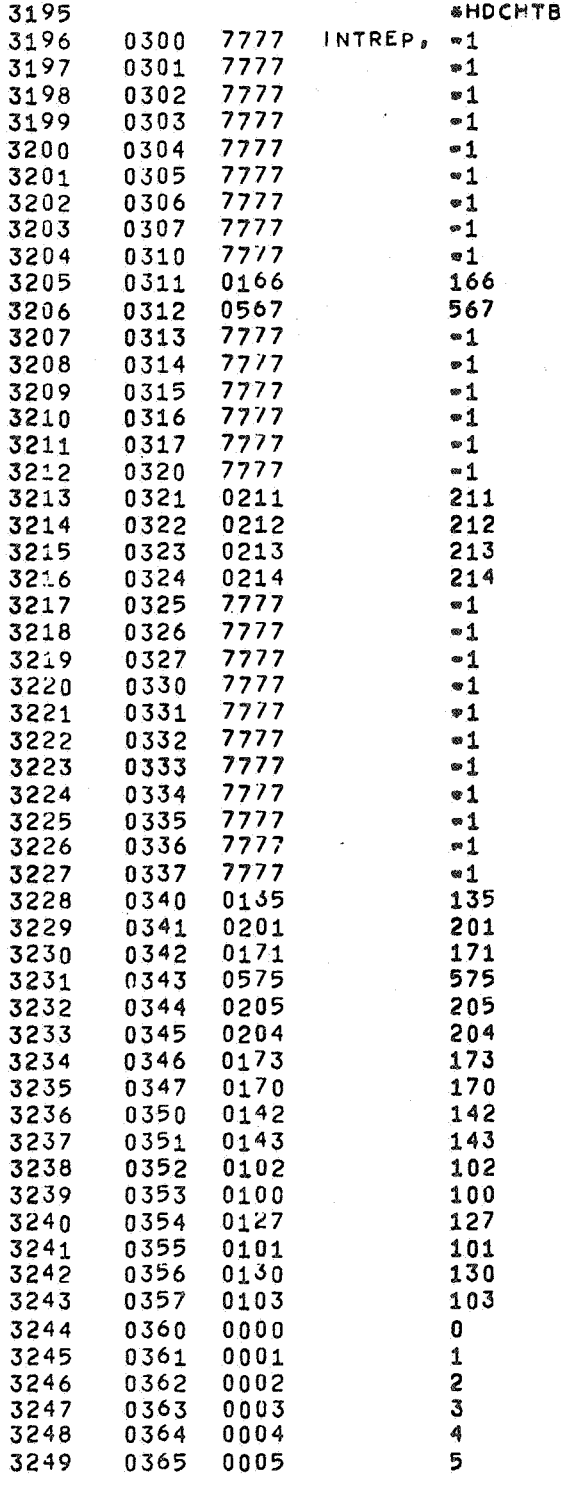

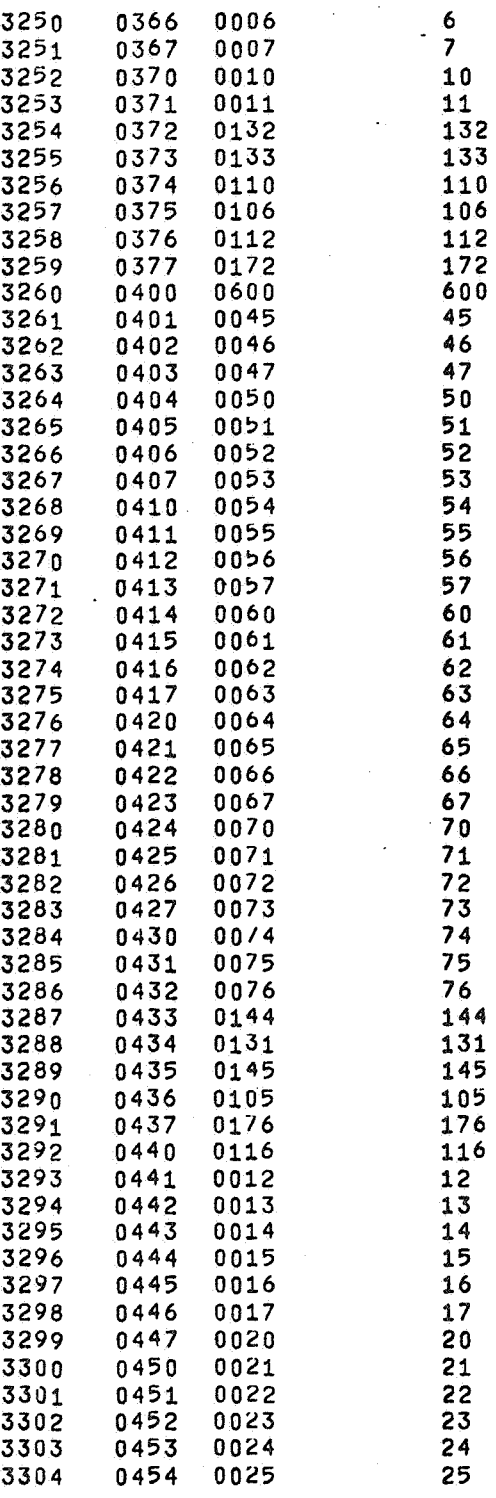

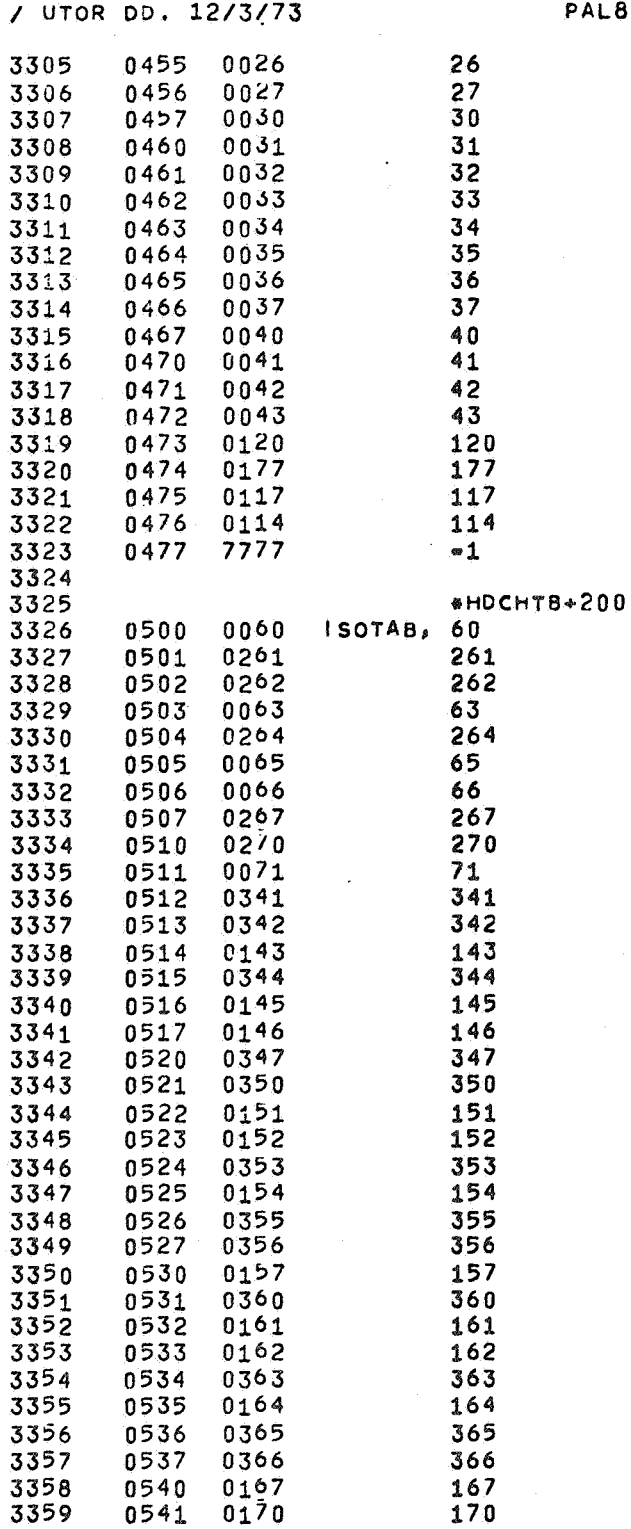

ł

 $\mathcal{L}_{\mathcal{A}}$ 

 $\sim$   $\sim$
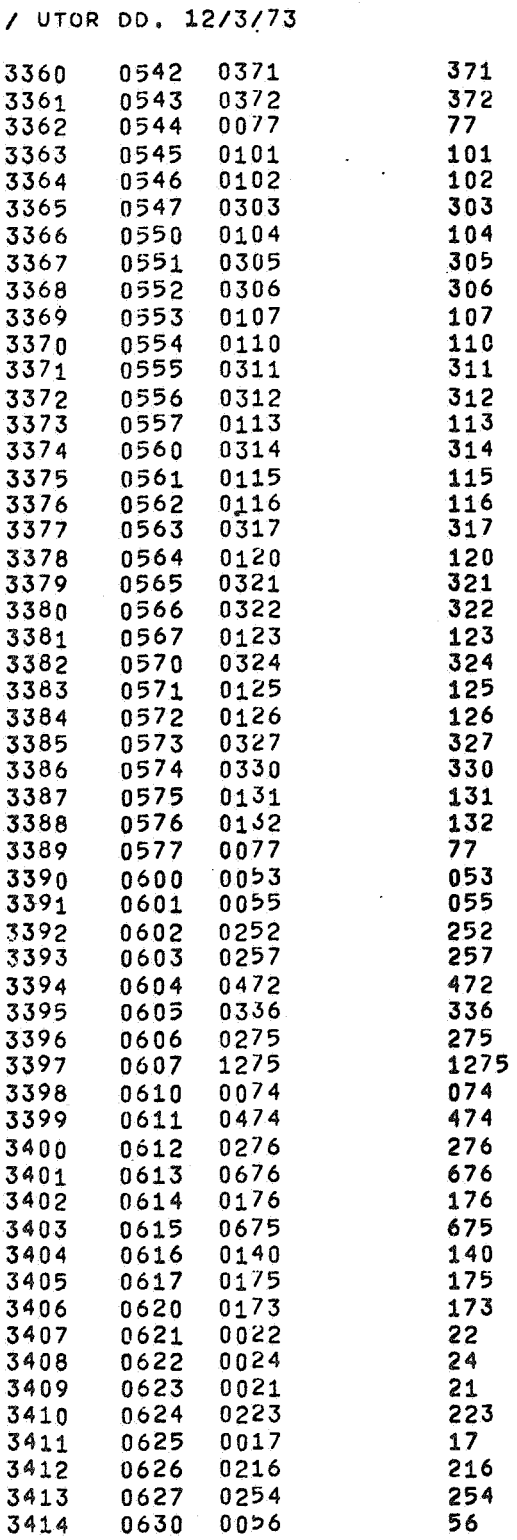

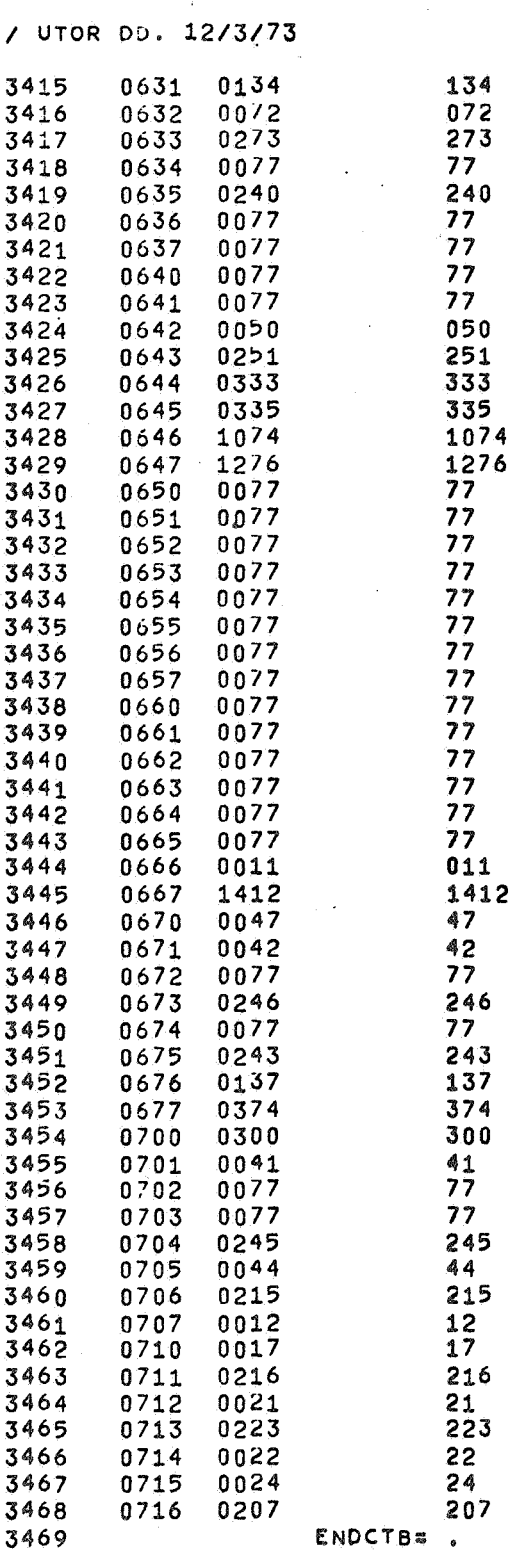

 $PAL8$  9/17/74 PAGE 26-4

/ UTOR DD. 12/3/73 PAL8  $9/17/74$ **PAGE 26-5** 

3470 \$\$

/ UTOR DD. 12/3/73

 $\mathcal{E}$ 

PAL8 9/17/74 PAGE 26-6

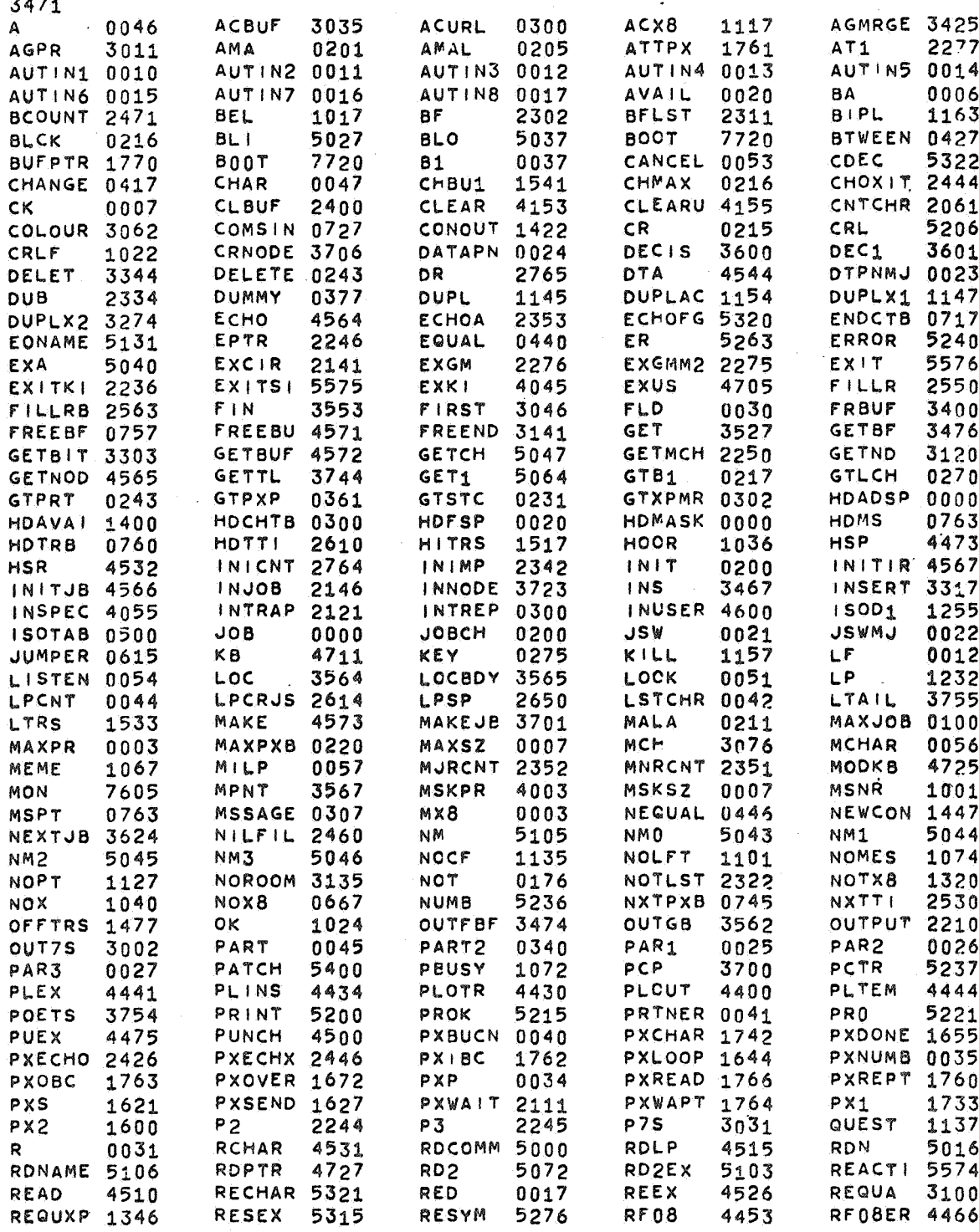

 $\frac{1}{2}$ 

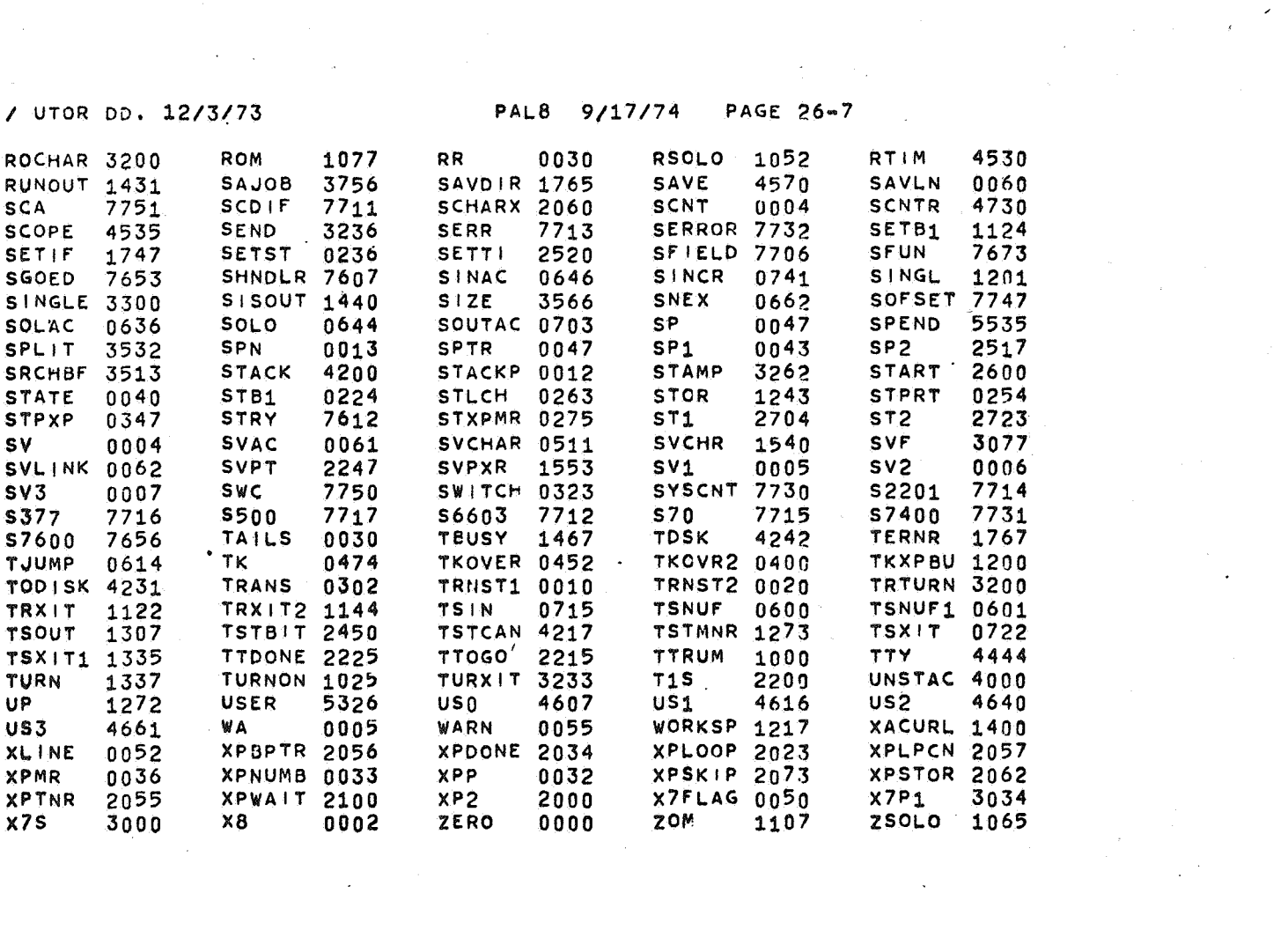

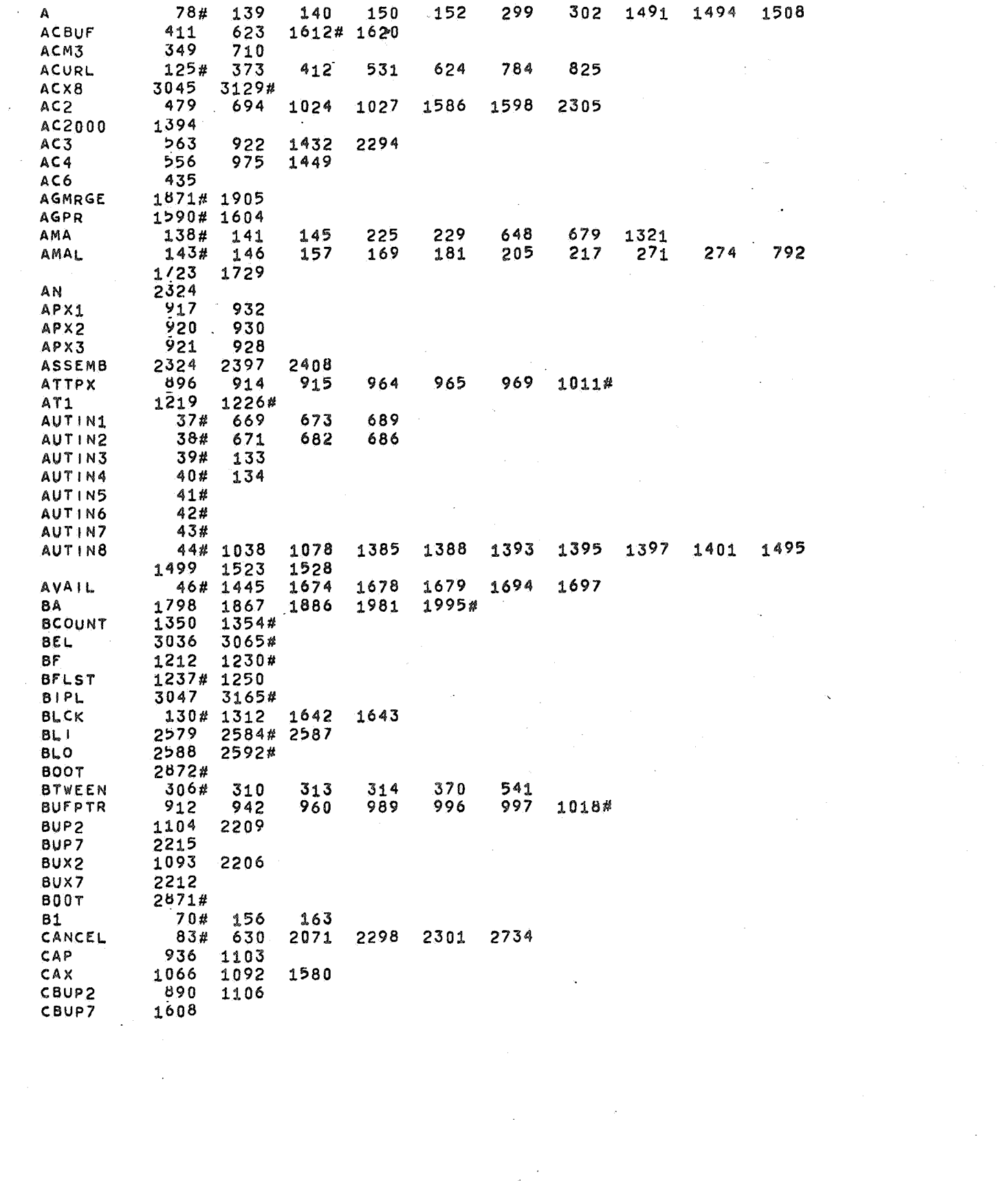

 $\label{eq:2} \frac{1}{2} \int_{\mathbb{R}^3} \frac{1}{\sqrt{2}} \, \frac{1}{\sqrt{2}} \, \frac$ 

 $\label{eq:2.1} \frac{1}{\sqrt{2}}\int_{0}^{\infty}\frac{1}{\sqrt{2\pi}}\left(\frac{1}{\sqrt{2}}\right)^{2}d\mu\,d\mu\,.$ 

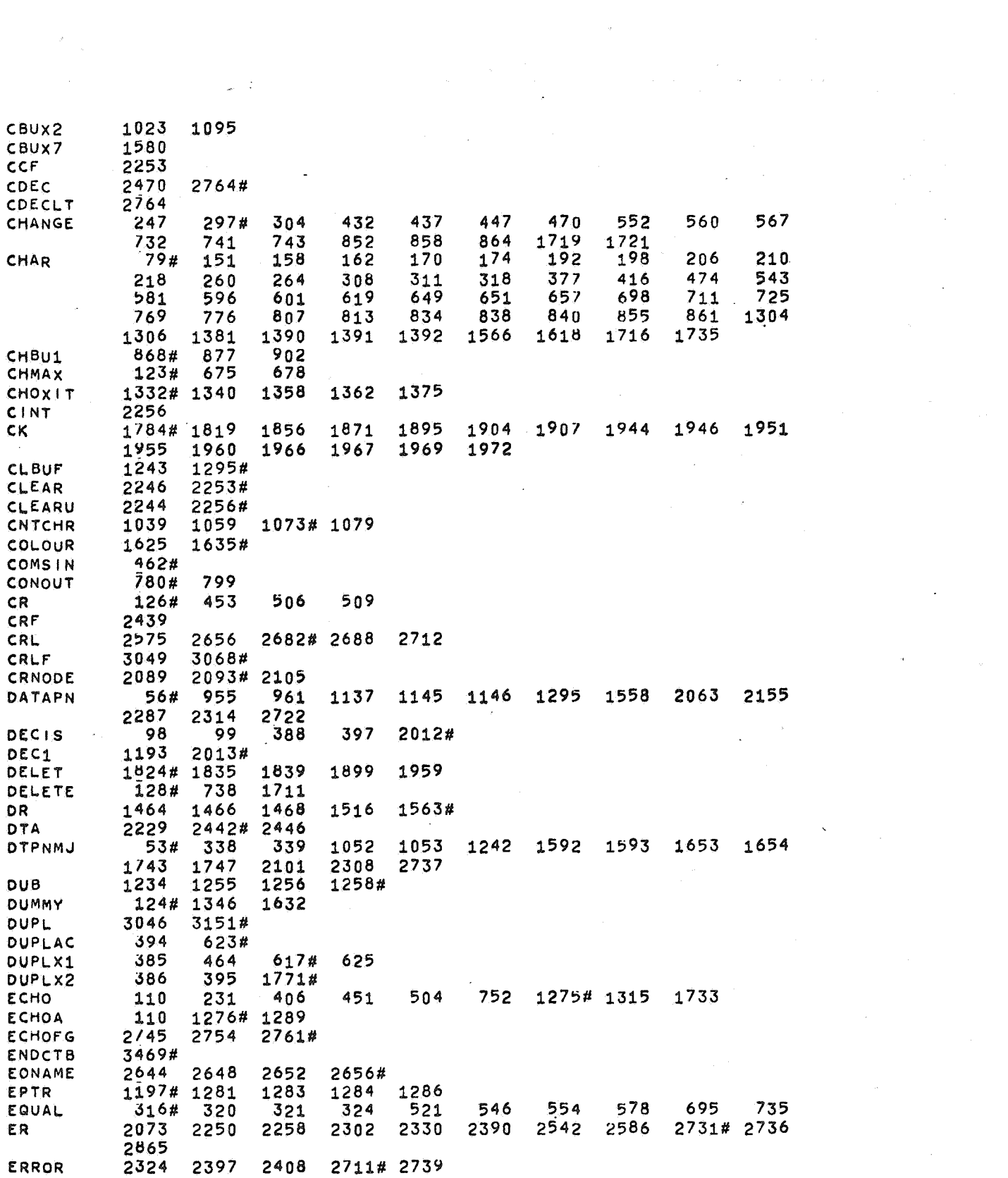

 $\label{eq:2} \frac{1}{2} \int_{\mathbb{R}^3} \frac{1}{\sqrt{2}} \, \frac{1}{\sqrt{2}} \, \frac$ 

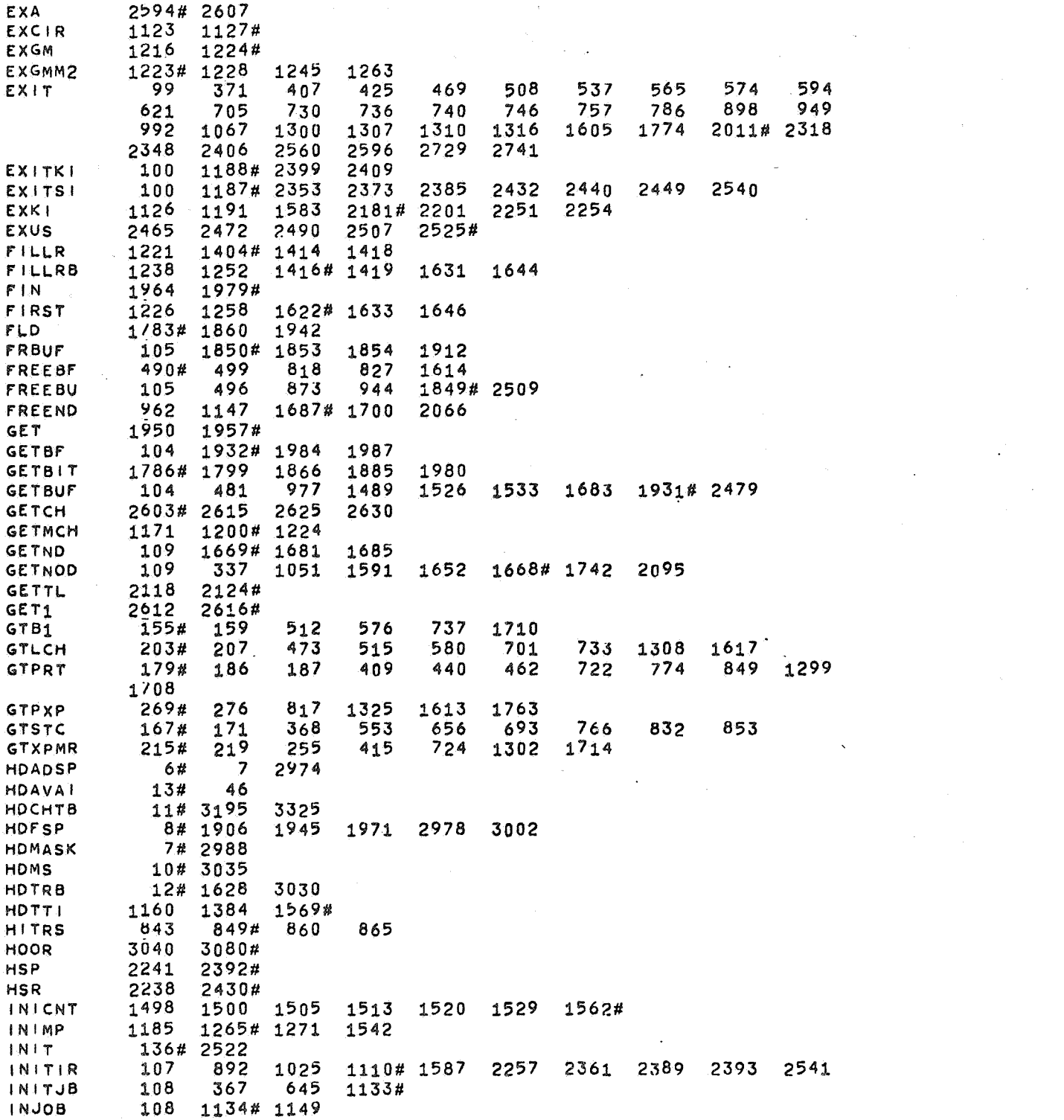

 $\label{eq:2.1} \frac{1}{2} \sum_{i=1}^n \frac{1}{2} \sum_{j=1}^n \frac{1}{2} \sum_{j=1}^n \frac{1}{2} \sum_{j=1}^n \frac{1}{2} \sum_{j=1}^n \frac{1}{2} \sum_{j=1}^n \frac{1}{2} \sum_{j=1}^n \frac{1}{2} \sum_{j=1}^n \frac{1}{2} \sum_{j=1}^n \frac{1}{2} \sum_{j=1}^n \frac{1}{2} \sum_{j=1}^n \frac{1}{2} \sum_{j=1}^n \frac{1}{2} \sum_{j=1}^n \frac{$ 

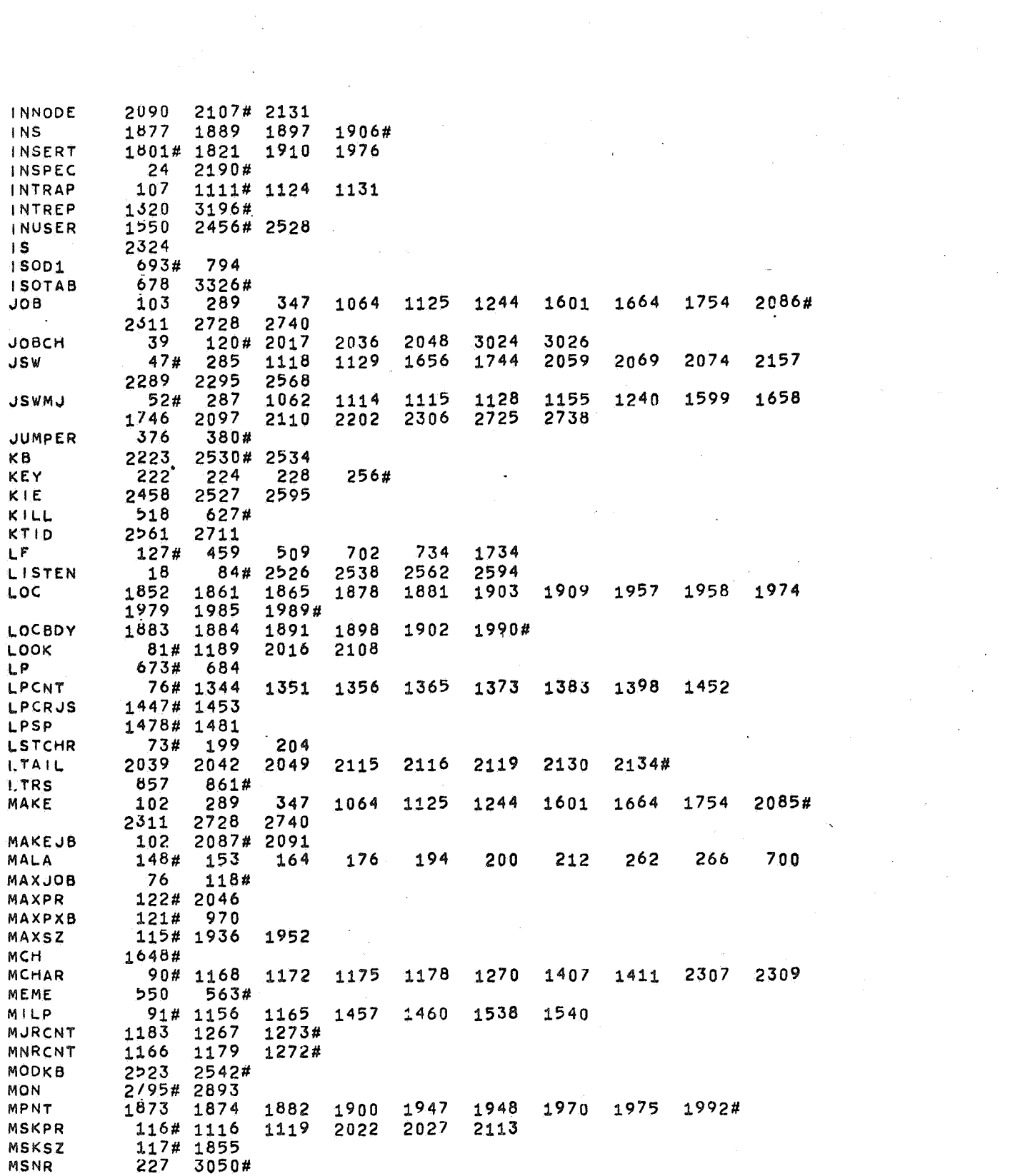

 $\label{eq:2} \begin{split} \mathcal{L}_{\text{max}}(\mathcal{L}_{\text{max}}) = \mathcal{L}_{\text{max}}(\mathcal{L}_{\text{max}}) \end{split}$ 

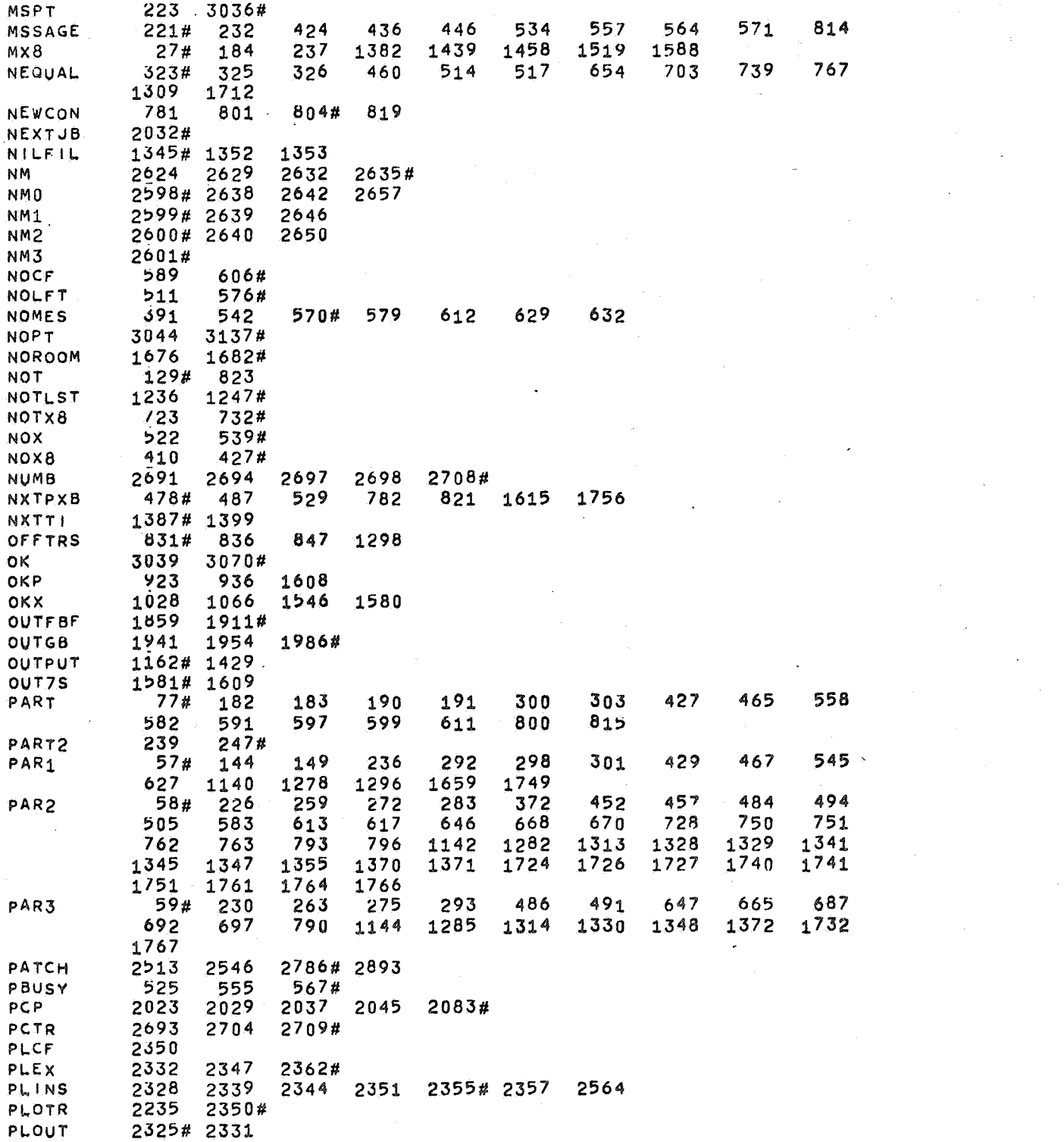

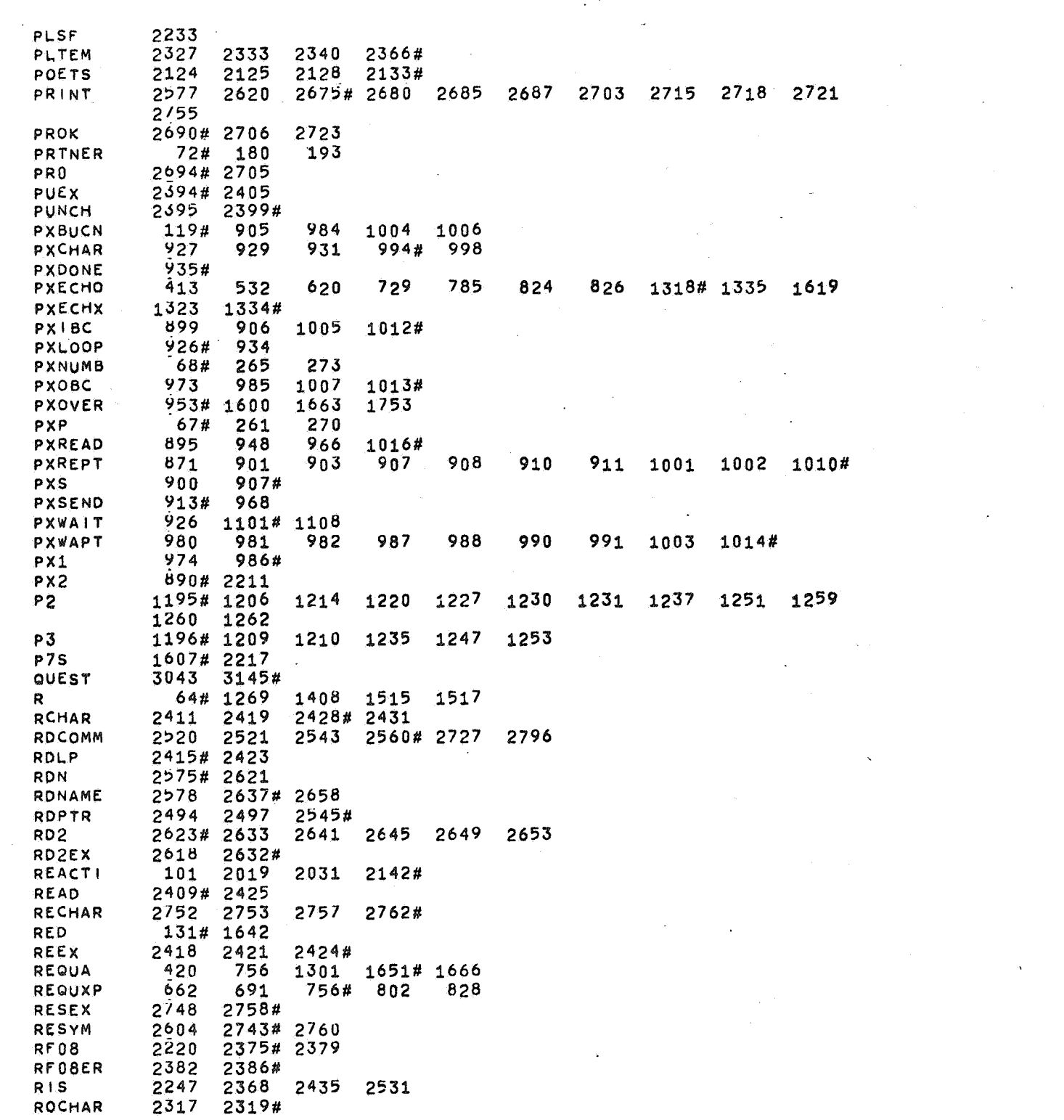

 $\label{eq:2.1} \frac{1}{\sqrt{2}}\int_{\mathbb{R}^3}\frac{1}{\sqrt{2}}\left(\frac{1}{\sqrt{2}}\int_{\mathbb{R}^3}\frac{1}{\sqrt{2}}\left(\frac{1}{\sqrt{2}}\int_{\mathbb{R}^3}\frac{1}{\sqrt{2}}\left(\frac{1}{\sqrt{2}}\int_{\mathbb{R}^3}\frac{1}{\sqrt{2}}\right)\frac{1}{\sqrt{2}}\right)\frac{1}{\sqrt{2}}\right)=\frac{1}{2}\int_{\mathbb{R}^3}\frac{1}{\sqrt{2}}\int_{\mathbb{R}^3}\frac{1}{\sqrt{2}}\int_{\mathbb$ 

 $\label{eq:2.1} \begin{split} \mathcal{L}_{\text{max}}(\mathbf{r}) & = \mathcal{L}_{\text{max}}(\mathbf{r}) \mathcal{L}_{\text{max}}(\mathbf{r}) \mathcal{L}_{\text{max}}(\mathbf{r}) \\ & = \mathcal{L}_{\text{max}}(\mathbf{r}) \mathcal{L}_{\text{max}}(\mathbf{r}) \mathcal{L}_{\text{max}}(\mathbf{r}) \mathcal{L}_{\text{max}}(\mathbf{r}) \mathcal{L}_{\text{max}}(\mathbf{r}) \mathcal{L}_{\text{max}}(\mathbf{r}) \mathcal{L}_{\text{max}}(\mathbf{r}) \mathcal{L}_{\text{max}}(\mathbf$ 

 $\frac{1}{2} \sum_{i=1}^{n} \frac{1}{2} \sum_{j=1}^{n} \frac{1}{2} \sum_{j=1}^{n} \frac{1}{2} \sum_{j=1}^{n} \frac{1}{2} \sum_{j=1}^{n} \frac{1}{2} \sum_{j=1}^{n} \frac{1}{2} \sum_{j=1}^{n} \frac{1}{2} \sum_{j=1}^{n} \frac{1}{2} \sum_{j=1}^{n} \frac{1}{2} \sum_{j=1}^{n} \frac{1}{2} \sum_{j=1}^{n} \frac{1}{2} \sum_{j=1}^{n} \frac{1}{2} \sum_{j=1}^{n$ 

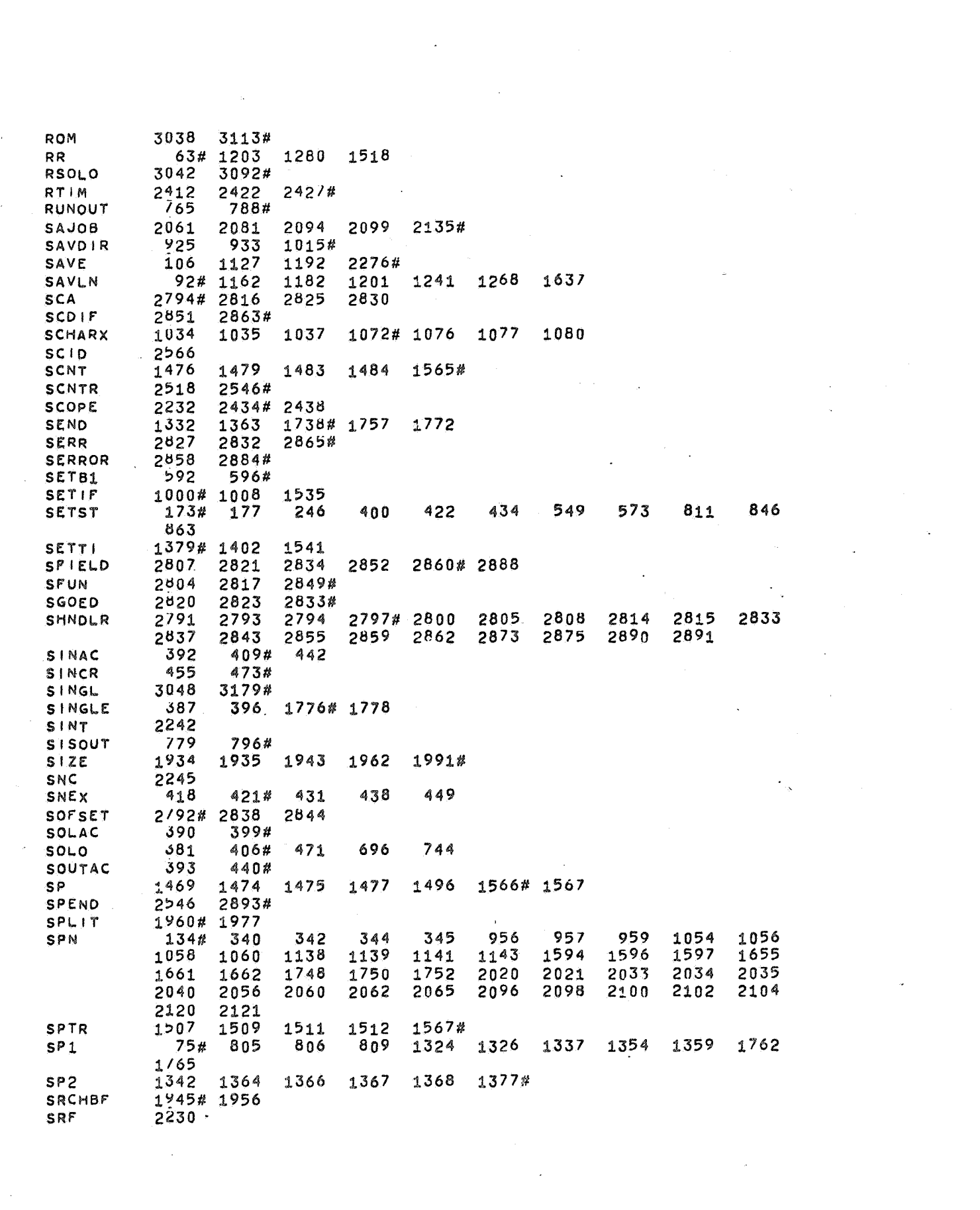

 $\mathcal{F}_{\text{max}}$ 

 $\label{eq:2.1} \begin{split} \mathbf{A} &= \mathbf{A} + \mathbf{A} + \mathbf$ 

 $\label{eq:2.1} \frac{1}{\sqrt{2\pi}}\sum_{i=1}^n\frac{1}{\sqrt{2\pi}}\sum_{i=1}^n\frac{1}{\sqrt{2\pi}}\sum_{i=1}^n\frac{1}{\sqrt{2\pi}}\sum_{i=1}^n\frac{1}{\sqrt{2\pi}}\sum_{i=1}^n\frac{1}{\sqrt{2\pi}}\sum_{i=1}^n\frac{1}{\sqrt{2\pi}}\sum_{i=1}^n\frac{1}{\sqrt{2\pi}}\sum_{i=1}^n\frac{1}{\sqrt{2\pi}}\sum_{i=1}^n\frac{1}{\sqrt{2\pi}}\sum_{i=1}^n\$ 

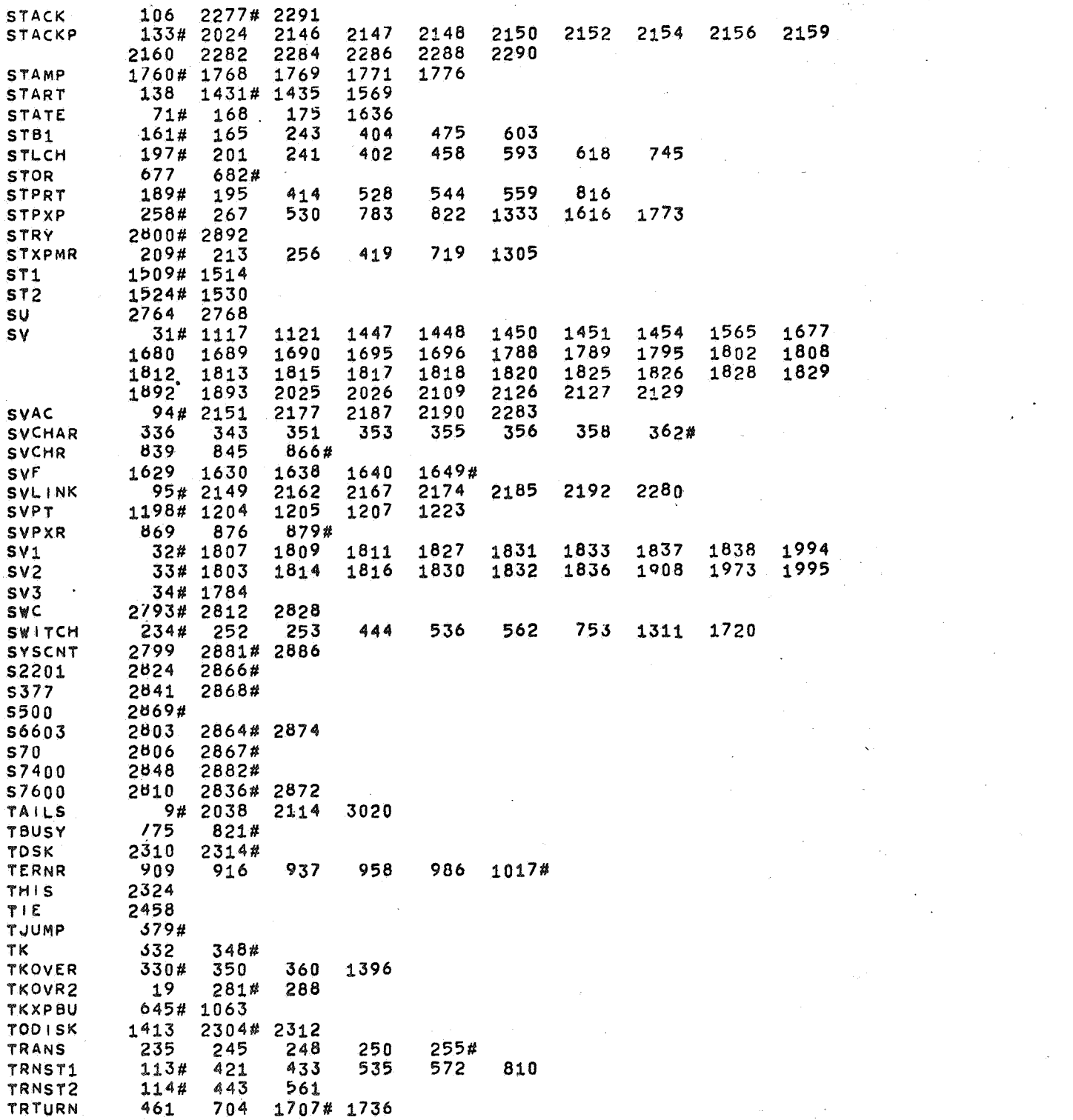

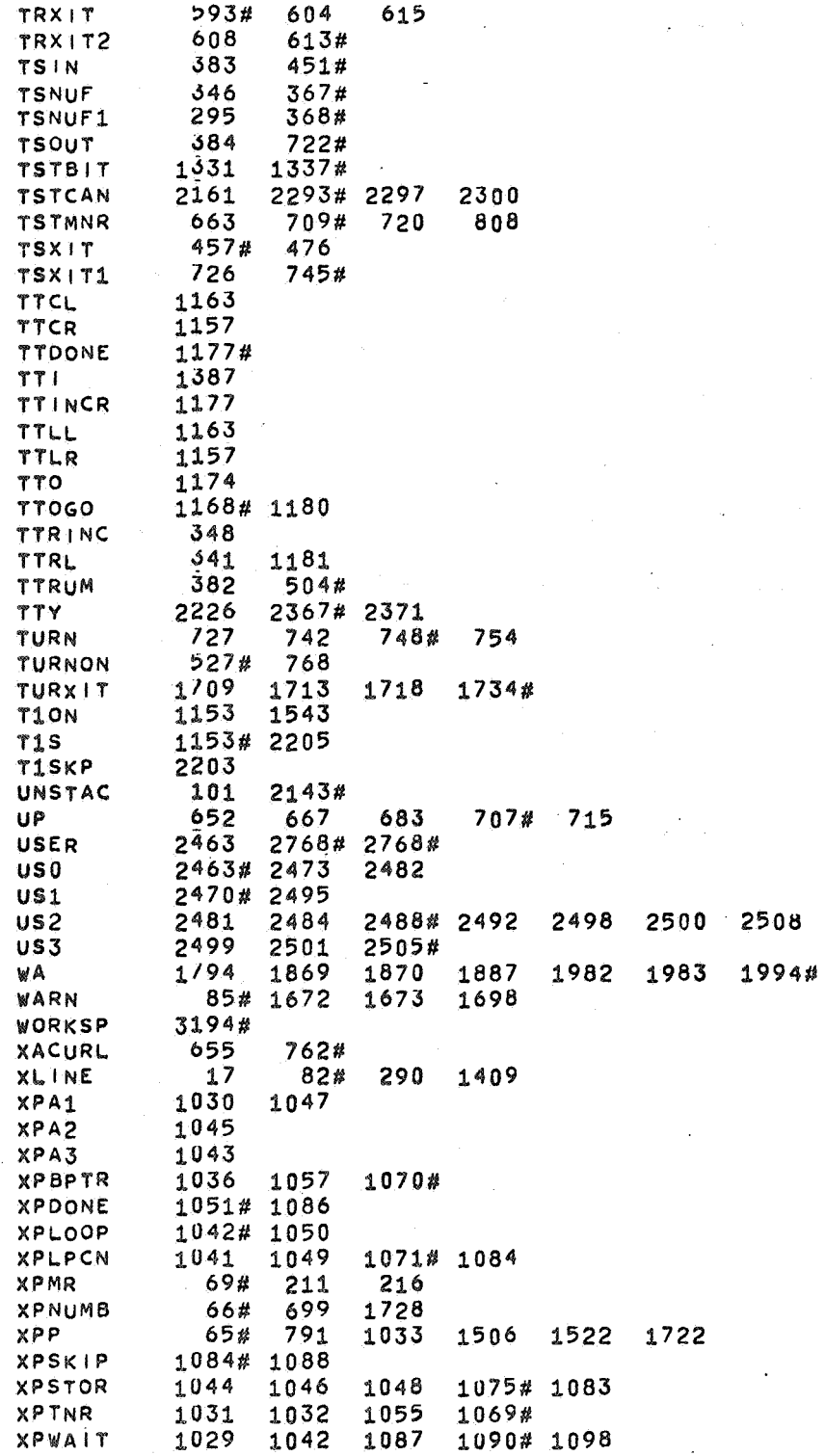

Á

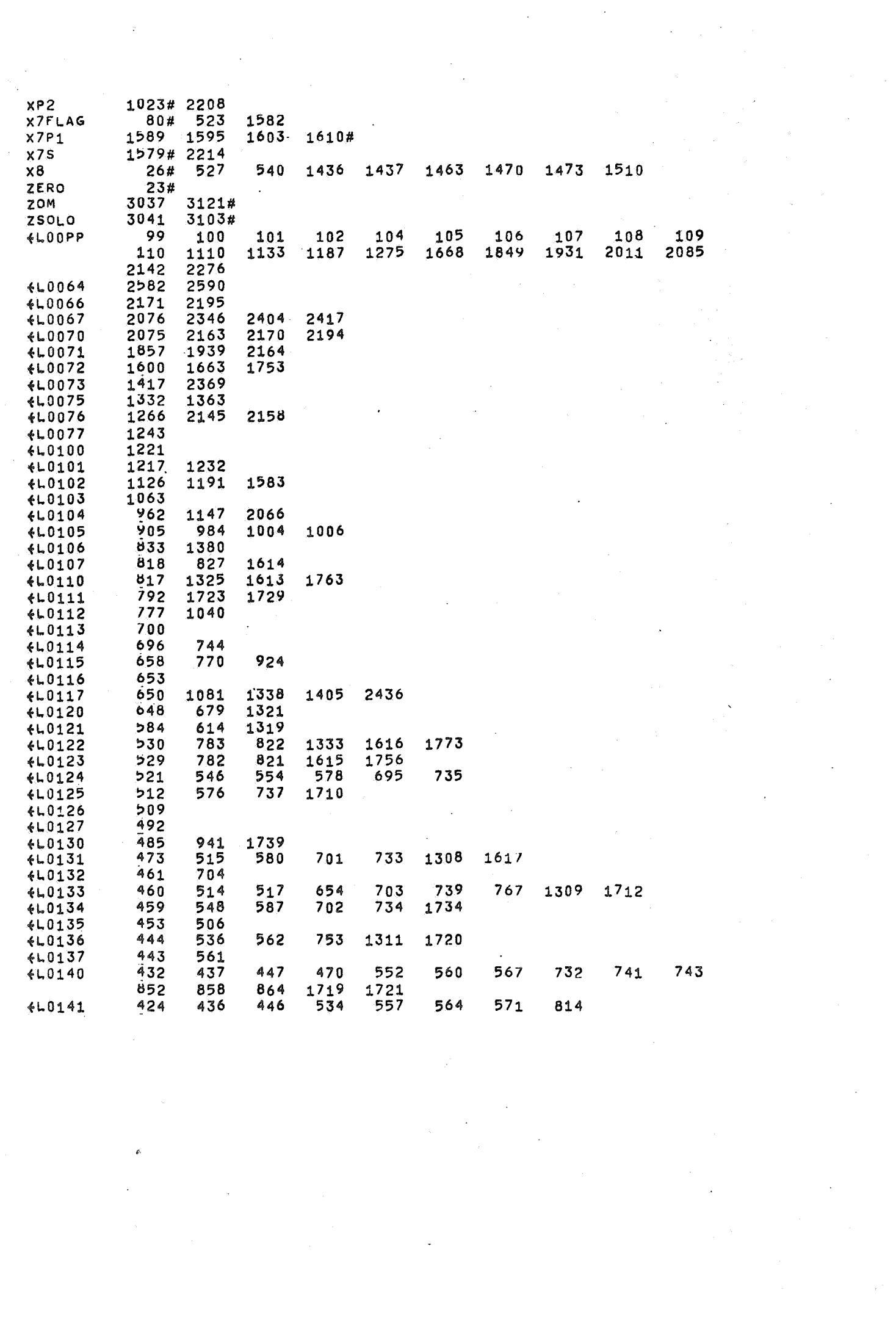

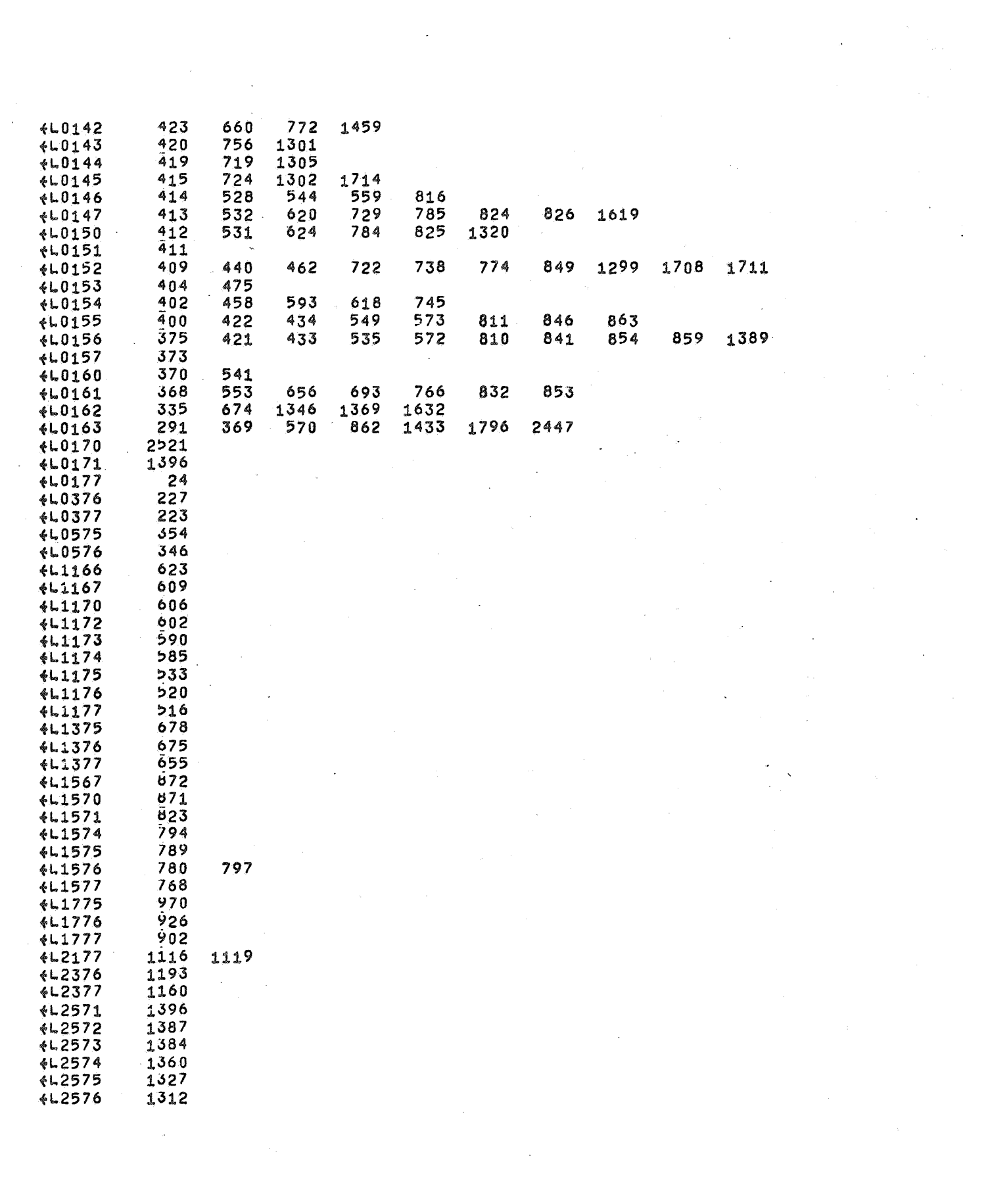

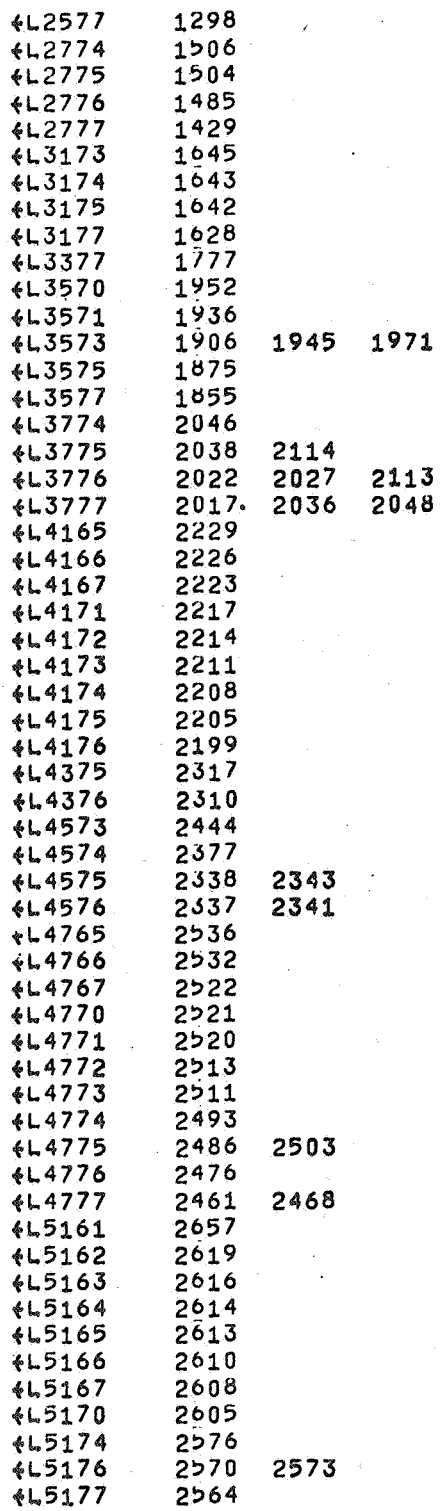

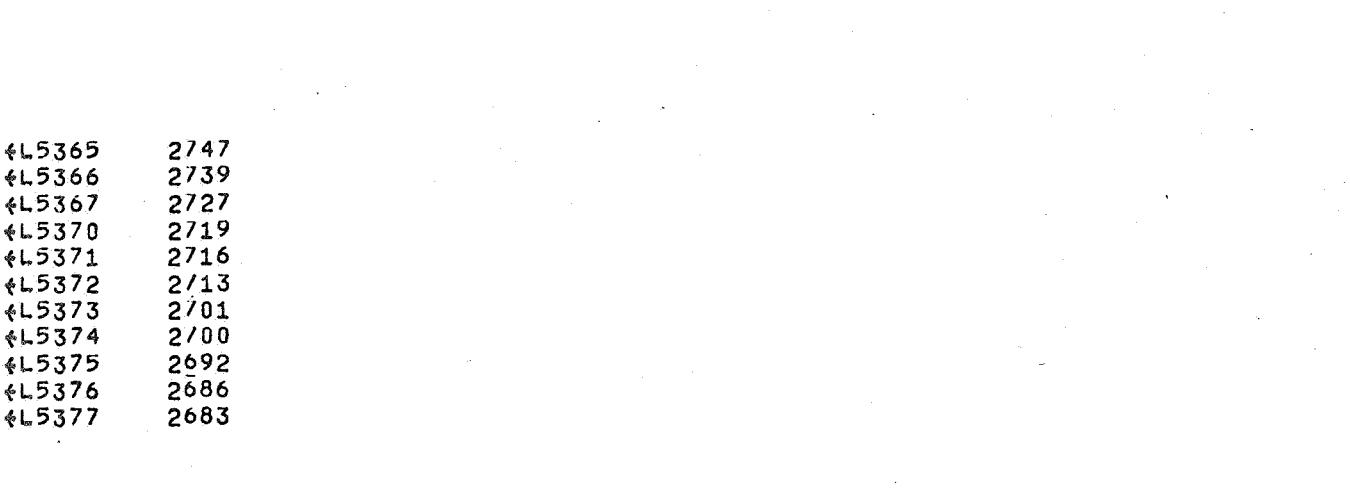

 $\label{eq:R1} \pmb{\theta} = \mathbf{0} \quad \text{and} \quad \mathbf{0} = \mathbf{0} \quad \text{and} \quad \mathbf{0} = \mathbf{0} \quad \text{and} \quad \mathbf{0} = \mathbf{0} \quad \text{and} \quad \mathbf{0} = \mathbf{0} \quad \text{and} \quad \mathbf{0} = \mathbf{0} \quad \text{and} \quad \mathbf{0} = \mathbf{0} \quad \text{and} \quad \mathbf{0} = \mathbf{0} \quad \text{and} \quad \mathbf{0} = \mathbf{0} \quad \text{and} \quad \mathbf{0} = \mathbf{0} \$